# **Обязательная маркировка в 2019 году.**

**ДМИТРИЙ БОЛТУНОВ** Эксперт по маркировке

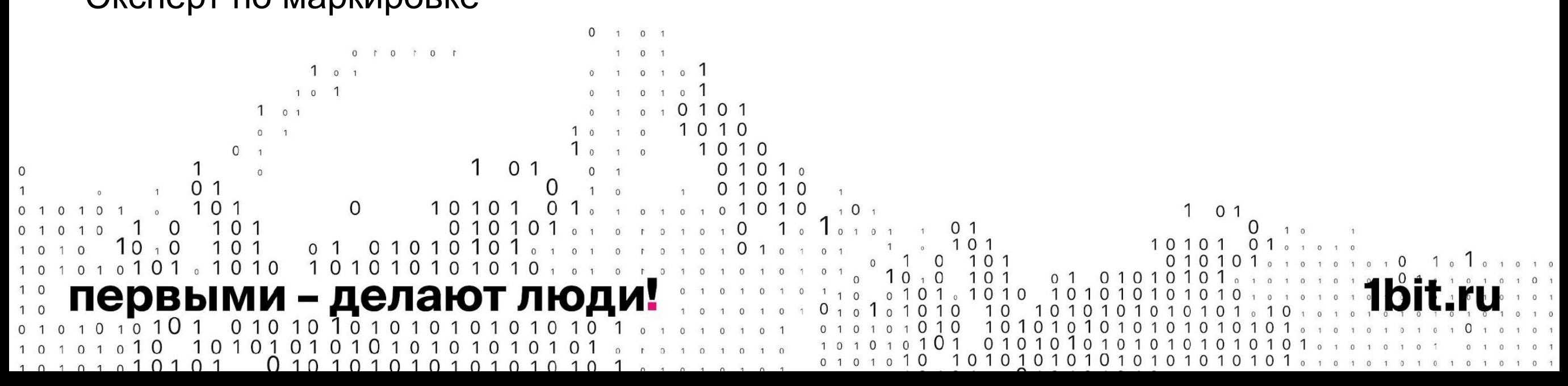

## первыми - делают люди!

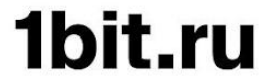

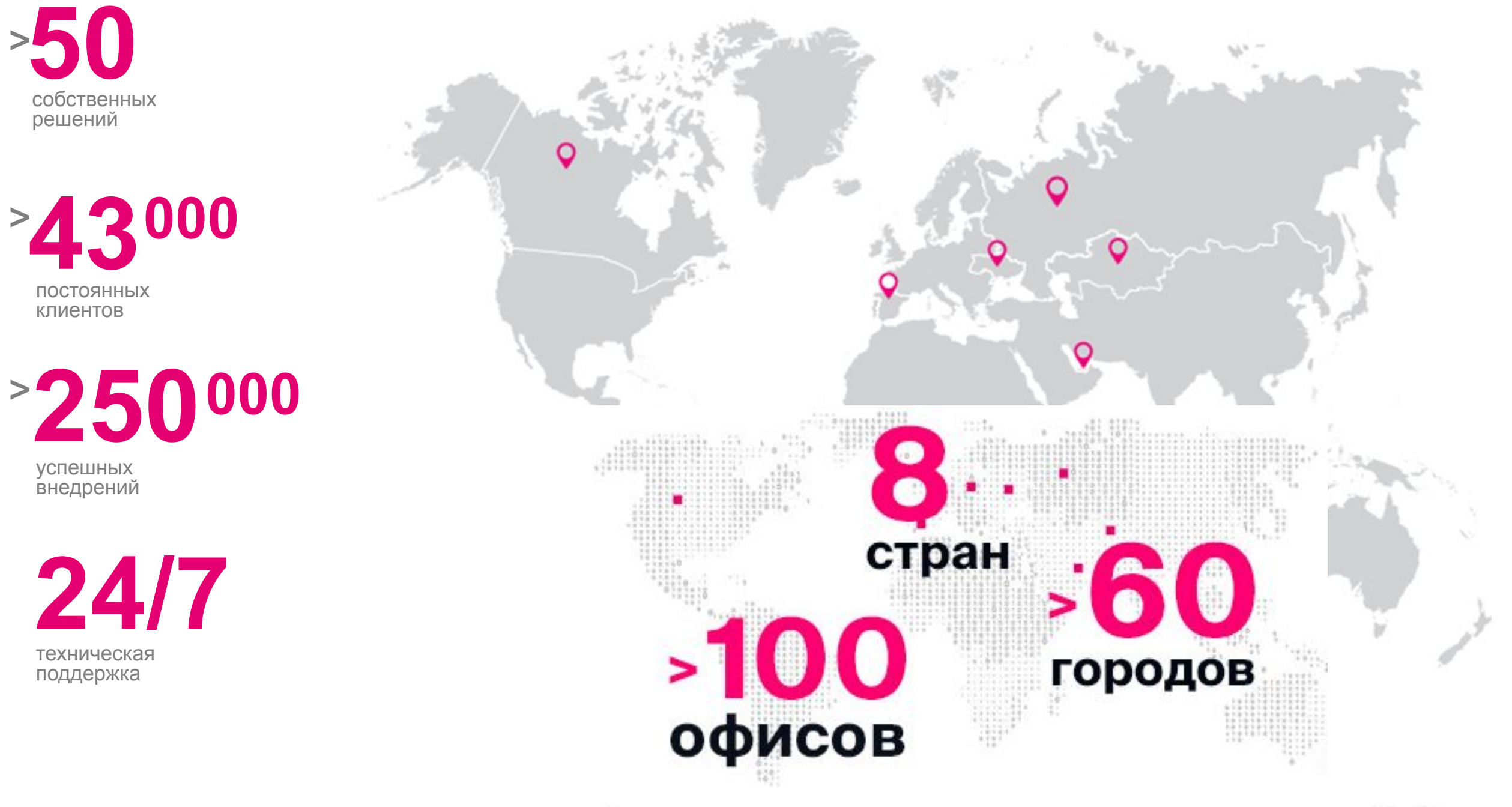

### **Международный интегратор эффективных ИТ-решений**

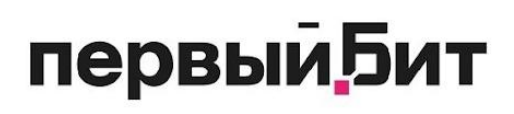

# **НАШИ НАПРАВЛЕНИЯ**

### **Комплексное решение IT-задач предприятия**

### **Автоматизация бизнеса**

- Автоматизация всех видов учета
- Отраслевая автоматизация
- Управленческий учет
- CRM
- Комплексная автоматизация (ERP)

### **Инструменты для повышения эффективности**

- **BI-системы**
- Мобильные приложения
- Облачные сервисы
- WEB-разработка

### **IT-услуги**

- Программное обеспечение
- IT-инфраструктура и телефония
- Защита информации
- Мониторинг работоспособности и производительности

### первыми - делают люди!

### **График обязательной маркировки первыи Бит**

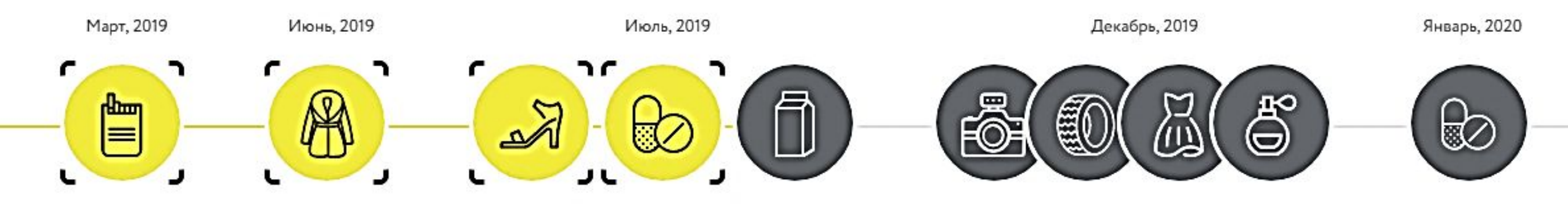

### Новые участники обязательной маркировки:

- Шубы с 1 июня
- Табачная розница с 1 июля
- Обувь с 1 июля
- Фарм отрасль ВЗН с 1 июля

Запуск экспериментов:

- Фотоаппараты с 16 мая по 30 ноября 2019 года
- Шины и покрышки с 20 июня по 30 ноября 2019 года
- Одежда с 27 июня по 30 ноября 2019 года
- Парфюмерия с 1 июля по 30 ноября 2019
- Готовая молочная продукция с 15 июля по 29 февраля 2020 года

### первыми - делают люди!

### **Цели и задачи маркировкипервый Бит**

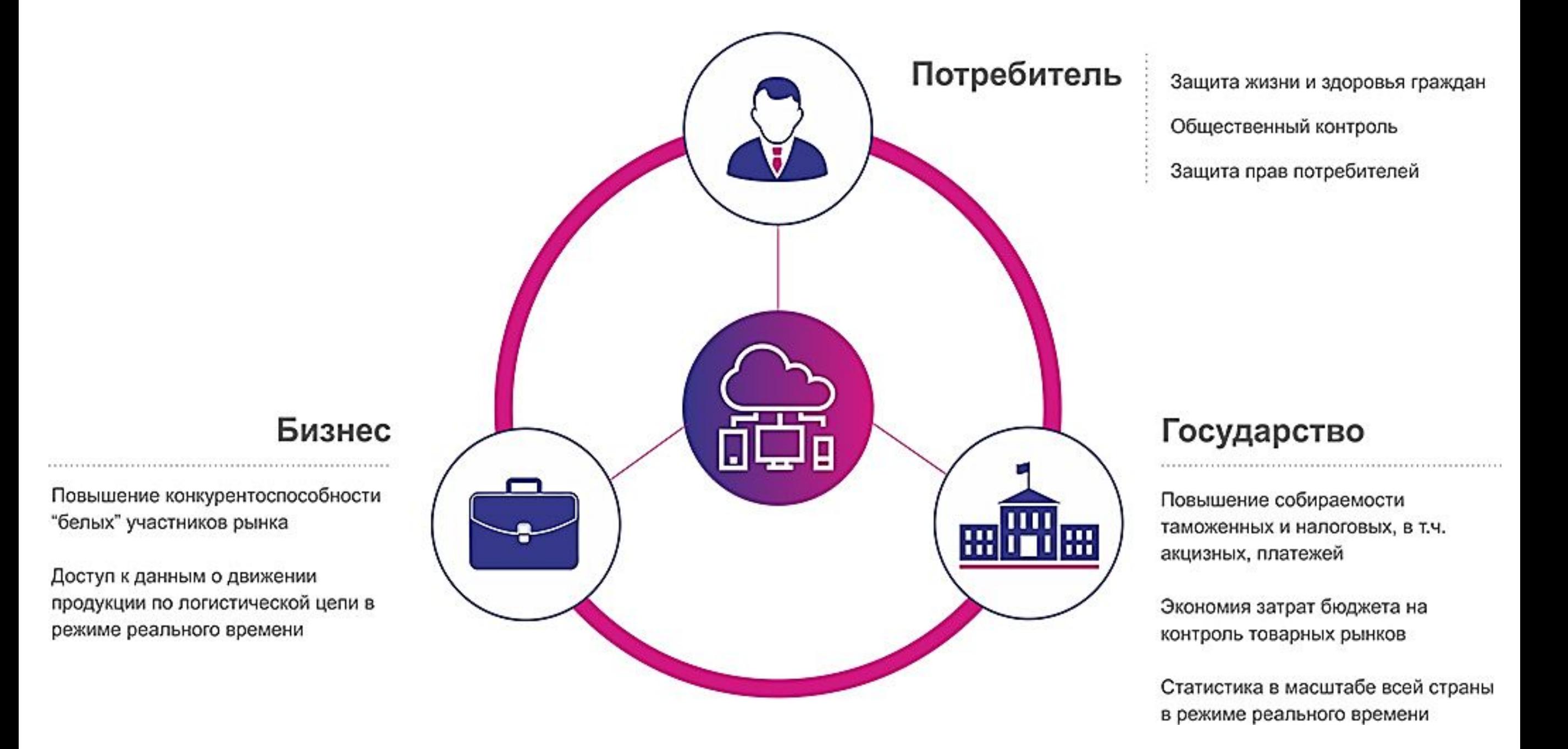

### первыми - делают люди!

# **Модель функционирования системы маркировки**

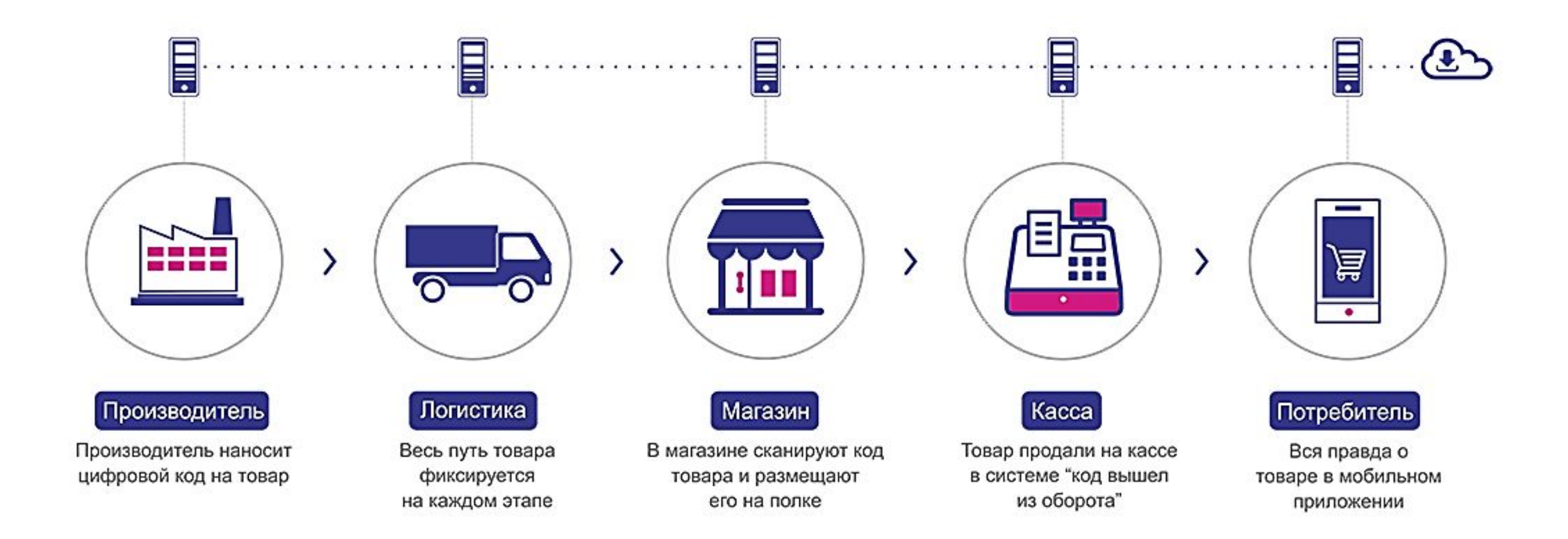

### первыми - делают люди!

# первыи **Бит**

### **С 1 июля 2019 года С 1 июля 2020 года С 1 июля 2021 года**

- Прекращение выпуска немаркированных сигарет
- Поставка маркированных сигарет от производителя к дистрибьютору сопровождается электронными УПД с указанием кодов продукции
- Все розничные магазины, торгующие сигаретами должны быть подключены к системе маркировки
- Продажа маркированных сигарет через ККТ с передачей данных в ГИС Маркировка
- Начинается эксперимент по маркировке альтернативной табачной продукции (АТП)\*

# **Этапы маркировки табака**

- Запрет на продажу немаркированных сигарет
- Поставка маркированных сигарет и АТП от дистрибьютора в розничную точку сопровождается электронными УПД с указанием кодов продукции
- Прекращение производства и импорта немаркированной альтернативной табачной продукции
- Продажа маркированной АТП через ККТ с передачей данных в ГИС Маркировка

• Запрет на продажу немаркированной альтернативной табачной продукции

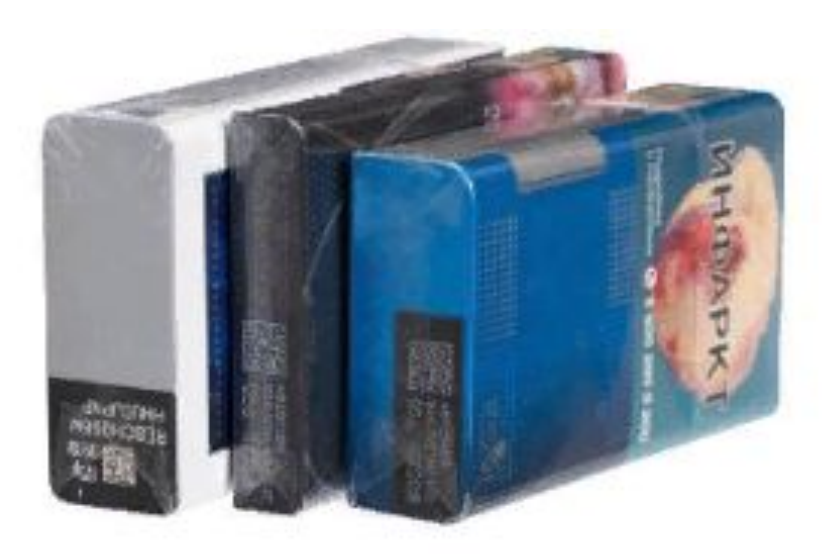

## первыми - делают люди!

# **Этапы маркировки табака**

# Перечень альтернативной табачной продукции

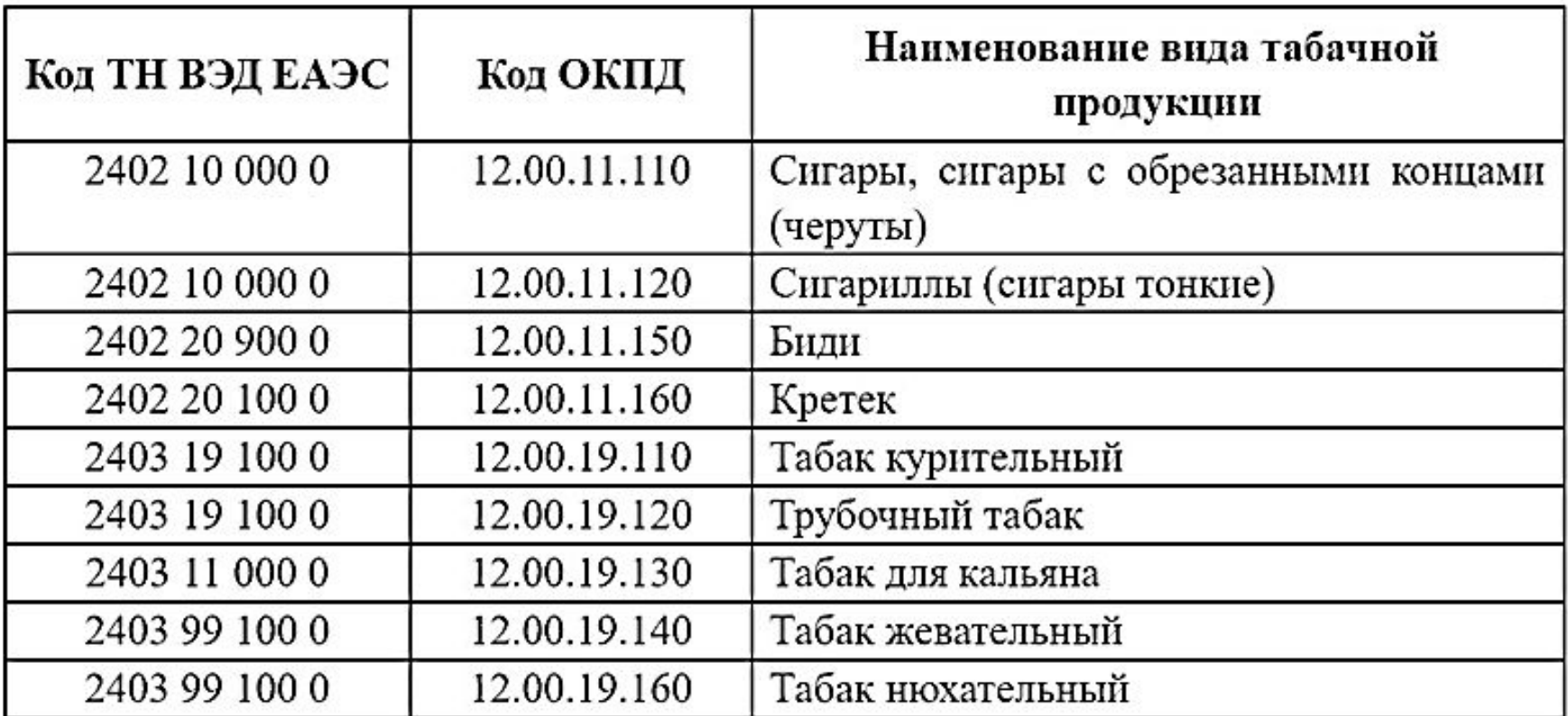

### первыми - делают люди!

### Перечень обязательных действий для первыи **Бит** участников маркировки табака

### Производители и импортеры Дистрибьюторы и оптовики

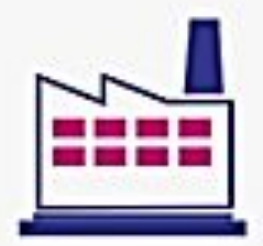

### Нанесение кодов маркировки на упаковки товаров

- на производстве
- при перемаркировке

### Верификация кодов

### Агрегация кодов маркировки в логистическую упаковку

Отгрузка маркированных товаров

### Движение кодов маркировки между участниками

- Передача прав собственности между участниками
- Списание и инвентаризация
- Сверка учтенных кодов маркировки

### Агрегация кодов маркировки в логистическую упаковку

• Сбор грузов различной вложенности

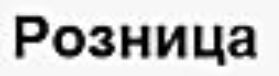

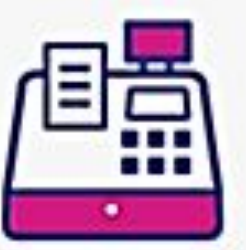

### Приемка маркированных товаров

• Смена собственника товара, прием продукции на баланс

### Реализация товаров

• Выбытие маркированной продукции через ККТ

### Складской учет

- Списание и инвентаризация
- Сверка учтенных кодов маркировки

## первыми - делают люди!

# первыи **Бит**

• Регистрация участников оборота товаров в системе маркировки

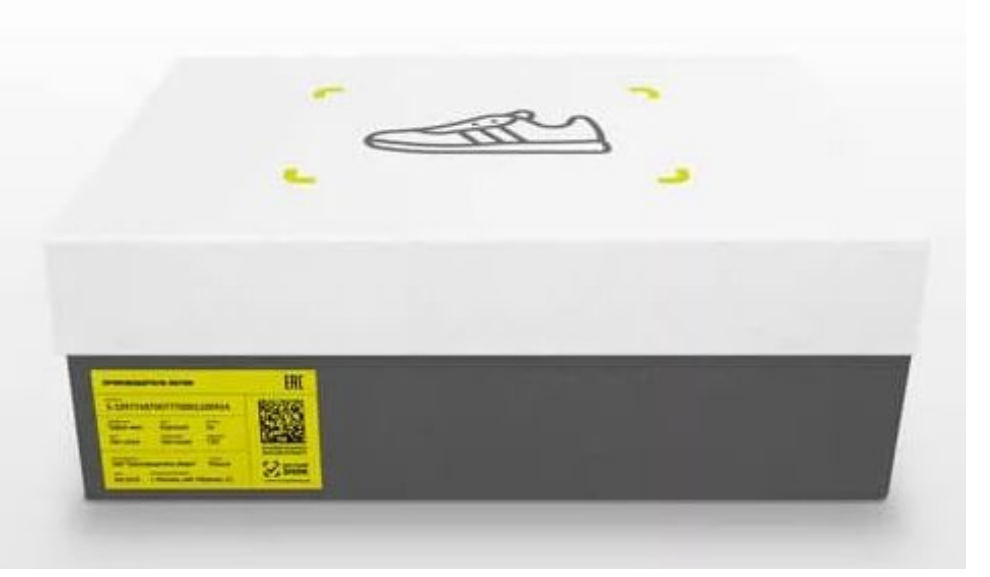

# **Этапы маркировки обуви**

### **С 1 июля 2019 года С 1 октября 2019 года С 1 марта 2020 года**

- Предоставляется доступ к устройствам эмиссии кодов маркировки
- Начинается добровольная маркировка и передача сведений в ГИС маркировка
- Начинается маркировка остатков

- Окончание маркировки остатков
- Производители и импортеры вносят все сведения об операциях
- Запрет на розничную продажу немаркированной обуви
- Запрет оборота немаркированной продукции
- Обязательная передача в систему обо всех операциях с маркированным товаром

**Важно!** До 1 мая 2020 года необходимо осуществить маркировку остатков, приобретенных до 1 марта 2020 года, но полученных после 1 марта 2020 года.

## первыми - делают люди!

# первыи **Бит**

# **Этапы маркировки одежды**

### **С 1 декабря 2019 года С 1 апреля 2020 года С 1 ноября 2020 года**

- Регистрация участников оборота в ГИС МТ
- Описание товаров в ГИС МТ (ввод карточки товара в ГИС МТ, получение кода товара)
- Подача заявки на получение программноаппаратного комплекса (ПАК)
- Обеспечение готовности собственных программноаппаратных средств к информационному взаимодействию к ГИС МТ
- Направление оператору ГИС МТ заявки на прохождение тестирования информационного взаимодействия
- Тестирование информационного взаимодействия собственных программноаппаратных средств с ГИС МТ

## первыми - делают люди!

- Начало маркировки остатков
- Начало передачи в систему информации об обороте товаров(добровольно)

- Окончание маркировки остатков
- Начало периода обязательной маркировки
- Участники оборота аносят все сведения об операциях в ГИС МТ
- Запрет на производство и импорт немаркированной продукции
- Запрет розничной продажи немаркированной продукции
- Запрет оборота немаркированной продукции

**Важно!** *До 1 января 2020 года необходимо осуществить маркировку остатков, приобретенных до 1 ноября 2020 года, но полученных после 1 ноября 2020 года.*

# Перечень обязательных действий для участников маркировки обуви и одежды

### Производители и импортеры

# Дистрибьюторы и оптовики

### Нанесение кодов маркировки на обувь

- на производстве обуви
- при перемаркировке, либо повторной маркировке

### Верификация кодов

### Агрегация кодов маркировки в логистическую упаковку

Отгрузка маркированных товаров

Маркировка остатков обуви

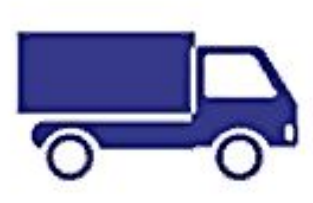

Розница

### Движение кодов маркировки между участниками

- Передача прав собственности между участниками
- Списание и инвентаризация
- Сверка учтенных кодов маркировки

### Агрегация кодов маркировки в логистическую упаковку

• Сбор грузов различной вложенности

### Маркировка остатков обуви

### Приемка маркированных товаров

• Смена собственника товара, прием продукции на баланс

### Реализация товаров

• Выбытие маркированной продукции через ККТ

### Складской учет

- Списание и инвентаризация
- Сверка учтенных кодов маркировки

### Маркировка остатков обуви

## первыми - делают люди!

# первыи **Бит**

# **Этапы маркировки лекарств**

- Регистрация участников оборота лекарств ВЗН в системе маркировки
- Подача заявления на предоставление регистратора выбытия и регистраторов эмиссии

### **С 1 июля 2019 года С 1 октября 2019 года С 1 января 2020 года**

- Запрет на производство, импорт, розничную продажу немаркированных препаратов ВЗН
- Обязательная передача в систему обо всех операциях с лекарствами ВЗН

- Запрет на производство и импорт немаркированной продукции
- Обязательная передача в систему обо всех операциях с маркированным товаром

**Важно!** *Немаркированные остатки могут продаваться до окончания срока годности товара.*

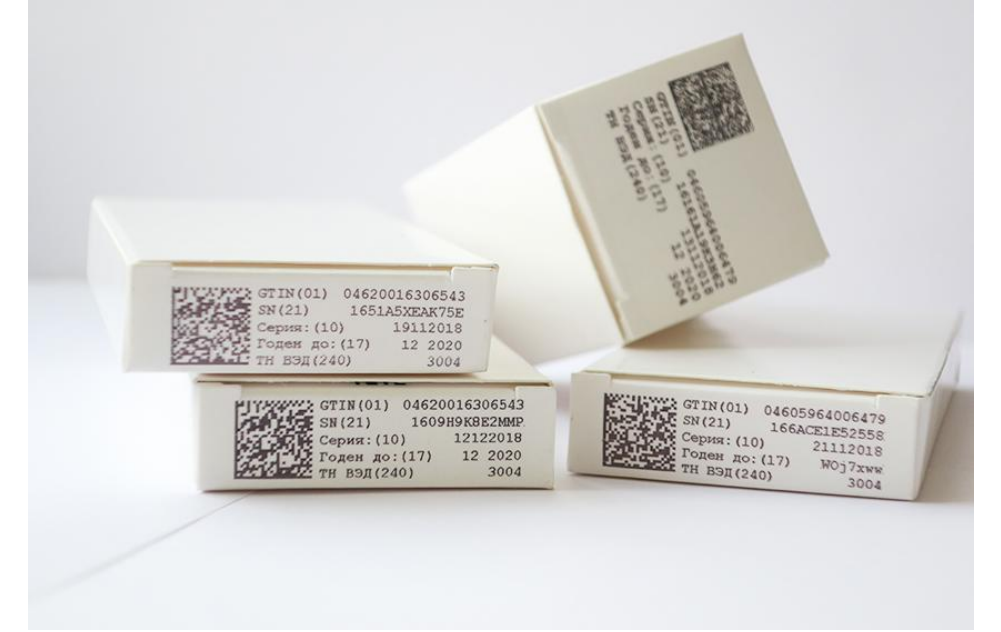

### первыми - делают люди!

### Перечень обязательных действий для первый **Бит** участников маркировки лекарств

### Производители и импортеры Дистрибьюторы и оптовики

Розница, аптеки

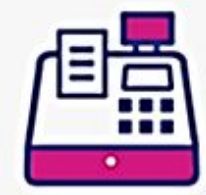

#### Приемка маркированных товаров

• Смена собственника товара, прием продукции на баланс

#### Реализация товаров

• Выбытие маркированной продукции через ККТ

#### Складской учет

- Списание и инвентаризация
- Сверка учтенных кодов маркировки

### Медицинские организации

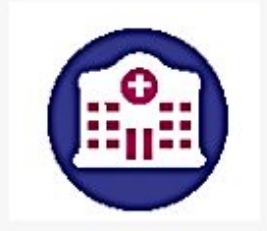

#### Приемка маркированных товаров

• Смена собственника товара, прием продукции на баланс

#### Выбытие лекарств

• Выбытие маркированной продукции через ККТ, регистратор выбытия (предоставляется ЦРПТ бесплатно)

#### Складской учет

Списание и инвентаризация

1bit.ru

Сверка учтенных кодов маркировки

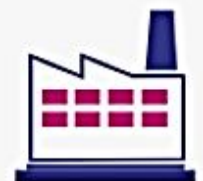

#### Нанесение кодов маркировки на упаковки лекарств

• на производстве лекарств

Верификация кодов

Агрегация кодов маркировки в логистическую упаковку

Отгрузка маркированных товаров

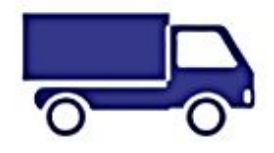

#### Движение кодов маркировки между участниками

- Передача прав собственности между участниками
- Списание и инвентаризация
- Сверка учтенных кодов маркировки

#### Агрегация кодов маркировки в логистическую упаковку

Сбор грузов различной вложенности

### первыми - делают люди!

# **Примерный порядок действий для производителей и импортеров**

❑ Регистрация в GS1 RUS

**первый Бит** 

- ❑ Регистрация в Честном Знаке, заполнение личного кабинета
	- Получить УКЭП, если ранее не приобреталась
	- Пройти регистрацию, заполнить ЛК
- ❑ Получить программно-аппаратный комплекс
	- Регистратор эмиссии
	- Станция управления заказами
- ❑ Доработка собственной учетной системы, построение системы маркировки товара
	- Система должна поддерживать функционал маркировки
	- Обмен информацией с системой «Честный ЗНАК»
	- Настроить работу с оборудованием для маркировки
	- Настроить работу ЭДО
- ❑ Приобретение и внедрение линий маркировки, верификации
- ❑ Подготовить склад:
	- Настроить оборудование (принтеры, сканеры 2D, терминал сбора данных)
	- Внедрить помарочный учет
	- Подготовить рабочие места

# первыми - делают люди!

### первыи **Бит Производство на территории РФ**

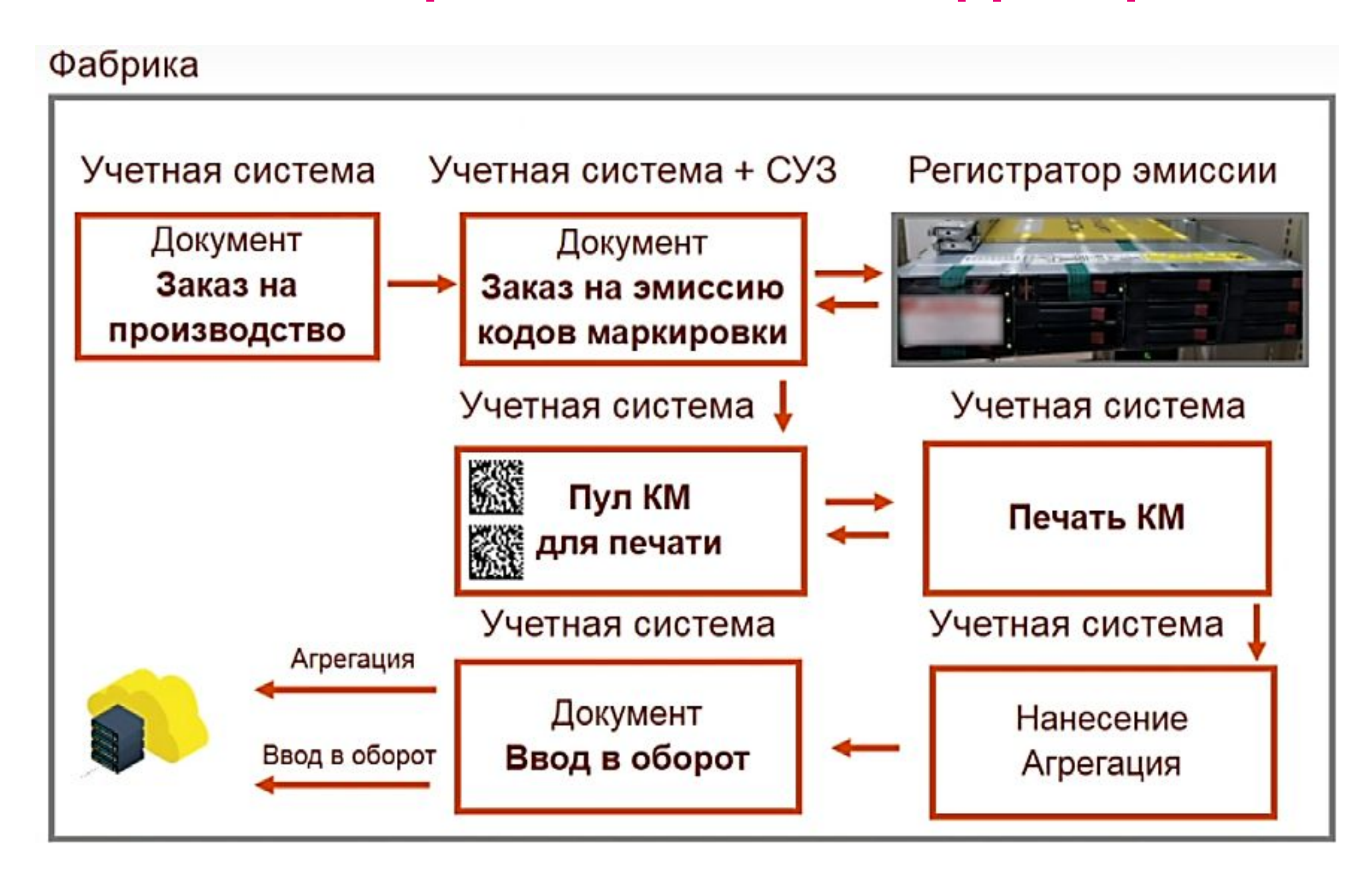

### первыми - делают люди!

# **Импорт**

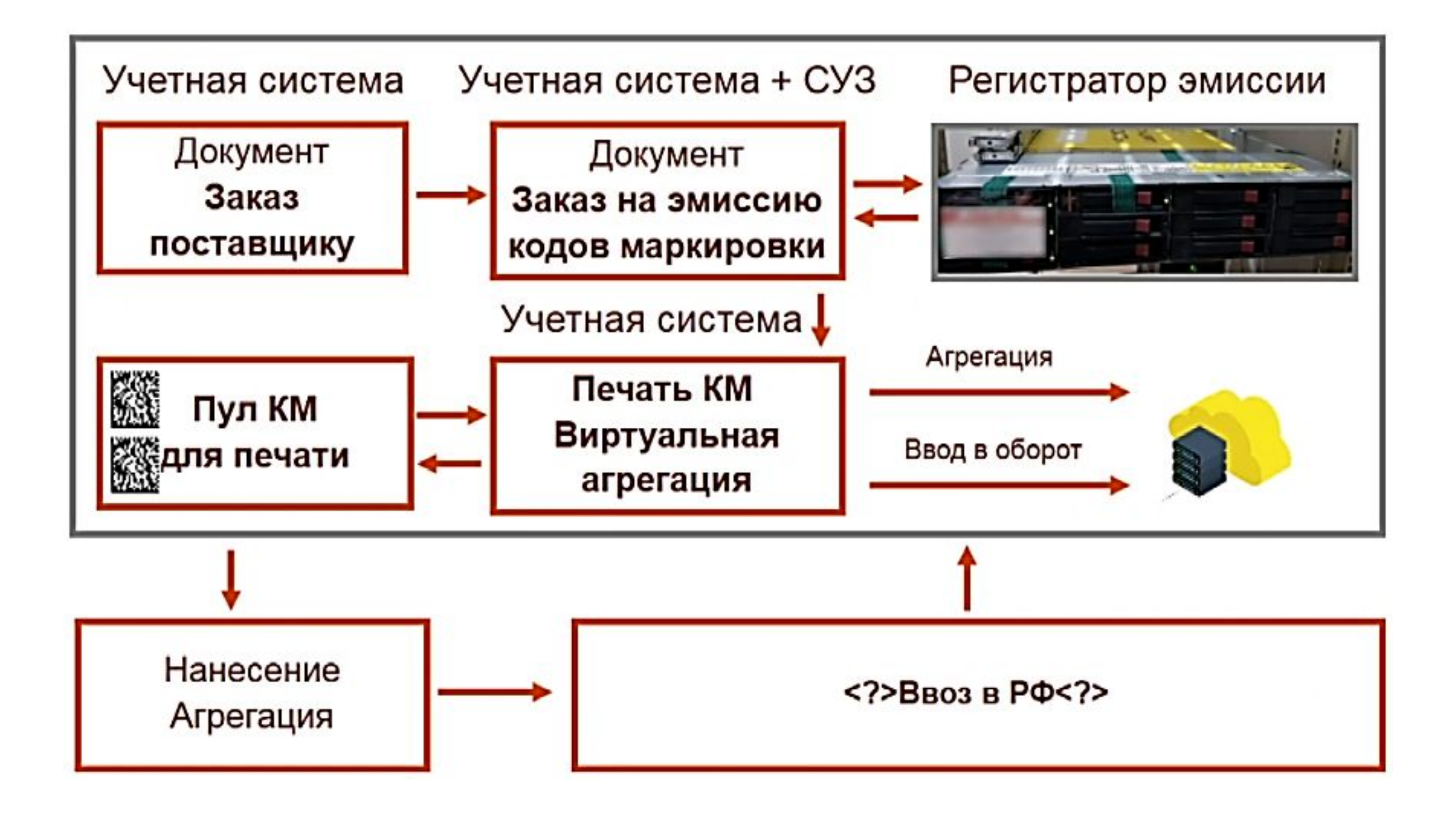

### первыми - делают люди!

# **Примерный порядок действий для**

**оптовых компаний**

- ❑ Регистрация в Честном Знаке, заполнение личного кабинета
	- Получить УКЭП, если ранее не приобреталась
	- Пройти регистрацию, заполнить ЛК
- ❑ Доработка собственной учетной системы, построение системы маркировки товара
	- Система должна поддерживать функционал маркировки
	- Обмен информацией с системой «Честный ЗНАК»
	- Настроить работу с оборудованием для маркировки
	- Настроить работу ЭДО
- ❑ Подготовить склад:
	- Настроить оборудование (принтеры, сканеры 2D, терминал сбора данных)
	- Внедрить помарочный учет
	- Подготовить рабочие места

### первыми - делают люди!

# **Примерный порядок**

# Д**ействий для**

- ❑ Регистрация в Честном Знаке, заполнение личного кабинета
	- **розничных компаний** • Получить УКЭП, если **ранее не при притега**н
	- Пройти регистрацию, заполнить ЛК
- ❑ Доработка собственной учетной системы
	- Система должна поддерживать функционал маркировки
	- Обмен информацией с системой «Честный ЗНАК»
	- Настроить работу с оборудованием для маркировки
	- Настроить работу ЭДО
- ❑ Подготовить рабочее место кассира
	- Обновить прошивку кассы или приобрести ККТ
	- Подключить сканер 2D для маркировки
	- Провести активацию магазина в ГИС Маркировка (Розничная продажа кода маркировки и возврат)

### ❑ Подготовить склад:

- Настроить оборудование (принтеры, сканеры 2D, терминал сбора данных)
- Внедрить помарочный учет
- Подготовить рабочие места

## первыми - делают люди!

# **Примерный порядок**

- ДӨЙ СТВИЙ ИДЛЯ<sup>66</sup> **• Регистрация в Честном ВСАИ заго в 44 дли прямета** 
	- Получить УКЭП, если ранее не приобреталась
	- **медучреждений и аптек** • Пройти регистрацию, зап**олнить ЛК**
	- Проверить лицензии и сообщить в территориальные органы Росздравнадзора
	- Добавить адреса мест деятельности
	- Добавить доверенных контрагентов
	- Написать заявление на получение регситратора выбытия
- ❑ Доработка собственной учетной системы
	- Система должна поддерживать функционал маркировки
	- Обмен информацией с системой «Честный ЗНАК»
	- Настроить работу с оборудованием для маркировки
- ❑ Подготовить рабочее место первостольника
	- Обновить прошивку кассы или приобрести ККТ
	- Подключить сканер 2D для маркировки
	- Провести активацию магазина в ГИС Маркировка (Розничная продажа кода маркировки и возврат)
- ❑ Подготовить склад:

**первый Бит** 

- Настроить оборудование (принтеры, сканеры 2D, терминал сбора данных)
- Внедрить помарочный учет
- Подготовить рабочие места

# первыми - делают люди!

# Проверка лицензий

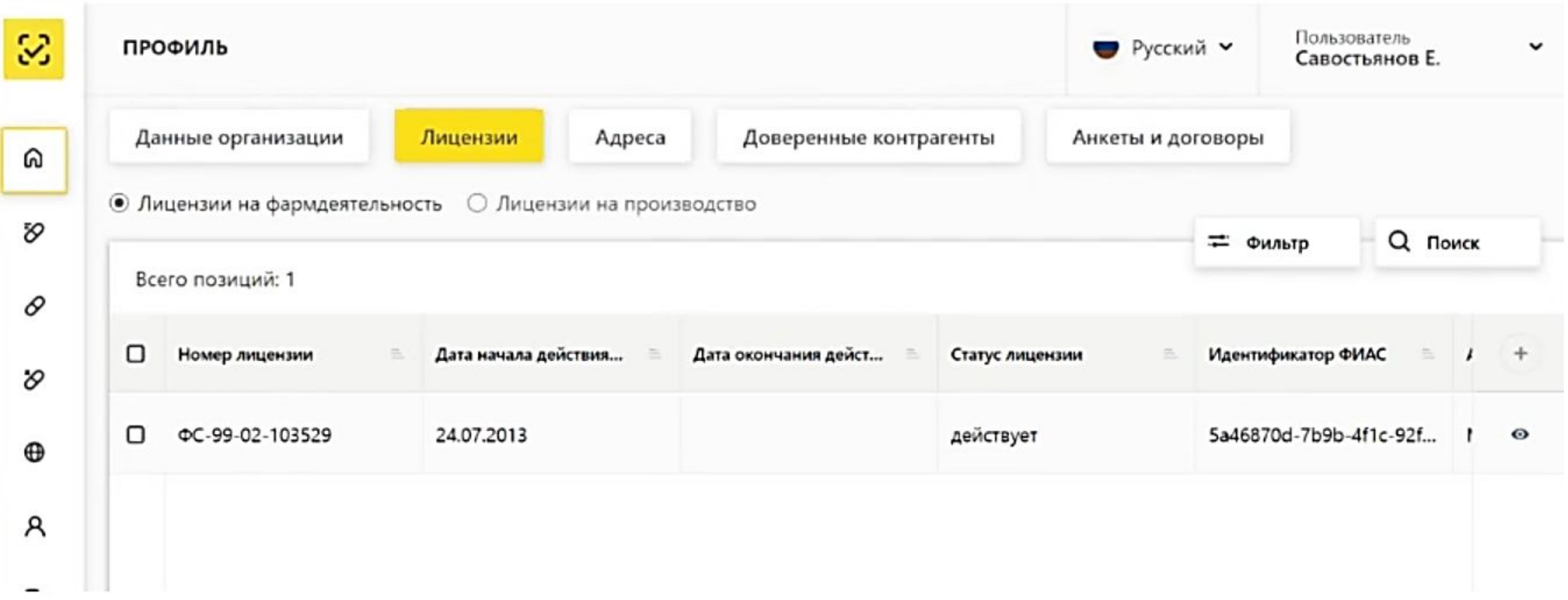

### первыми - делают люди!

# **Добавить адреса мест**

# **деятельности**

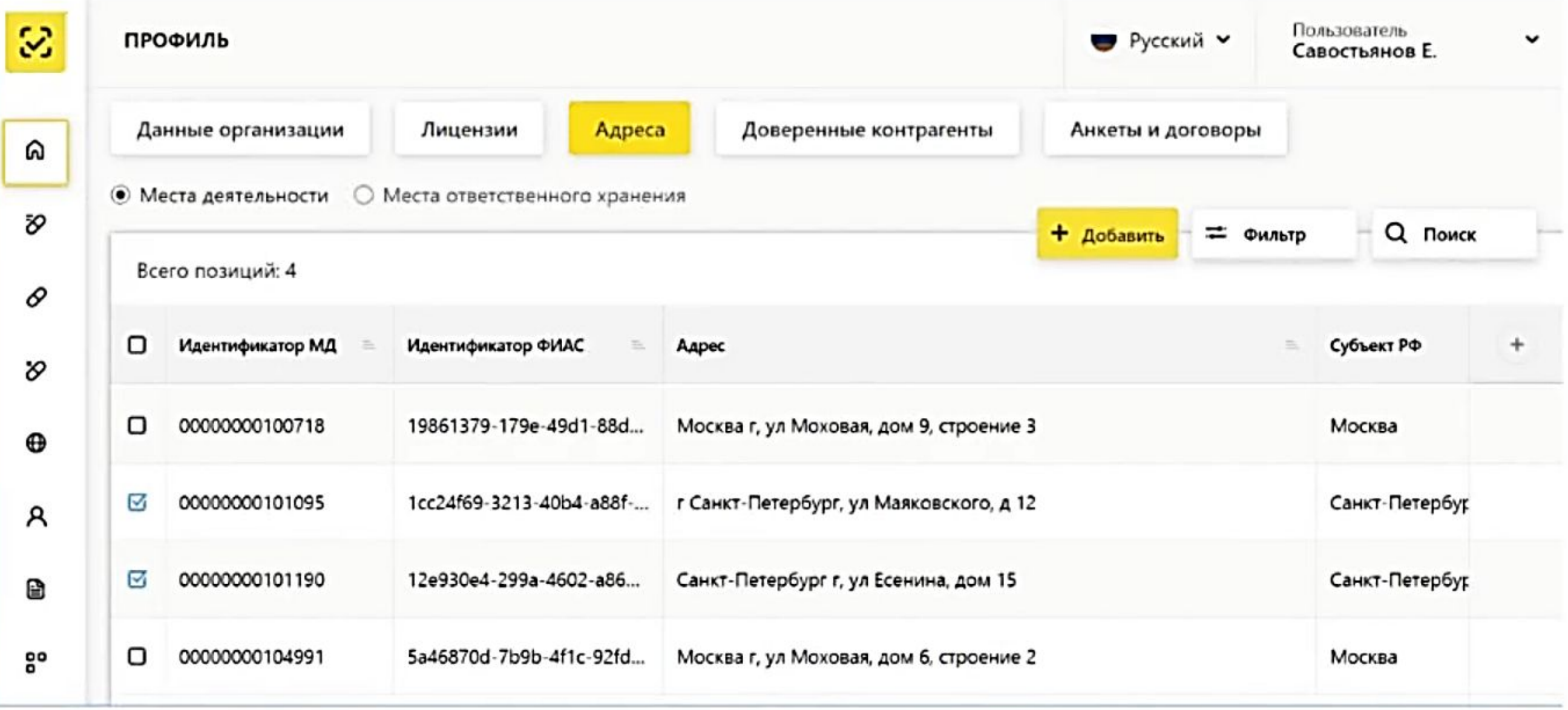

### первыми - делают люди!

# Добавить адреса мест деятельности

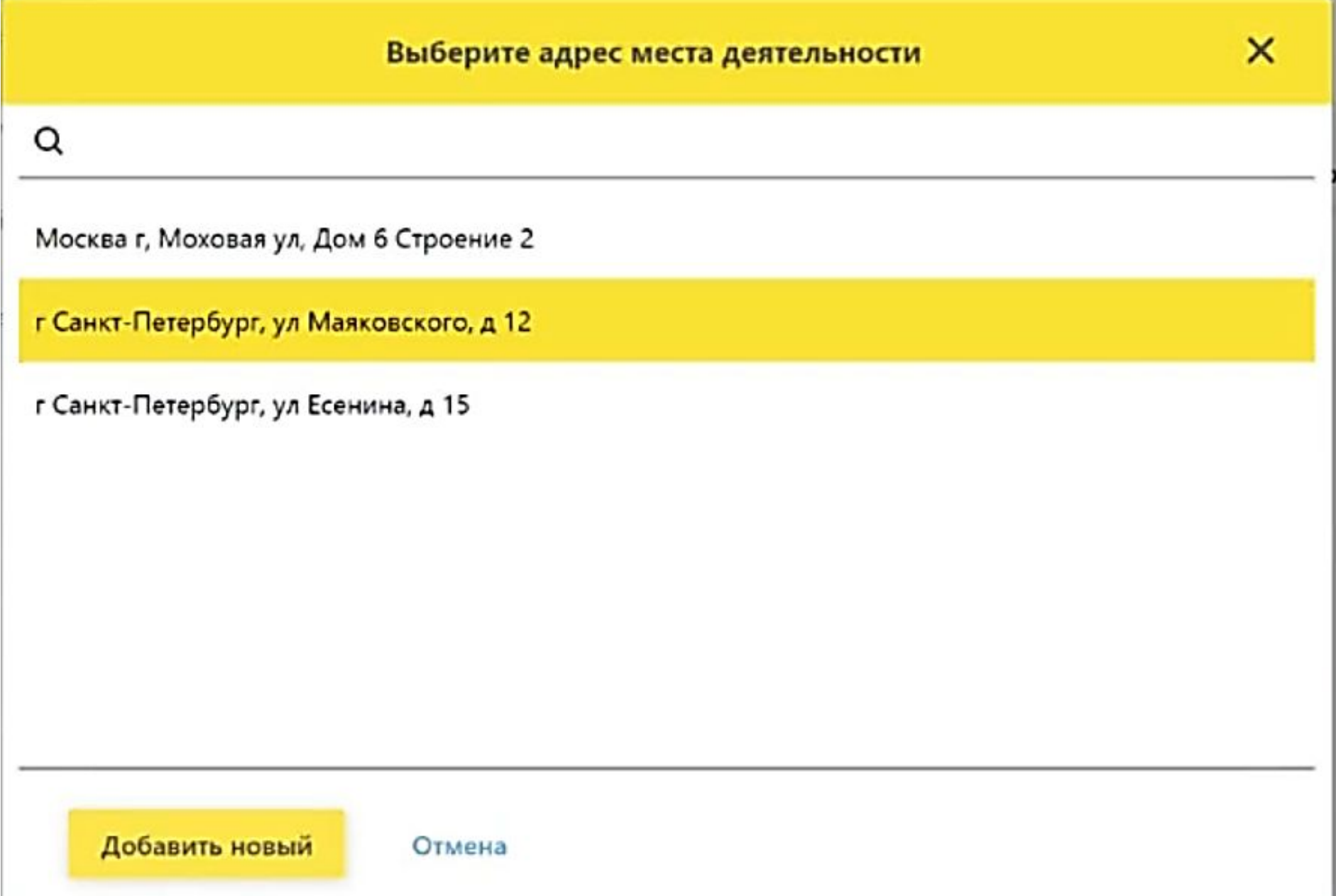

### первыми - делают люди!

# Добавление доверенных контрагентов

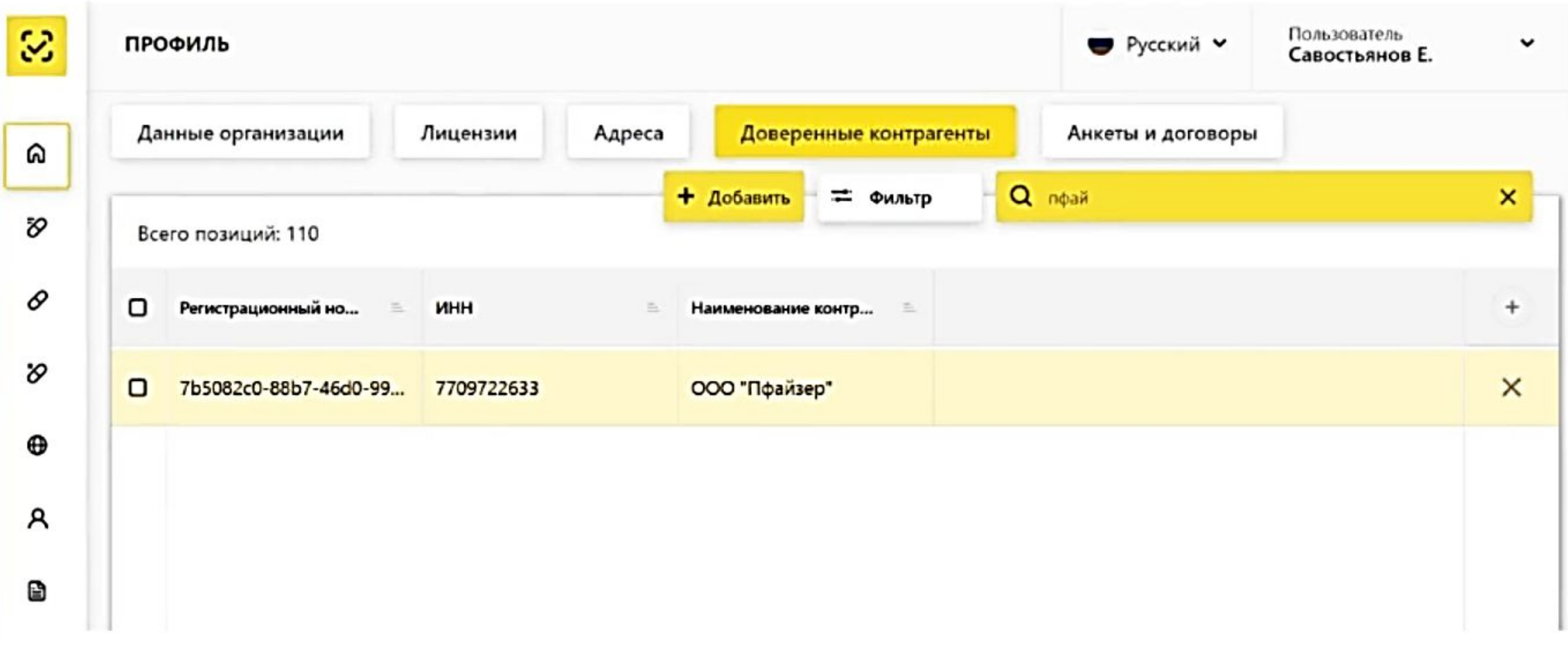

### первыми - делают люди!

# Добавление доверенных контрагентов

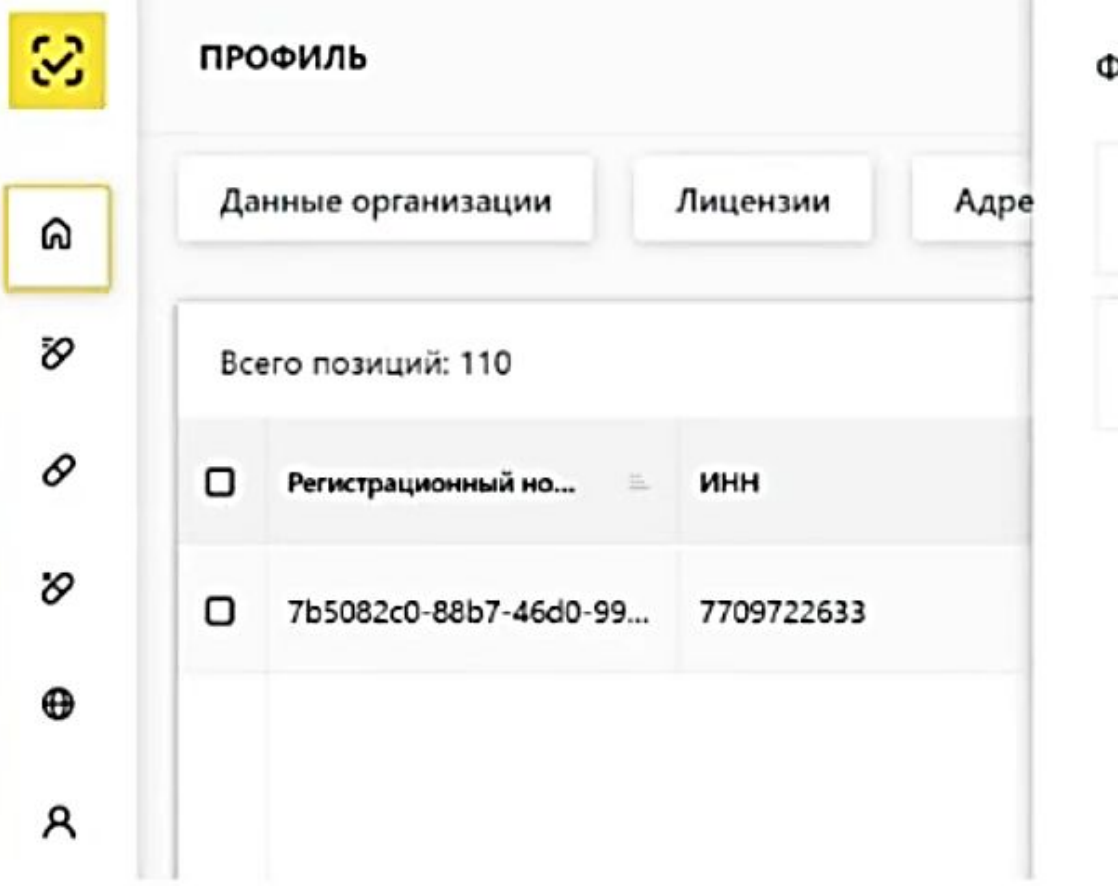

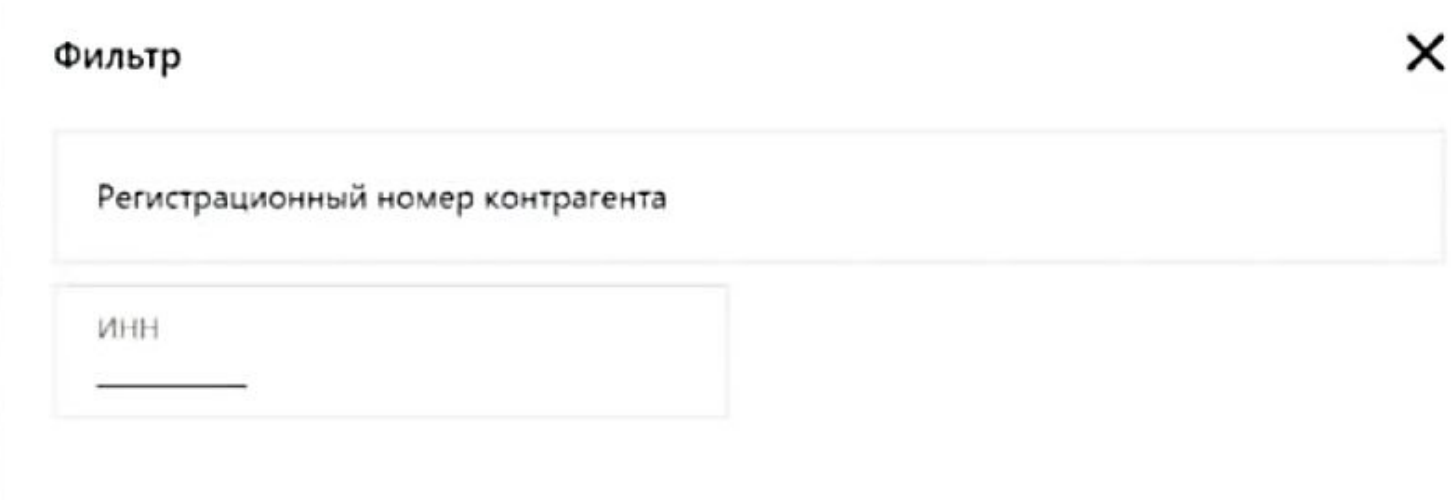

support@crpt.ru

### https://support.crpt.ru

### первыми - делают люди!

1bit.ru

 $\overline{7}$ 

# первыи **Бит**

# **Прочие действия в**  ❑ Сгенерировать тестовые коды**системе**

- ❑ Провести тестирование
	- Отказ от приемки
	- Повторный ввод в оборот
	- Приемка обратный акцепт
	- Перемещение между МД
	- Приемка ЛП, отгруженных на незарегистрированное МД
	- Продажа (аптеки) или 531 Отпуск для оказания медпомощи (медорганизации)
	- Льготный отпуск (аптеки)
	- **Уничтожение**
	- Вывод из оборота по прочим причинам
	- Приемка прямой акцепт
	- Расформирование третичной упаковки
- ❑ Доработать кассовое ПО (аптеки) или товароучетную систему (мед. организации)
- ❑ Провести повторное тестирование

## первыми - делают люди!

### Приемка и отгрузка лекарств. первый Бит

Схема ниже применима только для фарм-индустрии.

Вариант1: аптека сделала заказа, оптовик собрал заказ, отправил УПД в аптеку и ЧЗ, аптека сверила КМ, подтвердила - вариант Прямого порядка.

Вариант2: аптека сделала заказ, оптовик отправил ЛП, аптека отсканировала все КМ в заказе, отправила оптовику УПД с КМ, которые ей пришли, оптовик подтвердил - вариант Обратного пордяка.

Отгрузка ЛП со склада отправителя и приемка ЛП на склад получателя (прямой порядок подтверждения)

первыми - делают люди!

Отгрузка ЛП со склада отправителя и приемка ЛП на склад получателя (обратный порядок подтверждения)

1bit.ru

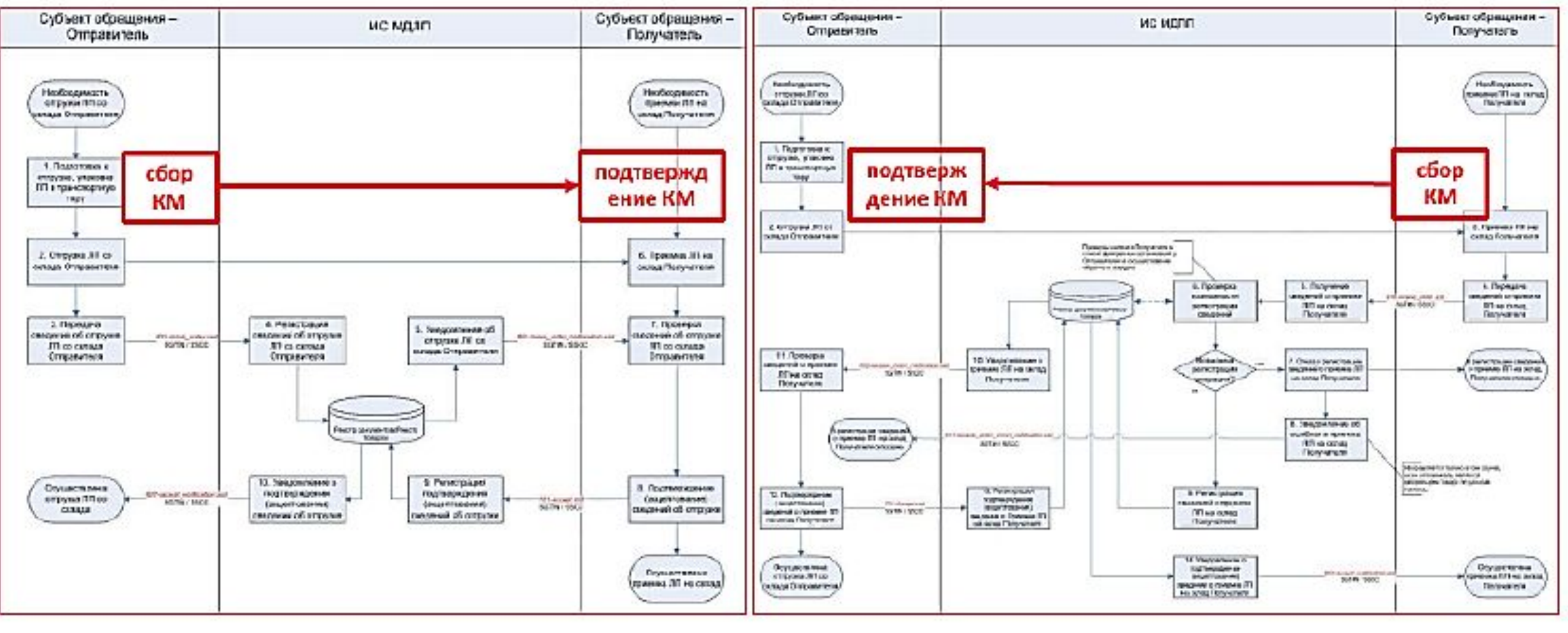

Работа с агрегатами происходит на любом участке товаропроводящей цепи.

# первый Бит **Анкеты на получение**

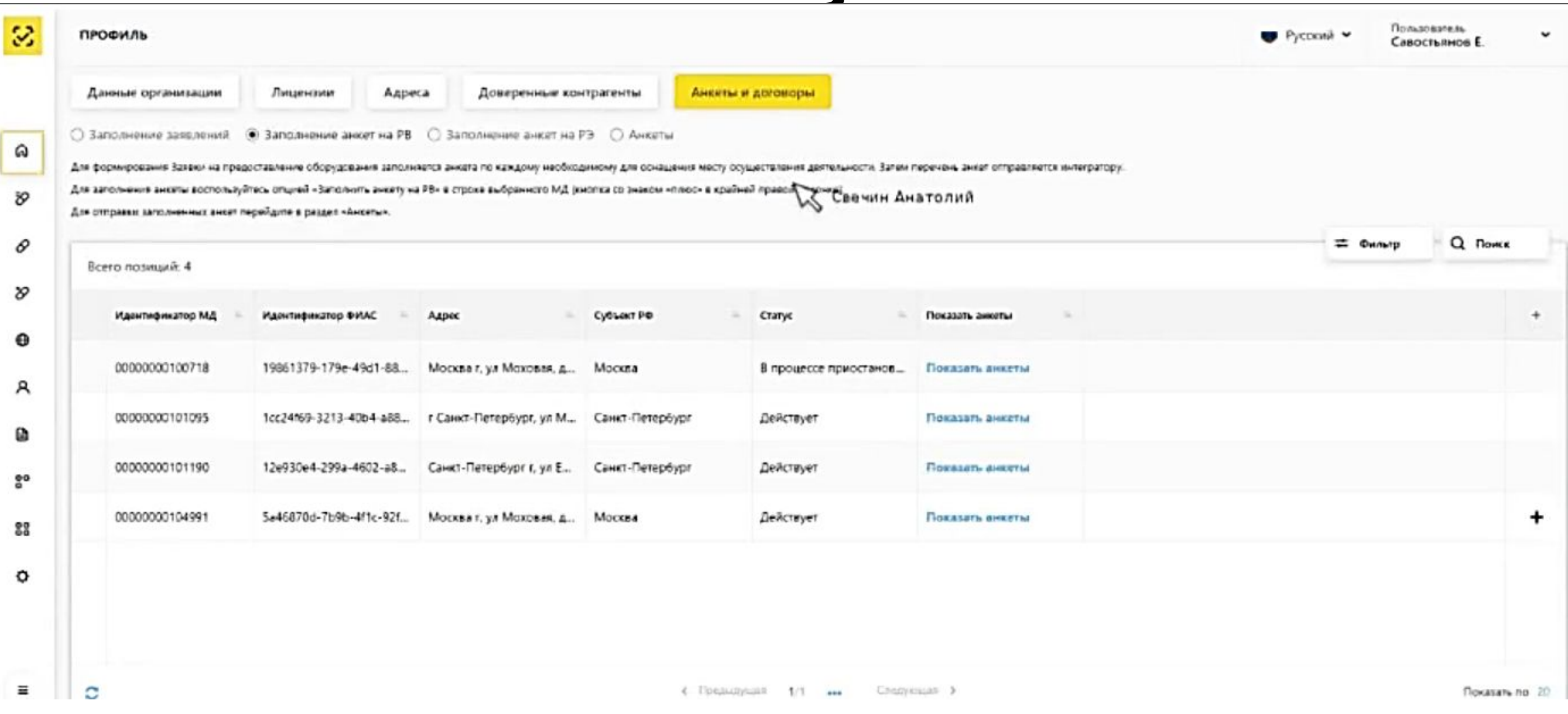

### первыми - делают люди!

# **Примерный чек-лист первый Бит технической готовности**

- ❑ Wi-Fi там, где решено РВ подключать без провода
- ❑ Место устойчивого приема ГЛОНАСС (только для РВ)
- ❑ GSM-модем для резервирования канала связи
- ❑ Доработанная информационная система
- ❑ Организация зарегистрирована в ГИС МДЛП
- ❑ УКЭПы получены на всех пользователей
- ❑ Места деятельности зарегистрированы
- ❑ Места ответственного хранения зарегистрированы
- ❑ Анкета на получение РВ заполнена
- ❑ Тестовые коды маркировки получены от техподдержки
- ❑ В «песочнице» МДЛП проверено прохождение тестовых кодов по всем реализуемым процессам
- ❑ РВ получен

### первыми - делают люди!

# Как организовать процессы?

первыми - делают люди!

# **Цели бизнеса**

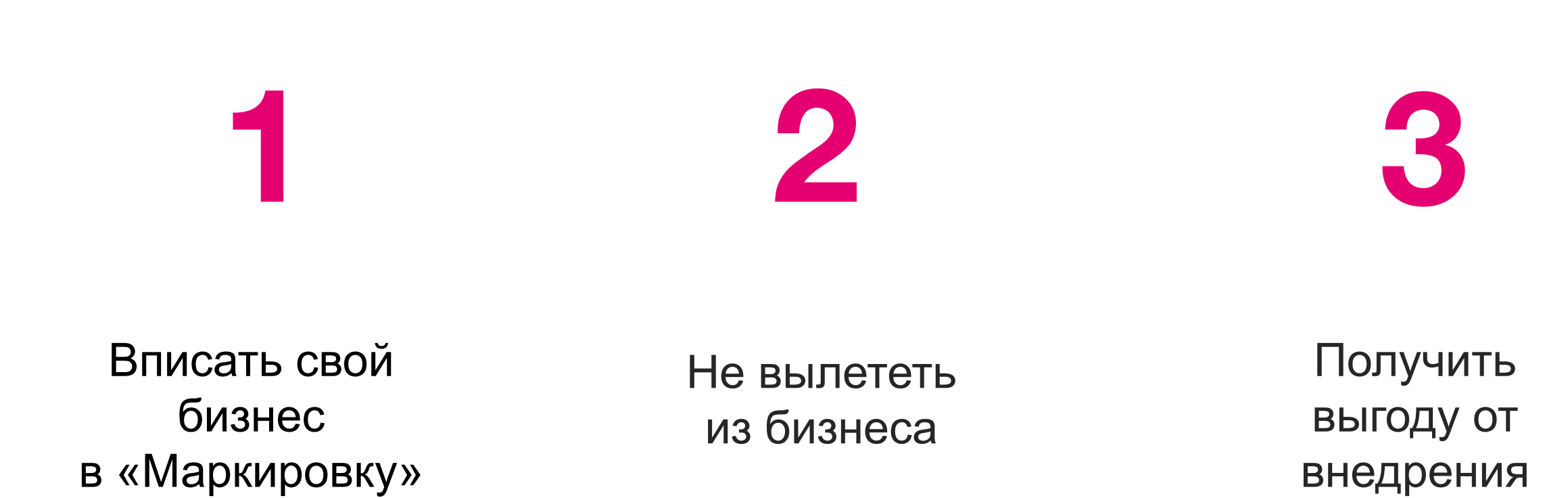

первыми - делают люди!

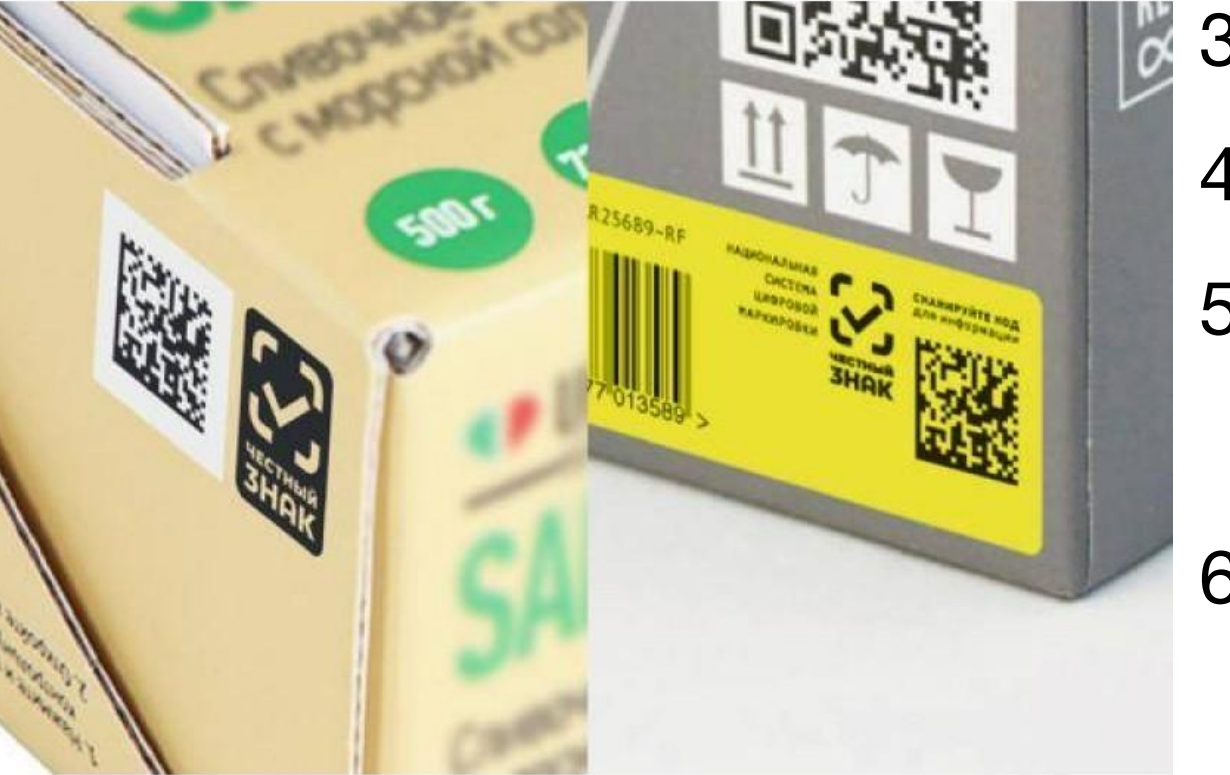

# **Общие задачи бизнеса**

- 1. Успеть вовремя, юристы переживают
- 2. Не потерять в эффективности
- 3. Автоматизировать обмен с ГИС МТ
- 4. API маркировки меняется, это неизбежн
- 5. Печать в PDF удобна не для всех, не понимают как печатать
- 6. Распечатали этикетки, непонятно как

искать под них товар

7. Нужно ли агрегировать?

## первыми - делают люди!

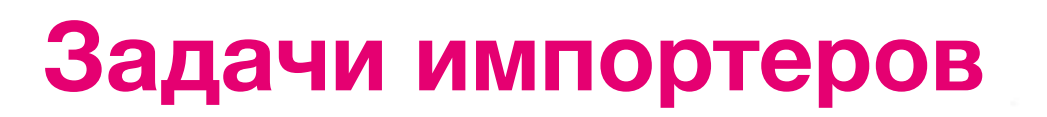

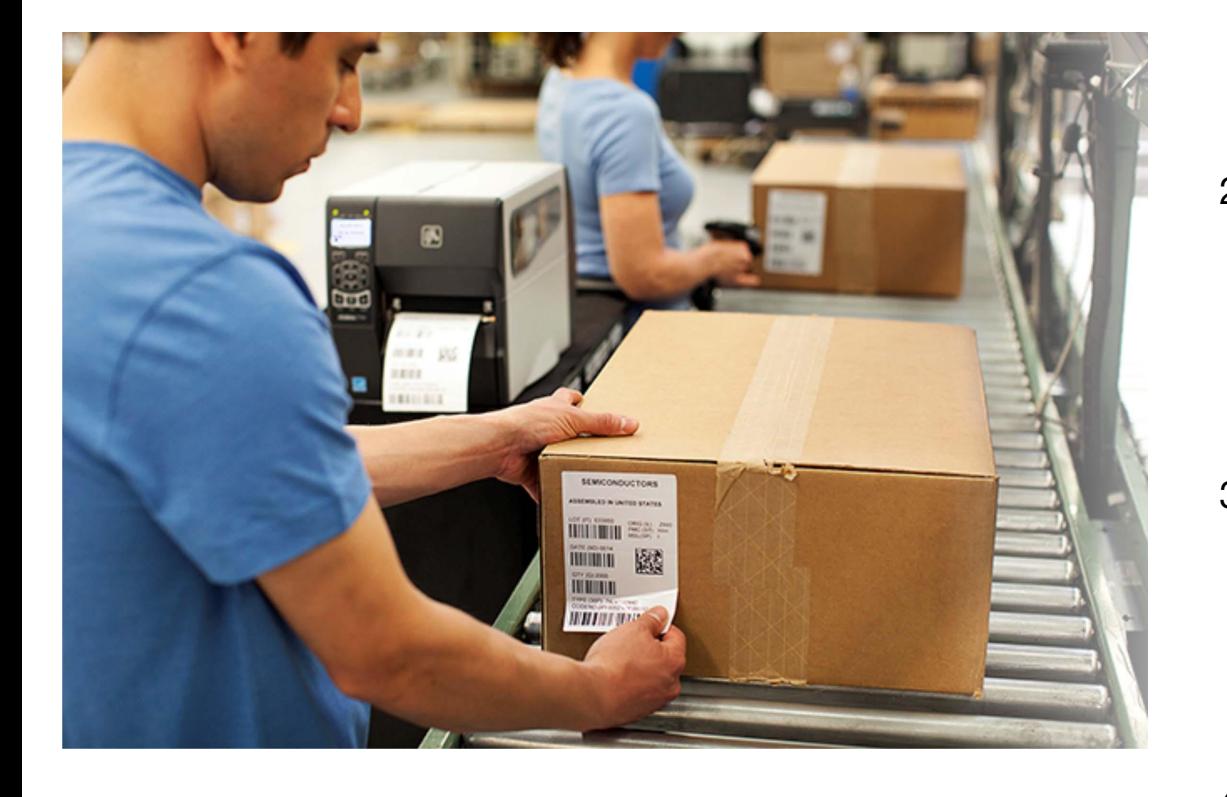

1. Подготовить у себя все данные и

подать в систему

- 2. Нанести на остатки в РФ правильные КМ
- 3. Научить зарубежный склад наносить правильные КМ
- 4. Научить иностранцев сканировать

коды для таможни

### первыми - делают люди!

# **Задачи российских производителей**

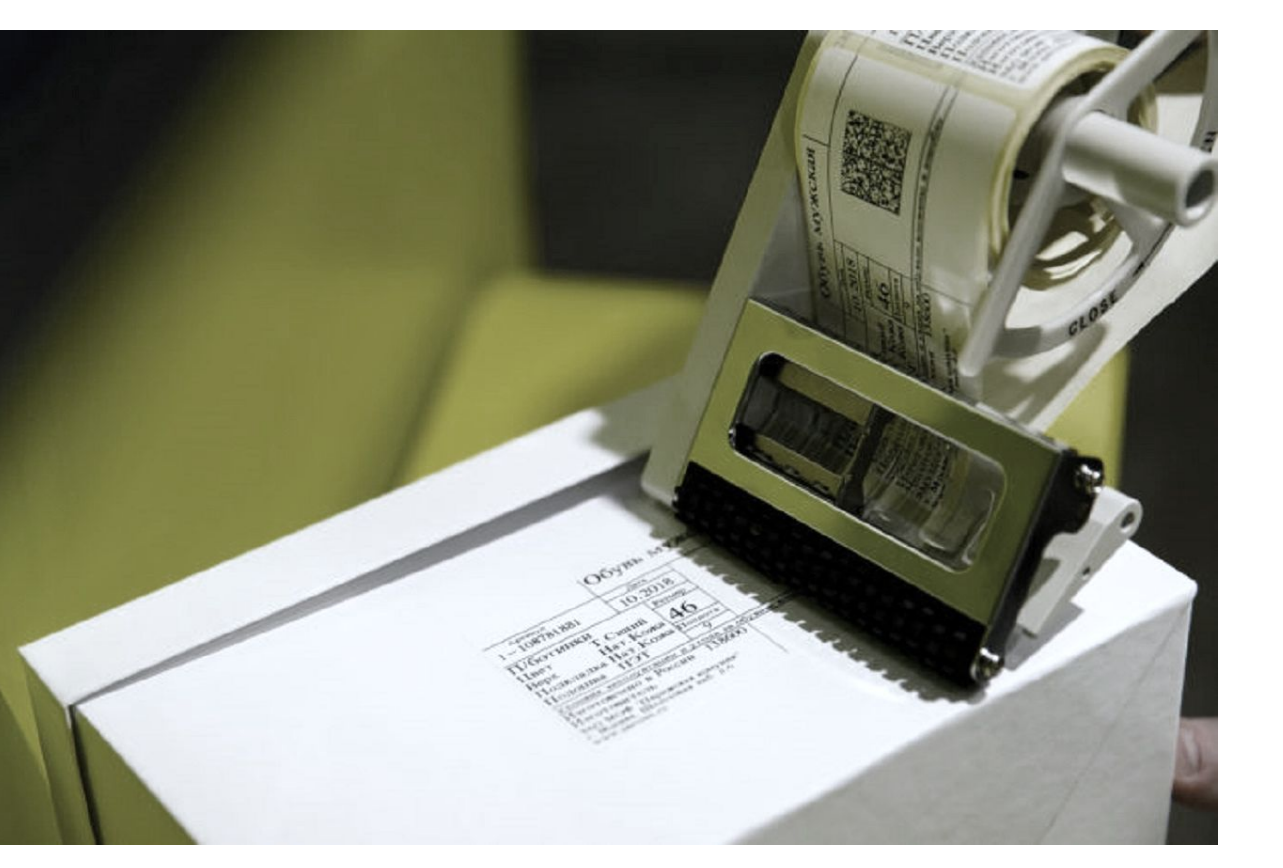

1. Описать товары, если еще не

описаны

2. Научить производство в РФ

печатать и клеить КМ

3. Перестроить складские

процессы под маркировку

4. Успеть промаркировать остатки

### первыми - делают люди!

# **Задачи малого бизнеса**

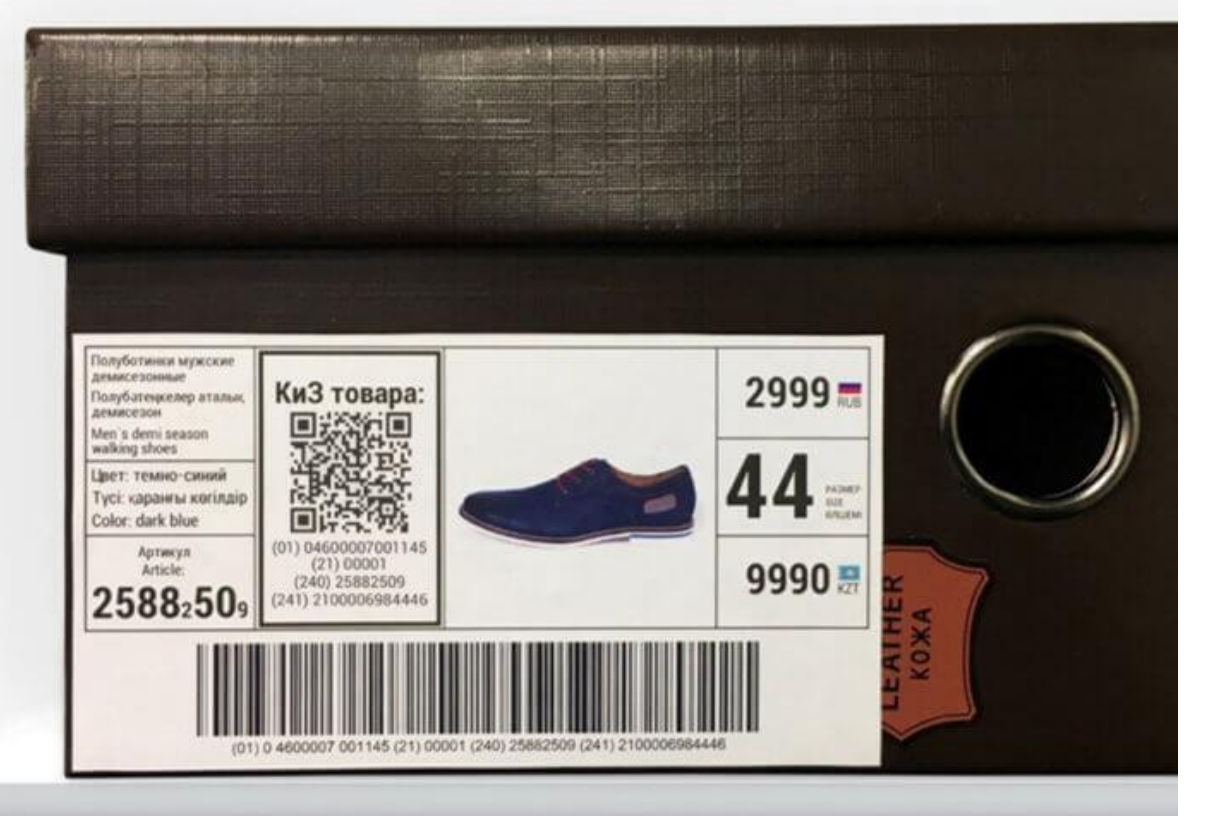

- 1. Потратить минимум денег и времени
- 2. Научиться прибыльно вести бизнес «в белую»
- 3. Маркировать так, чтобы комар носа не подточил

### первыми - делают люди!

# **Варианты решения задачи**

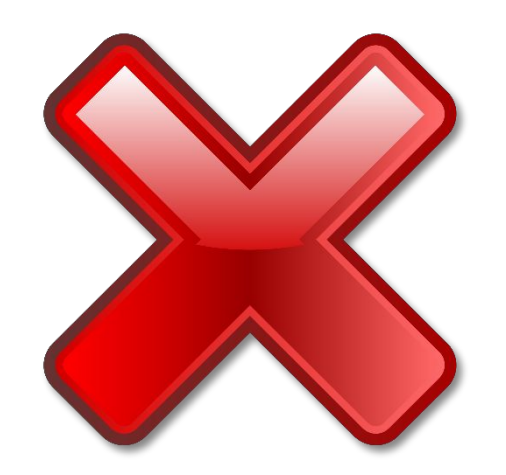

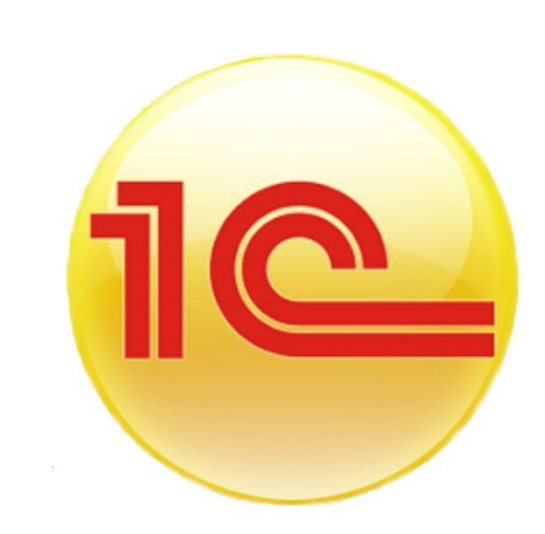

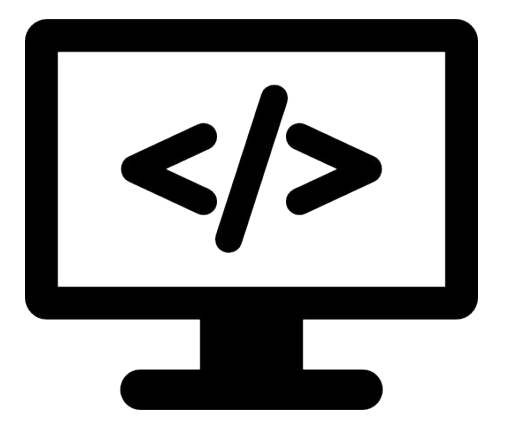

Перестать продавать маркируемые товары

Ждать готовых решений от «1С», «Клеверенс» и т.п.

Разрабатывать свою интеграцию с ГИС МТ

### первыми - делают люди!
## Нанесение кодов маркировки /Описание товаров в каталоге

**Через Excel**

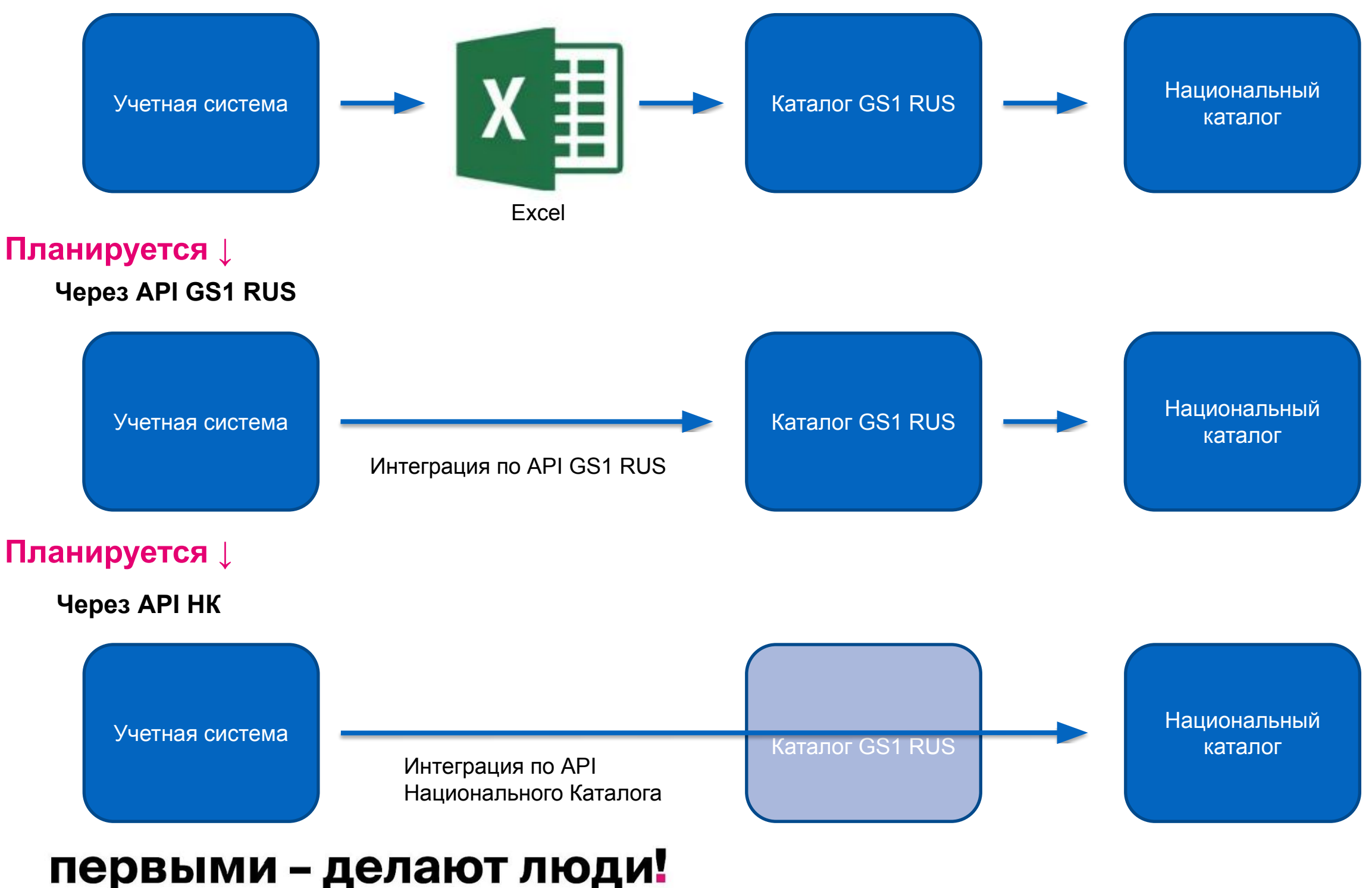

### При описании товара использовать следующий набор атрибутов:

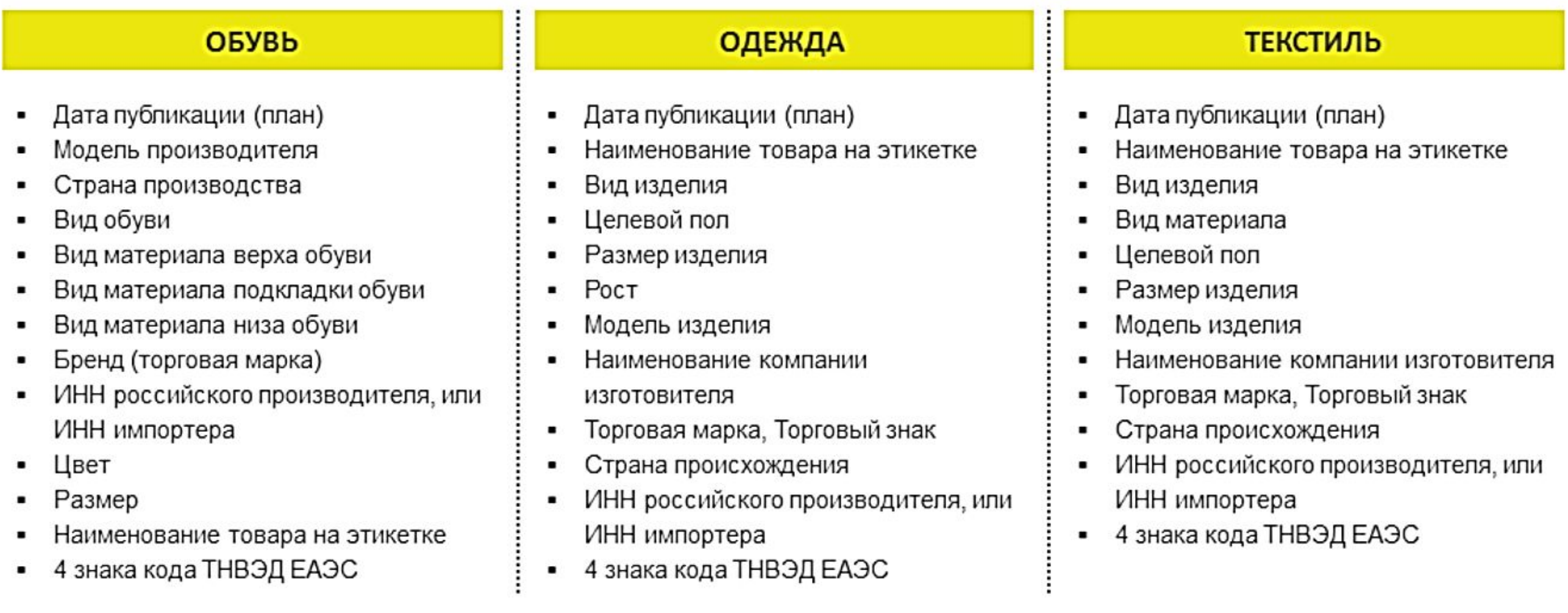

## первыми - делают люди!

# Нанесение кодов маркировки / Эмиссия кодов маркировки

**Ручной процесс**

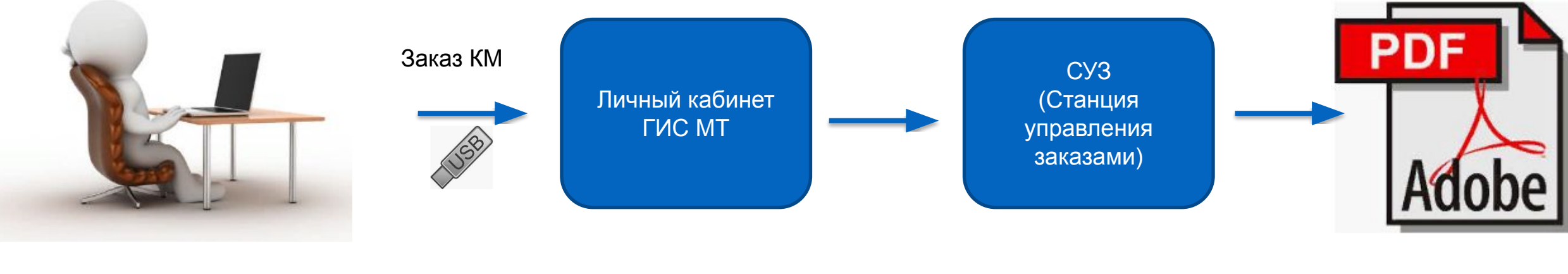

Макеты этикеток

#### **Интеграция с ГИС МТ по API**

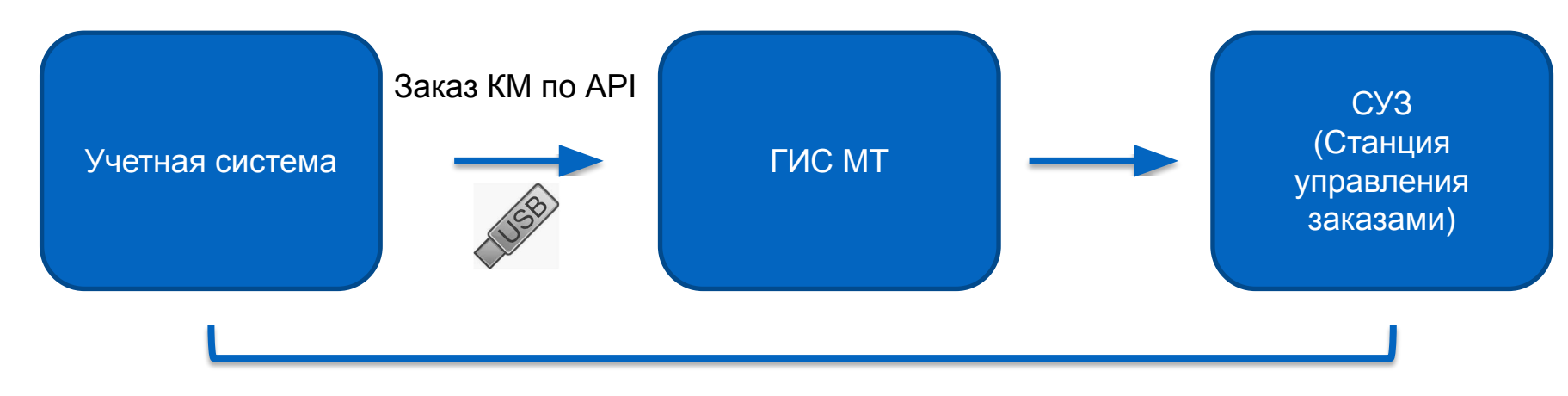

Коды маркировки, которые надо превратить в этикетки

## первыми - делают люди!

# Нанесение кодов маркировки / Эмиссия кодов маркировки

1bit.ru

## **Рекомендации:**

**первый Бит** 

- Учитывайте системные ограничения по количеству GTIN и КМ в одном заказе
- Планируйте достаточное время для эмиссии особенно на старте работы
	- Коды эмитируются НЕ мгновенно, НЕ online
	- Время обработки заказа линейно зависит от количества строк в заказе
	- В случае проблемы на её устранение может уйти и неделя
- Заказывайте КМ с небольшим запасом

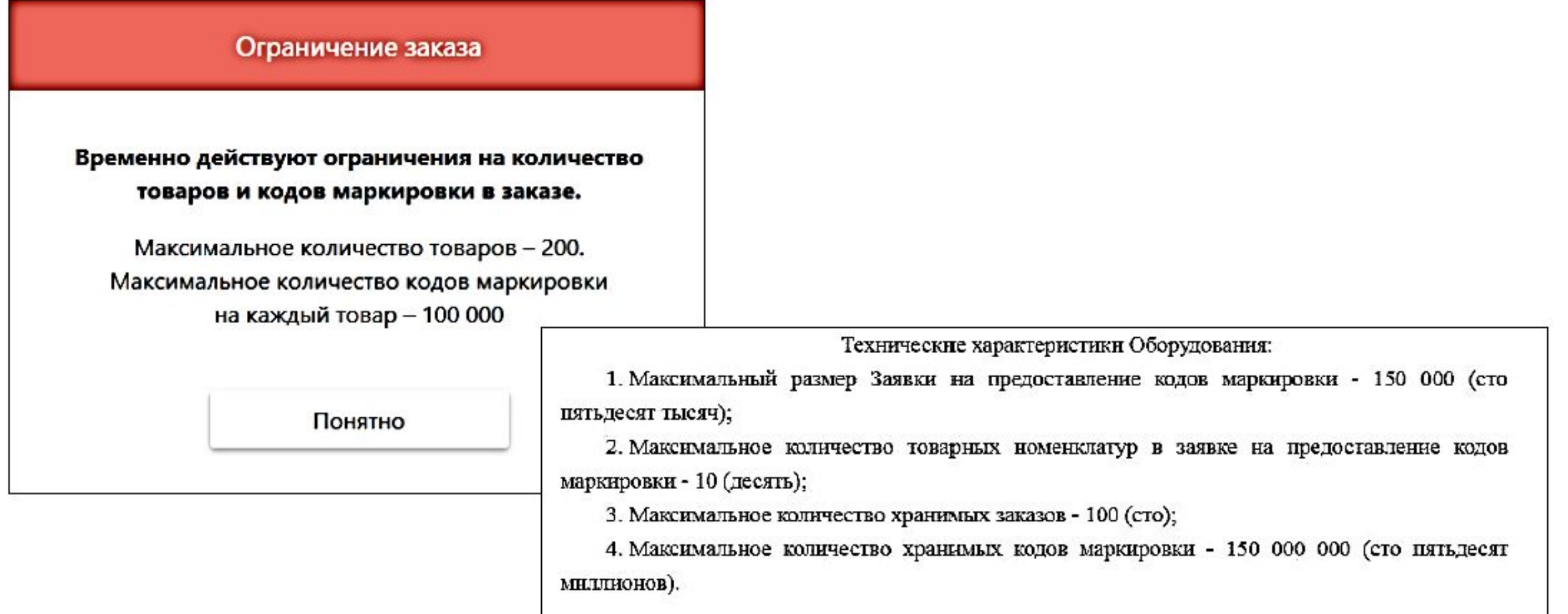

## первыми - делают люди!

# Нанесение кодов маркировки / Изготовление этикеток

**Пример организации процесса 1**

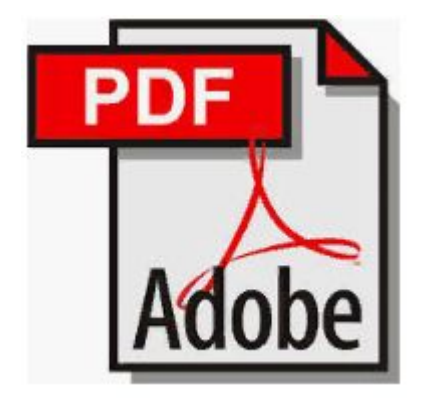

Макеты этикеток

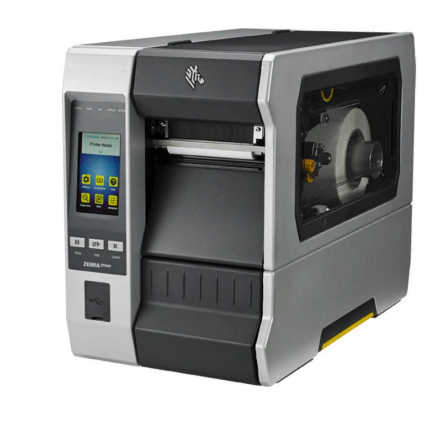

Печать на принтере этикеток

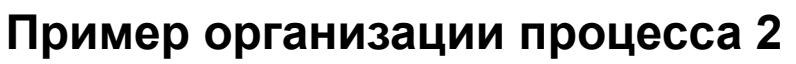

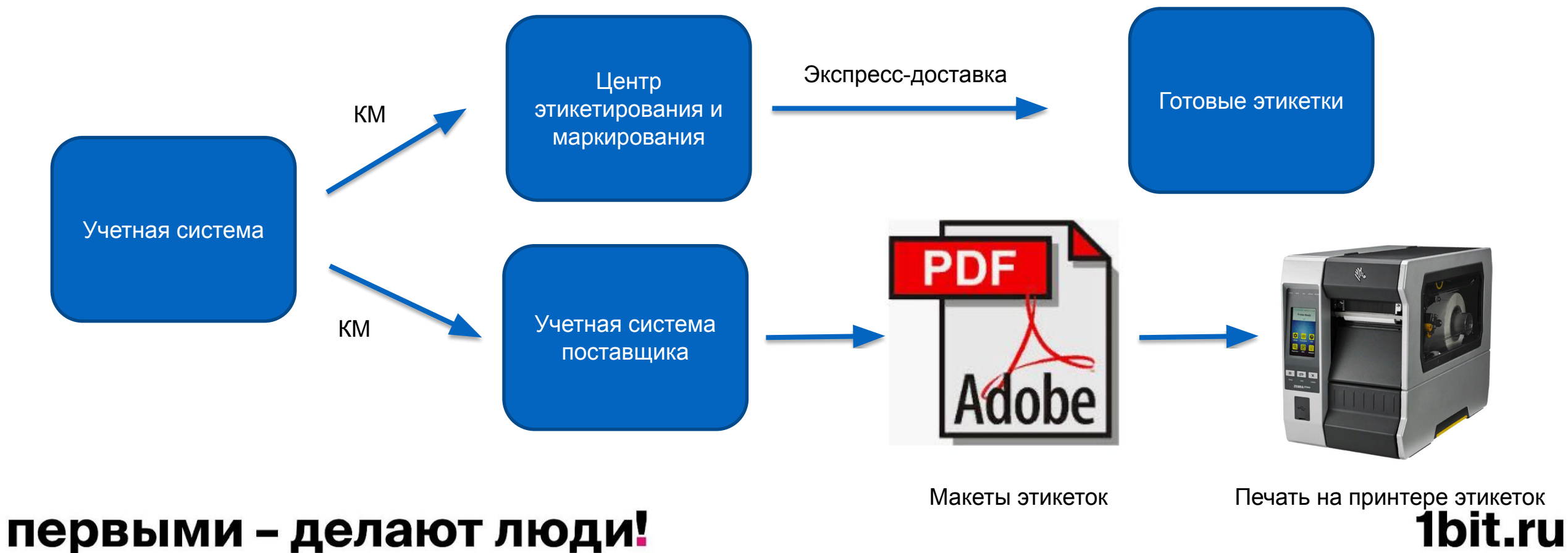

# Нанесение кодов маркировки / Изготовление этикеток

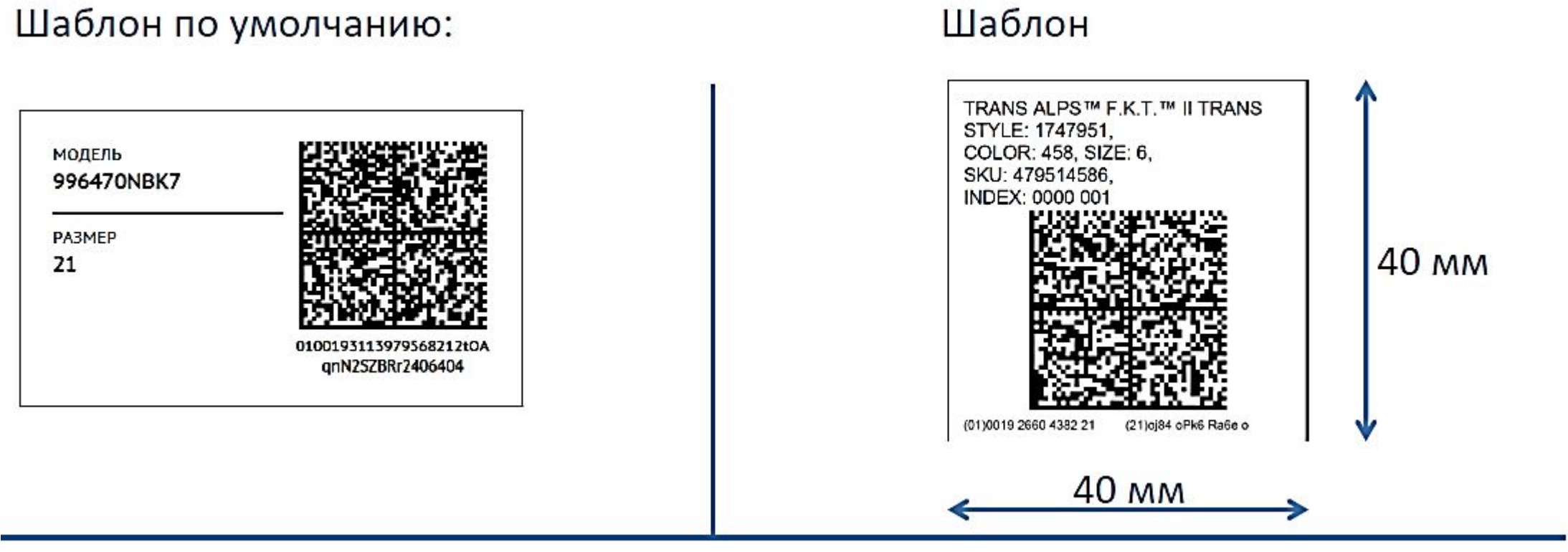

## **Рекомендации:**

- Размер ШК не менее 20\*20 мм
- Размещайте ШК по центру этикетки
- Избегайте расположения ШК Data Matrix вблизи других ШК во избежание случайного сканирования
- Продублируйте текстом GTIN и серийный номер
- Размещайте этикетку на торце коробок
- При размещении на товарных ярлыках обеспечьте возможность сканировать ШК

## первыми - делают люди!

## Нанесение кодов маркировки / Верификация этикеток

#### Ручной процесс:

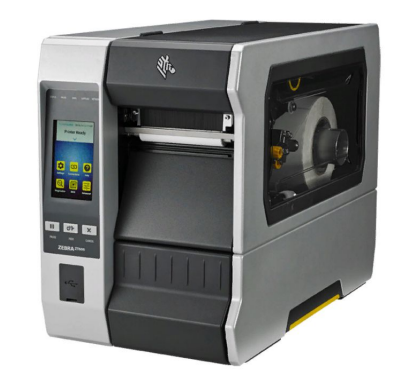

#### Автоматический:

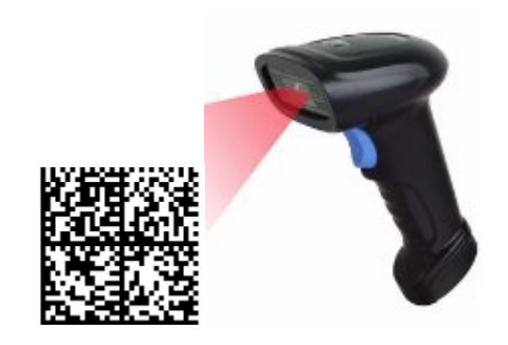

Напечатать этикетку Проверить читаемость кода с помощью 2D сканера или ТСД

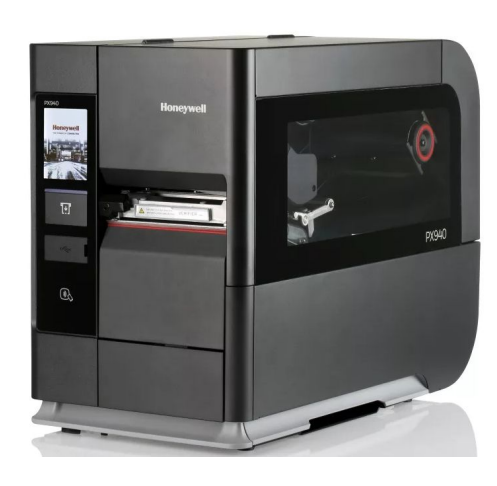

Принтер-верификатор

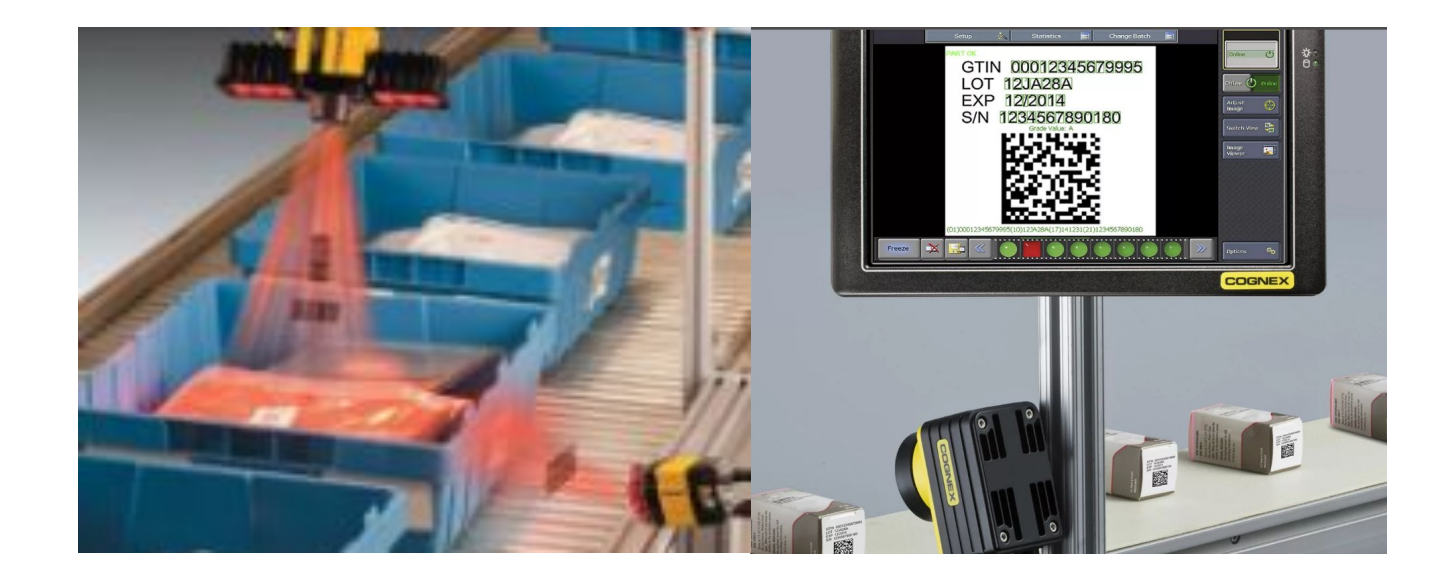

Машинное зрение

## первыми - делают люди!

# **Маркировка остатков**

Маркировка обувных остатков производится текущим собственником товара на дату начала периода – 01.10.2019

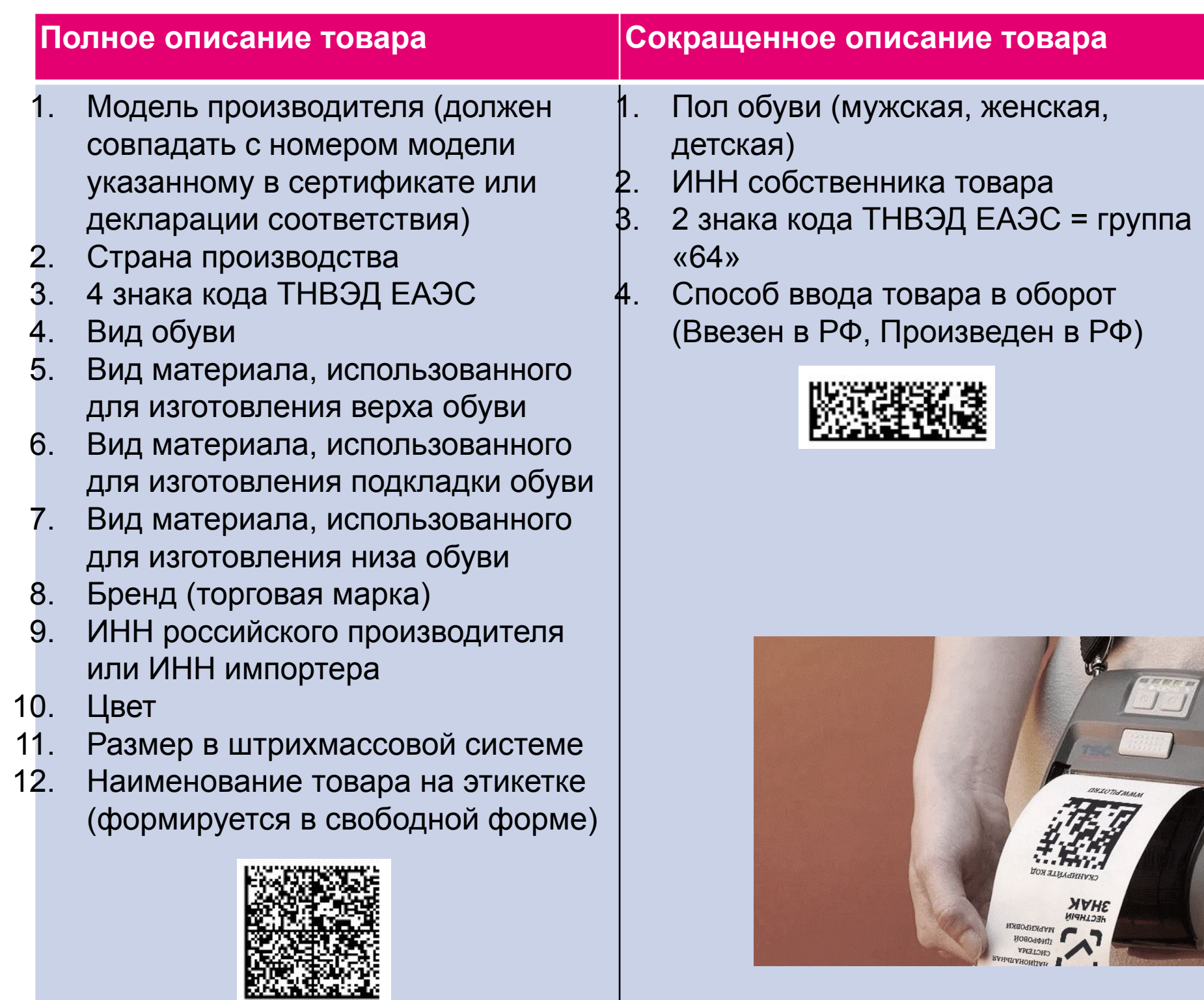

# **Маркировка остатков обуви**

- ➢ Заказать коды
	- Отсканировать штрих-код на товаре или выбрать из списка
	- Получить КМ через СУЗ или с сервера
- ➢ Нанести коды маркировки
	- Печать KM
	- Верификация КМ
	- Оклейка товара
- ➢ Ввести в оборот
	- Отправить отчет о нанесении КМ в ГИС Маркировка (Ввод товара в оборот)

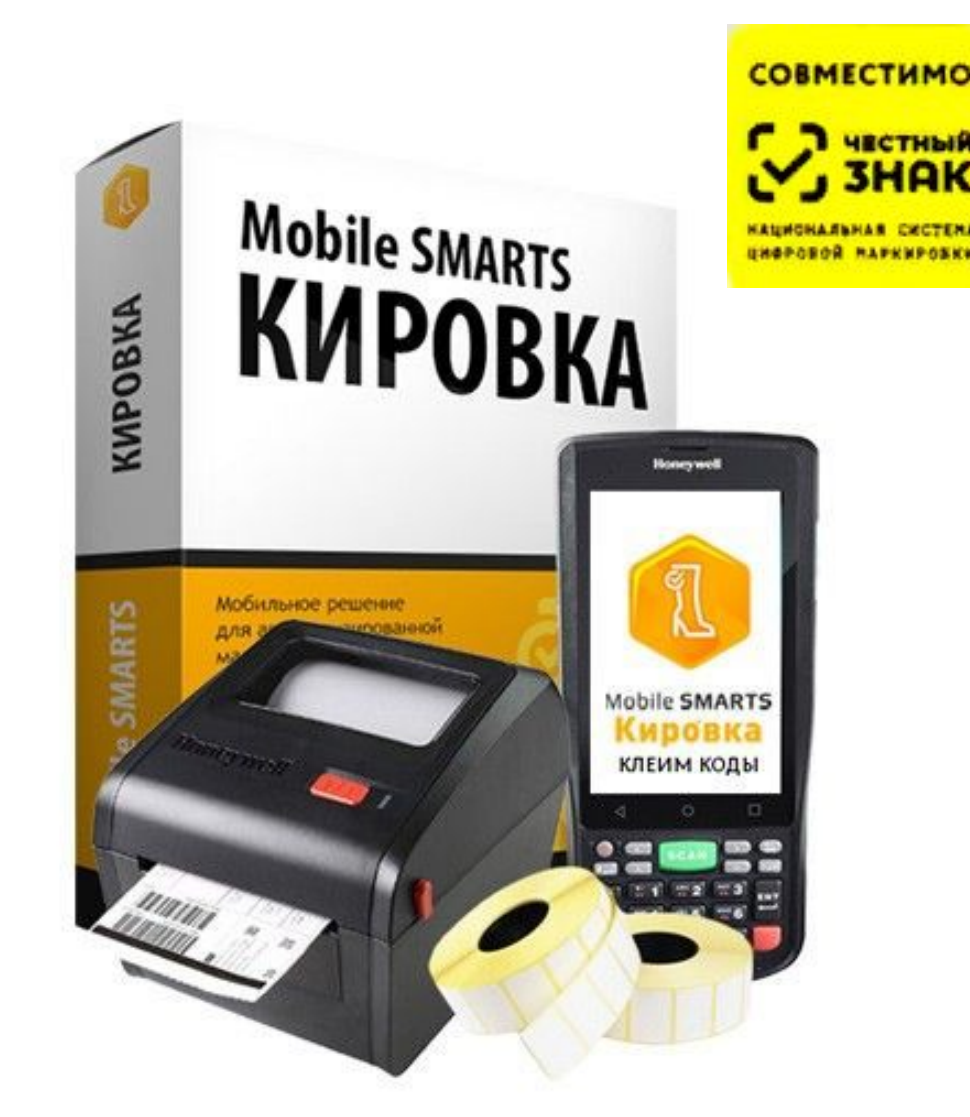

**От 71 000 руб.**

## первыми - делают люди!

# **Готовность 1С к маркировке обуви**

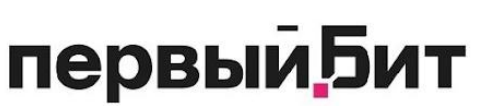

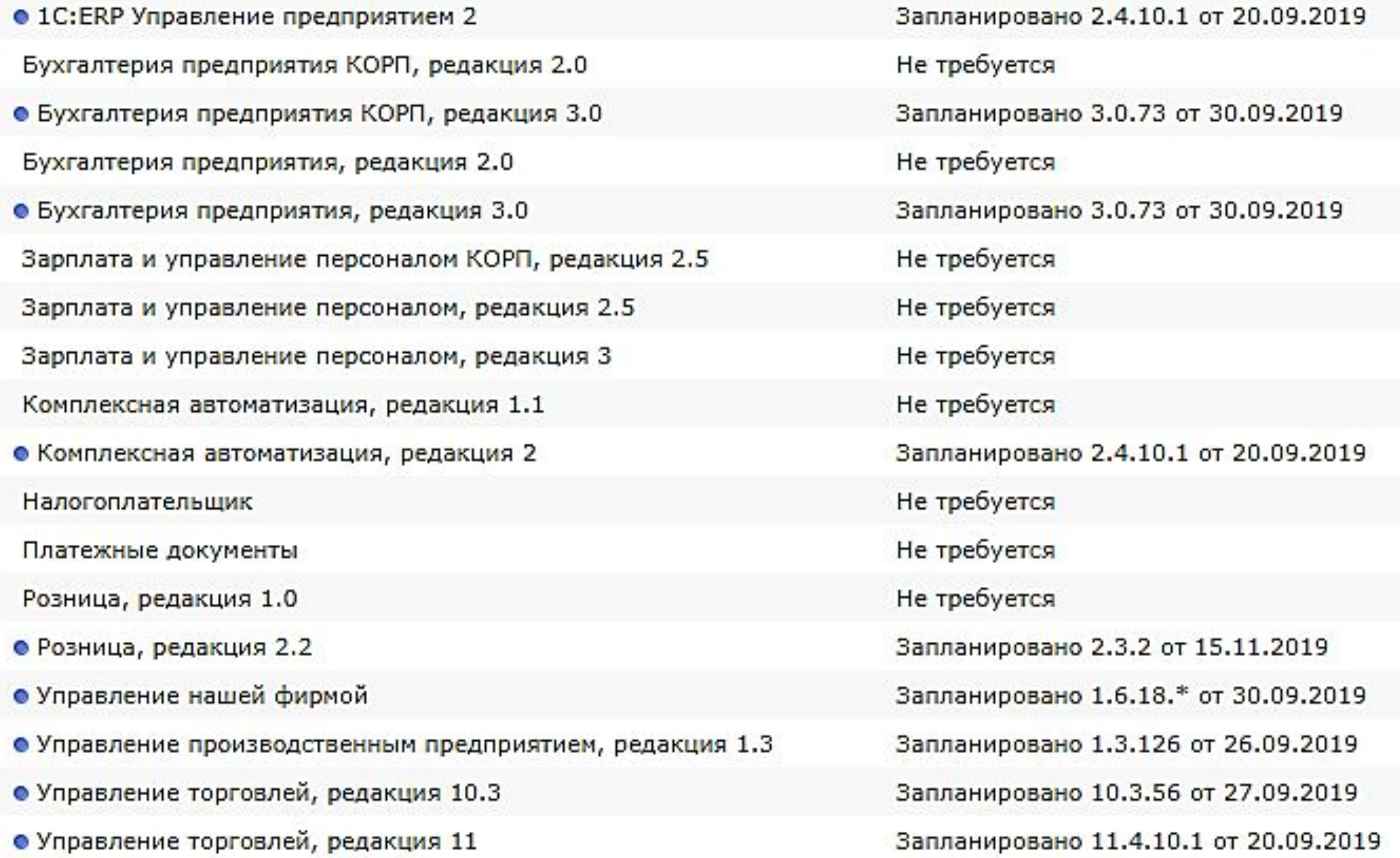

## первыми - делают люди!

# Новая номенклатура в 1С

# первый Бит

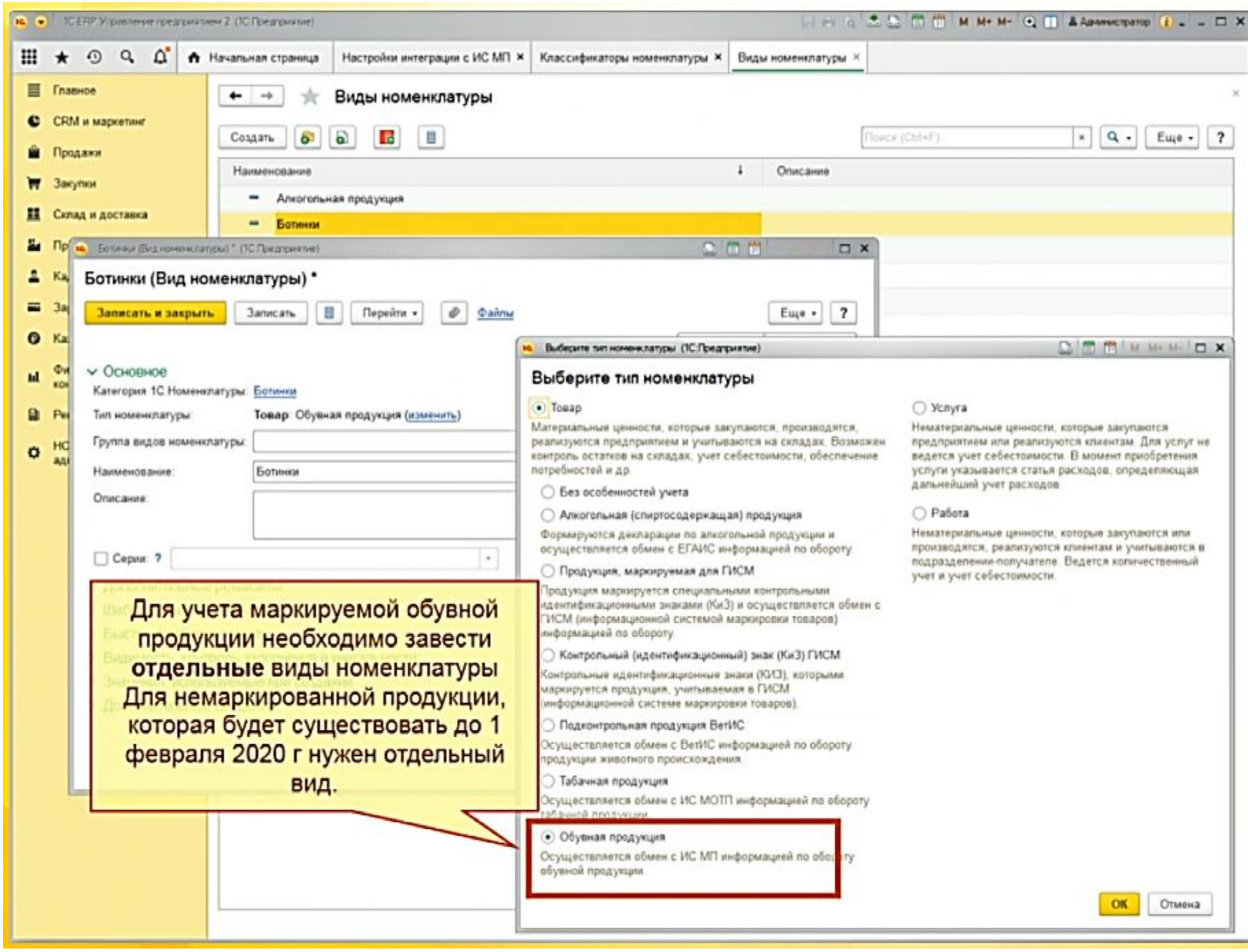

первыми - делают люди!

# первыи **Бит**

# ДОКУМЕНТООБОРОТ в 1С

- Все документы, связанные с оборотом обувной продукции (на текущий момент функциональность находится в стадии тестирования в **ЦРПТ):** 
	- Приобретение товаров и услуг
	- Возврат товаров от клиента
	- Реализация товаров и услуг
	- Возврат товаров поставщику
	- Корректировка реализации
	- Корректировка приобретения

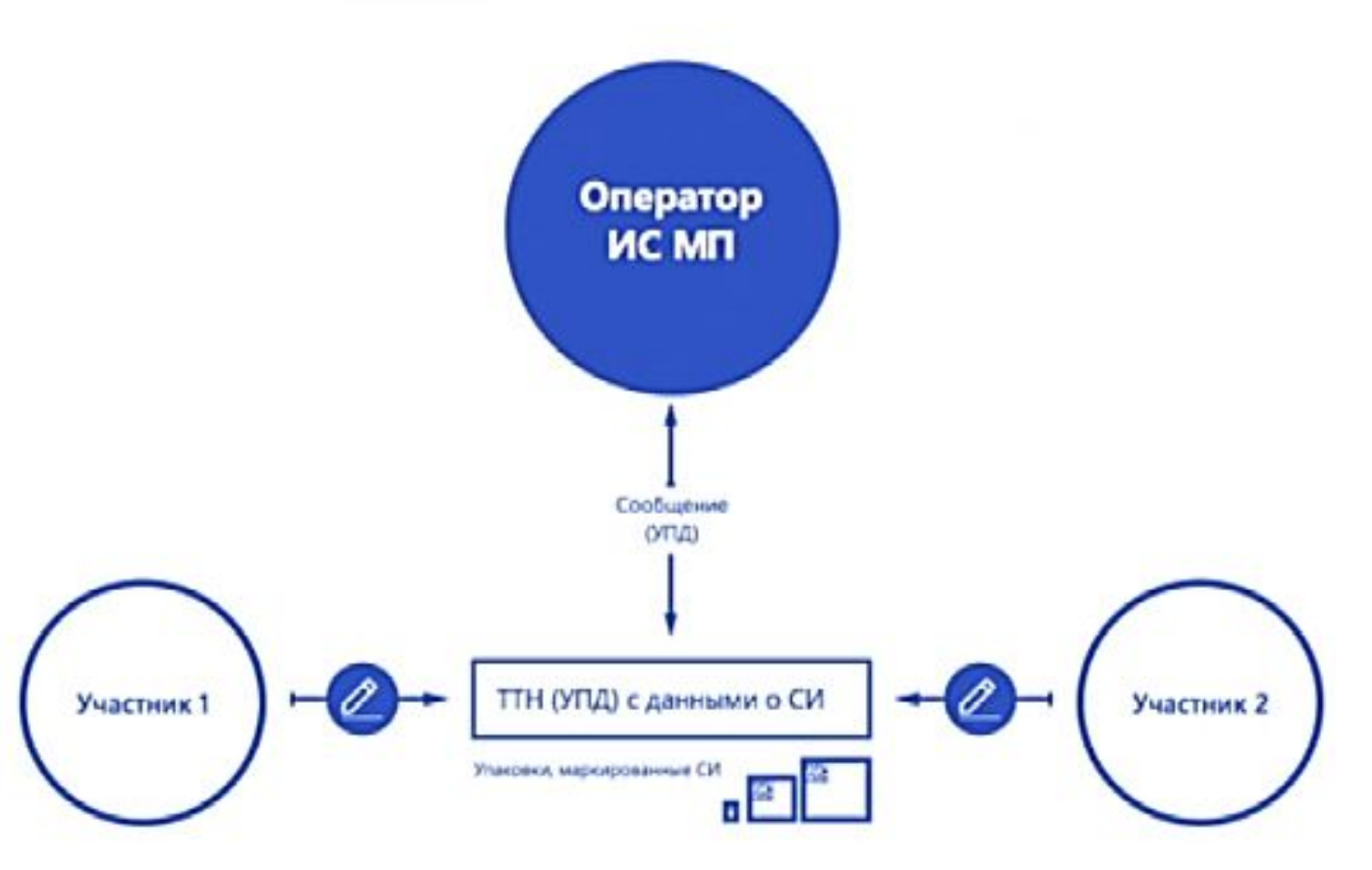

## первыми - делают люди!

# ДОКУМЕНТООБОРОТ в 1С

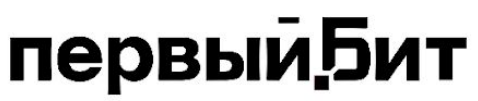

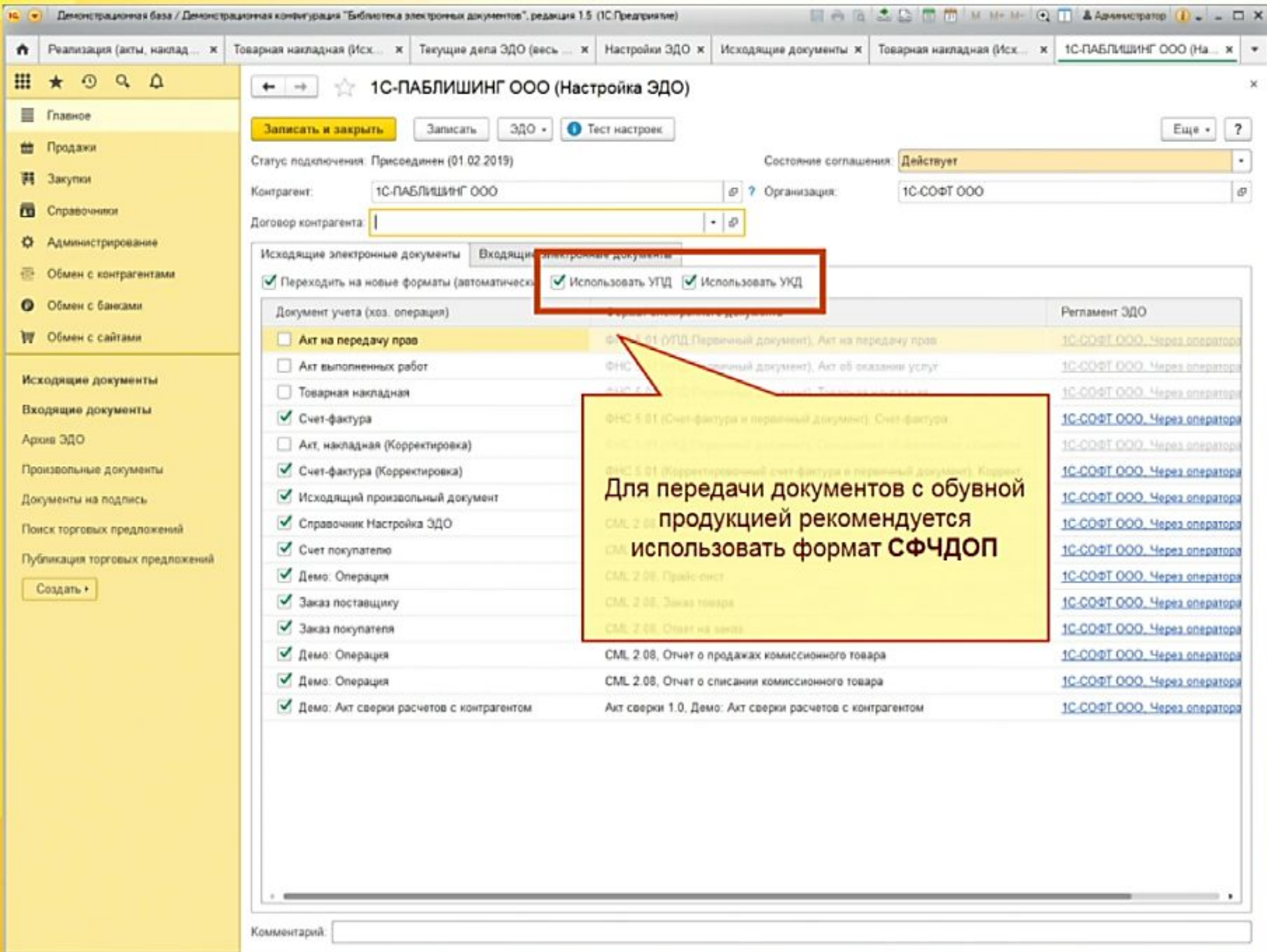

## первыми - делают люди!

# ДОКУМЕНТООБОРОТ в 1С

## Настройка роуминга для пользователей 1С-ЭДО

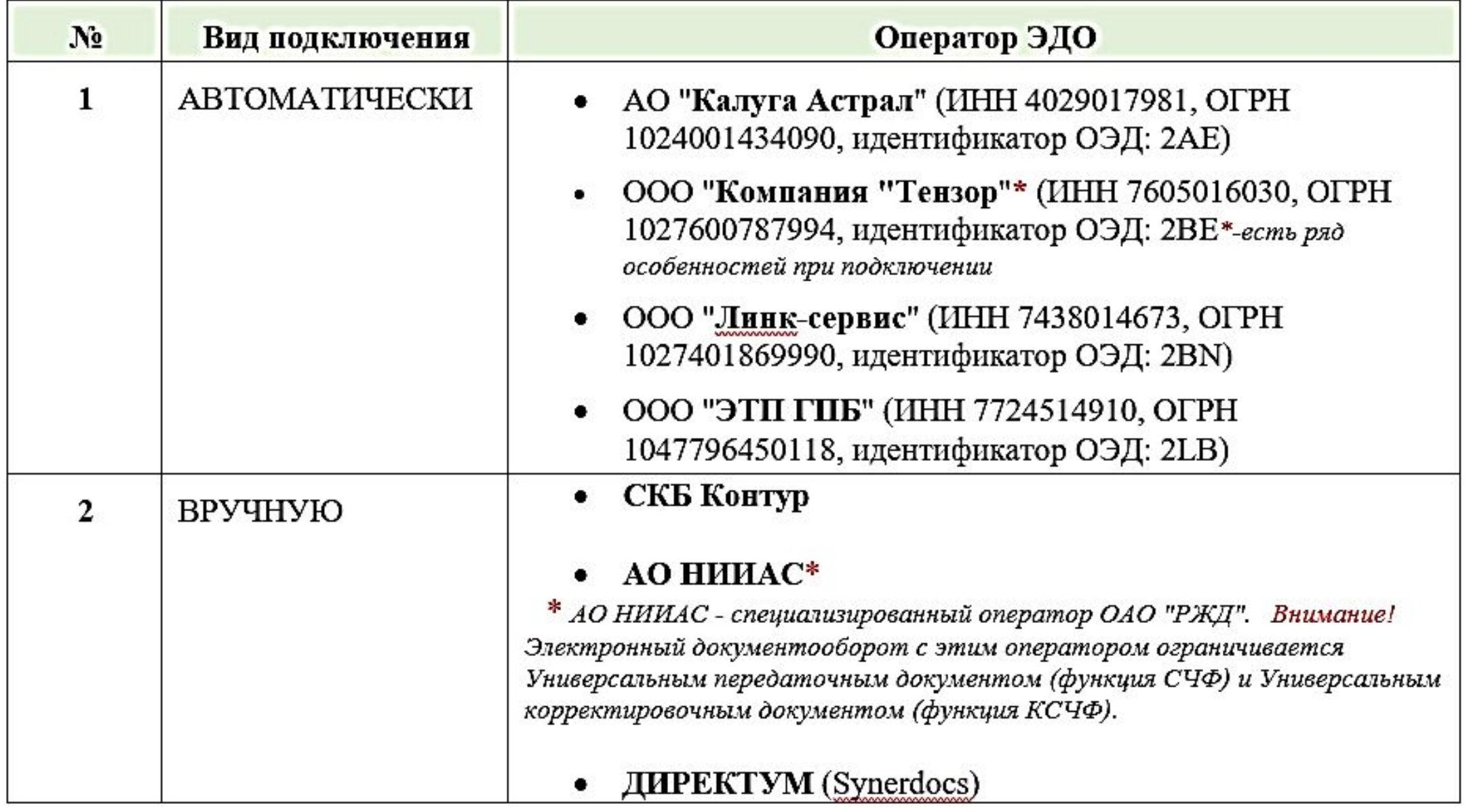

## первыми - делают люди!

# Эмиссия и нанесение кодов

- На основании документов Заказ поставщику или Заказ на производство создается документ Заказ на эмиссию кодов маркировки
- Этот заказ подписывается УКЭП и передается в ИС МП
- ИС МП подтверждает заказ и выполняет его на регистраторе эмиссии, привязанному к СУЗ производителя
- После завершения эмиссии сгенерированные коды маркировки загружаются в Кеш кодов маркировки, из которого выполняется печать
- На основании заказа (или из специального рабочего места на производстве) выполняется печать (на основании шаблонов из 1С) заказанных кодов маркировки

# Эмиссия и нанесение кодов

- Кеш кодов маркировки независимый непериодический регистр сведений. В нем предполагается хранить коды и их статусы в СУЗ ИС МП:
	- Эмитирован, Напечатан, Агрегирован, Отбракован
	- Не путать со статусами ИС МП
- Единое решение для всех товарных групп (табак, обувь, одежда, парфюмерия, молоко,...)
- Коды маркировки продукции и коды упаковок предполагается хранить в справочнике Штрихкоды упаковок товаров
- Такая архитектура изначально разрабатывалась для помарочного учета алкоголя
	- Ведутся пилотные проекты, в том числе с оборотом > 50.000.000 кодов в год
	- Ведутся работы по оптимизации производительности, увеличению параллельности

## первыми - делают люди!

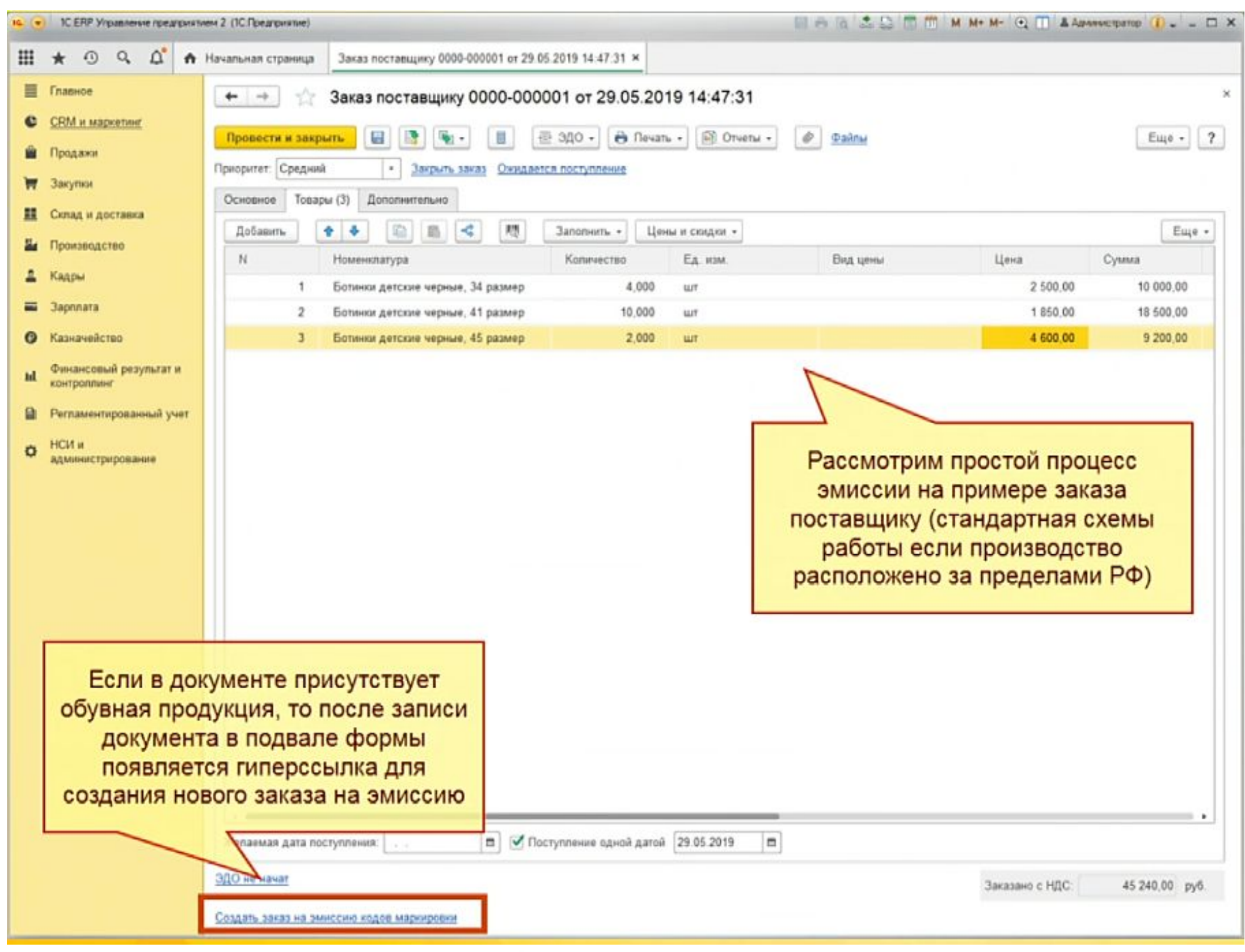

первыми - делают люди!

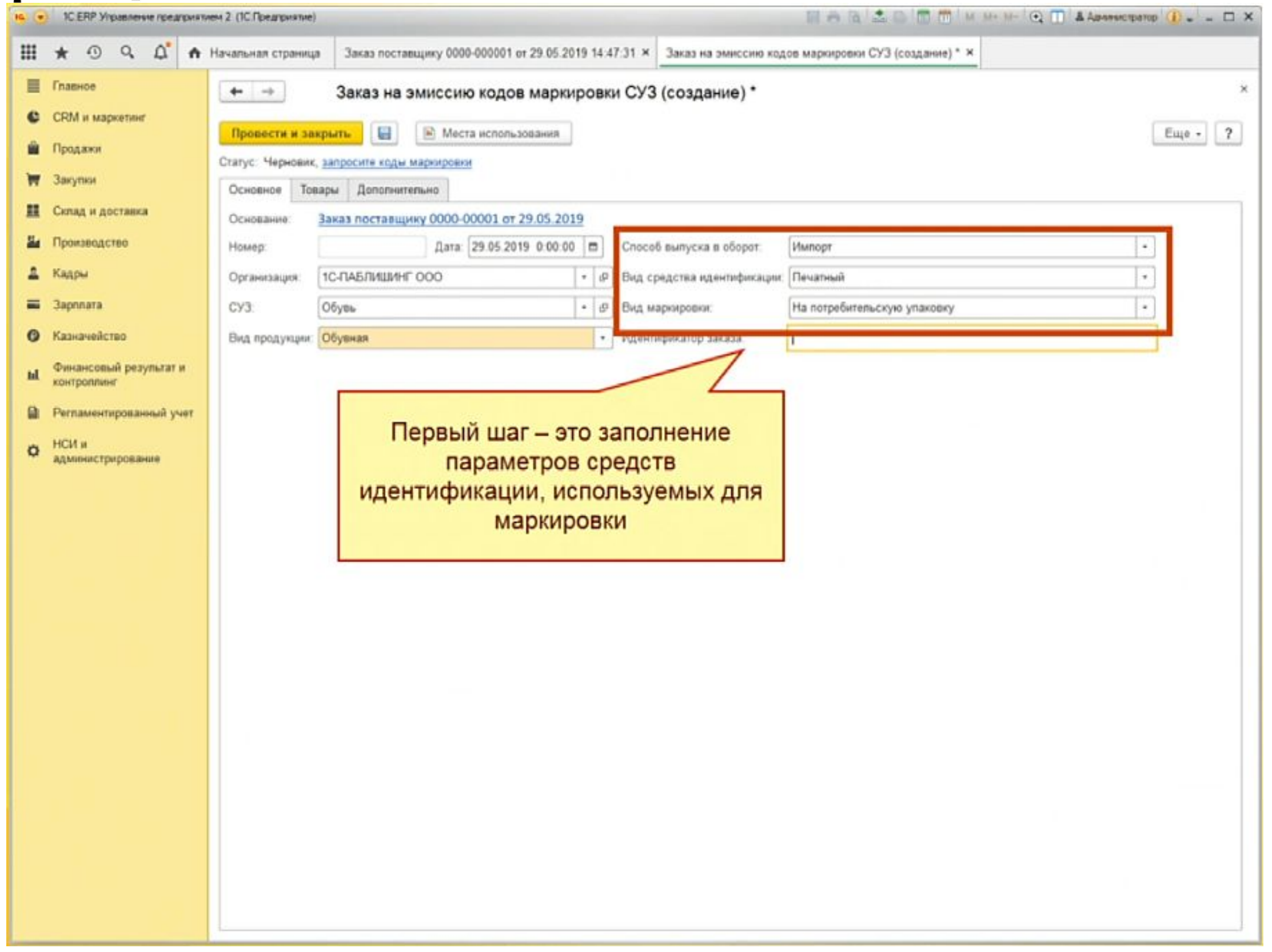

### первыми - делают люди!

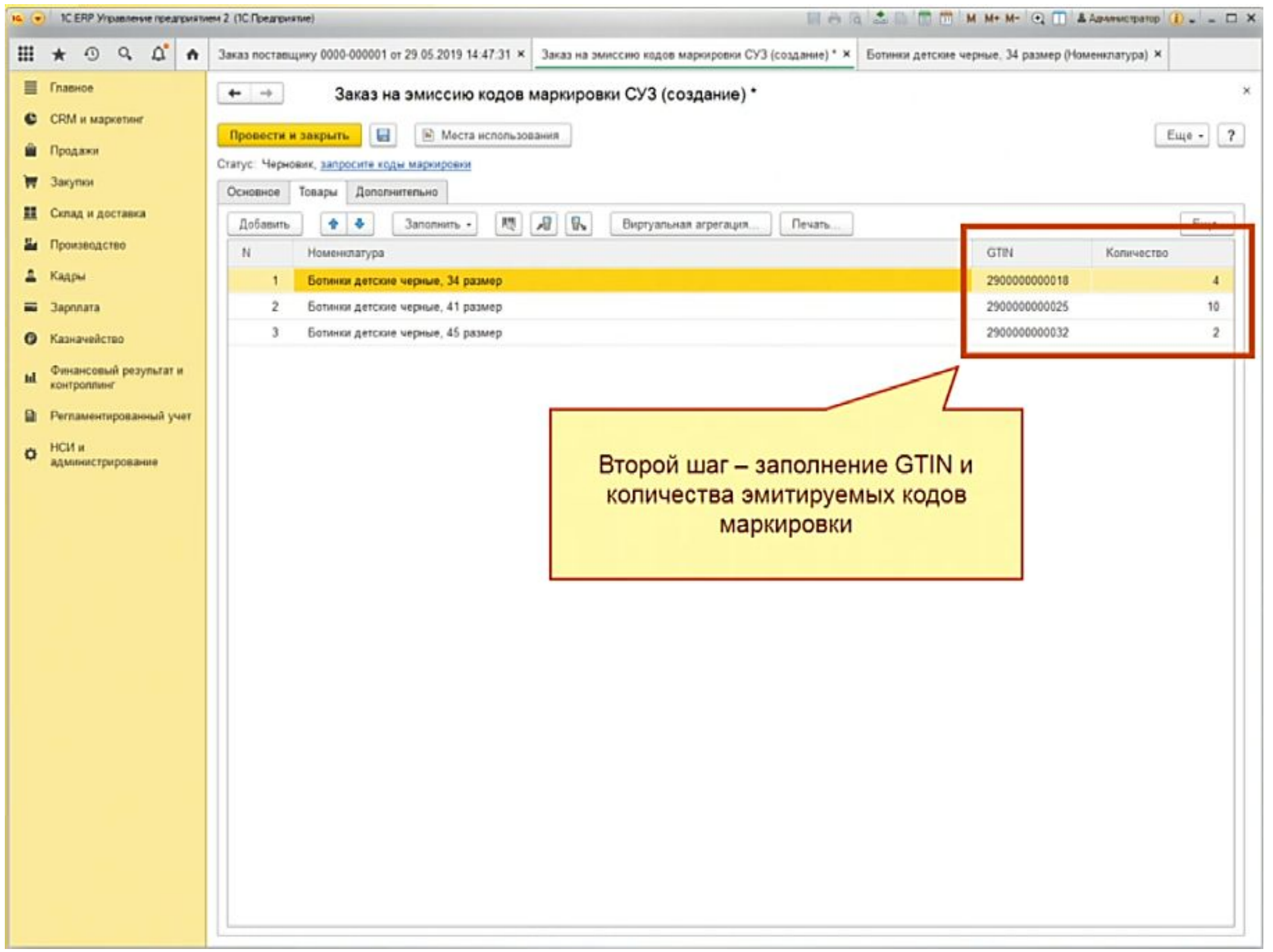

## первыми - делают люди!

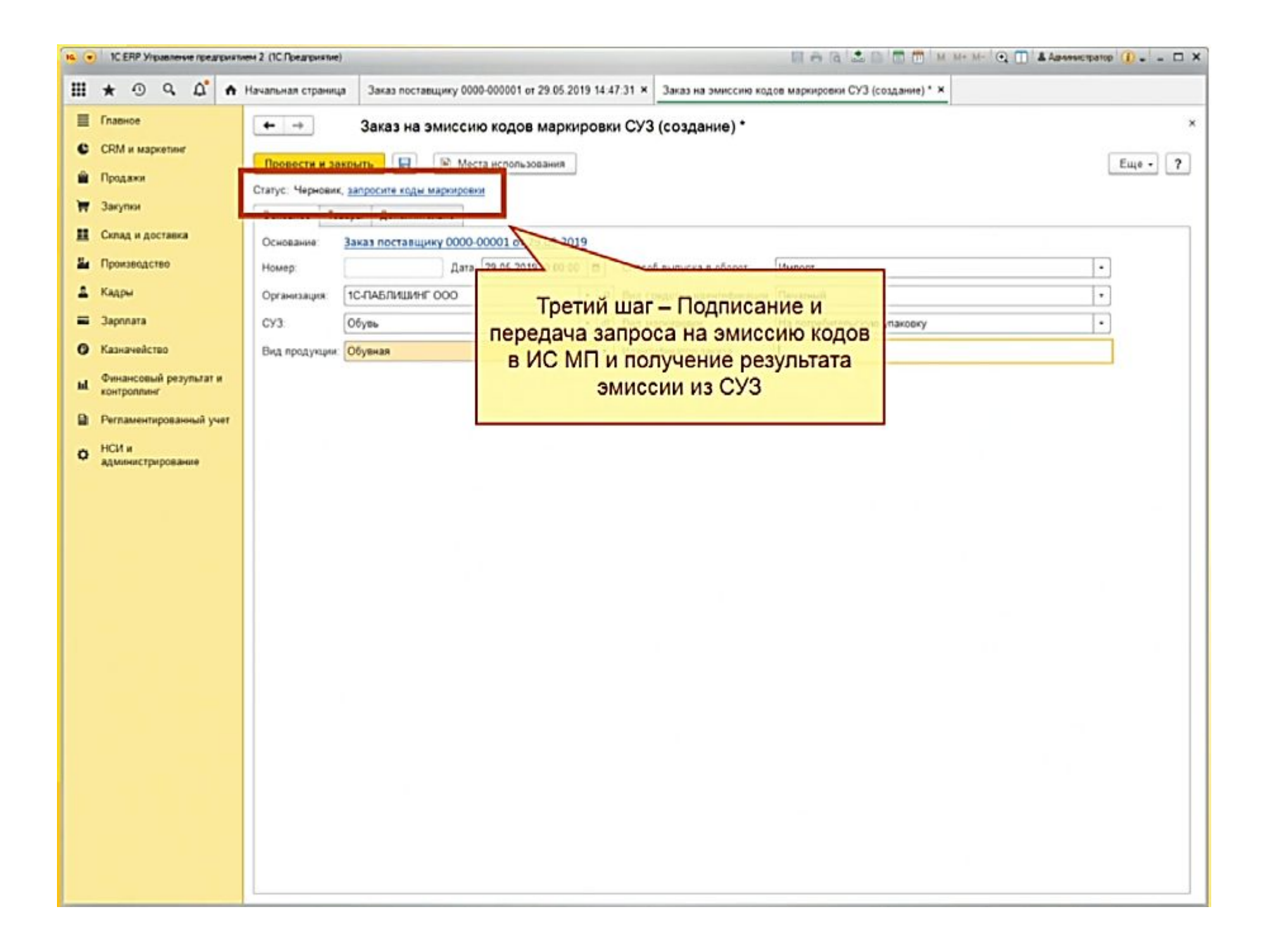

### первыми - делают люди!

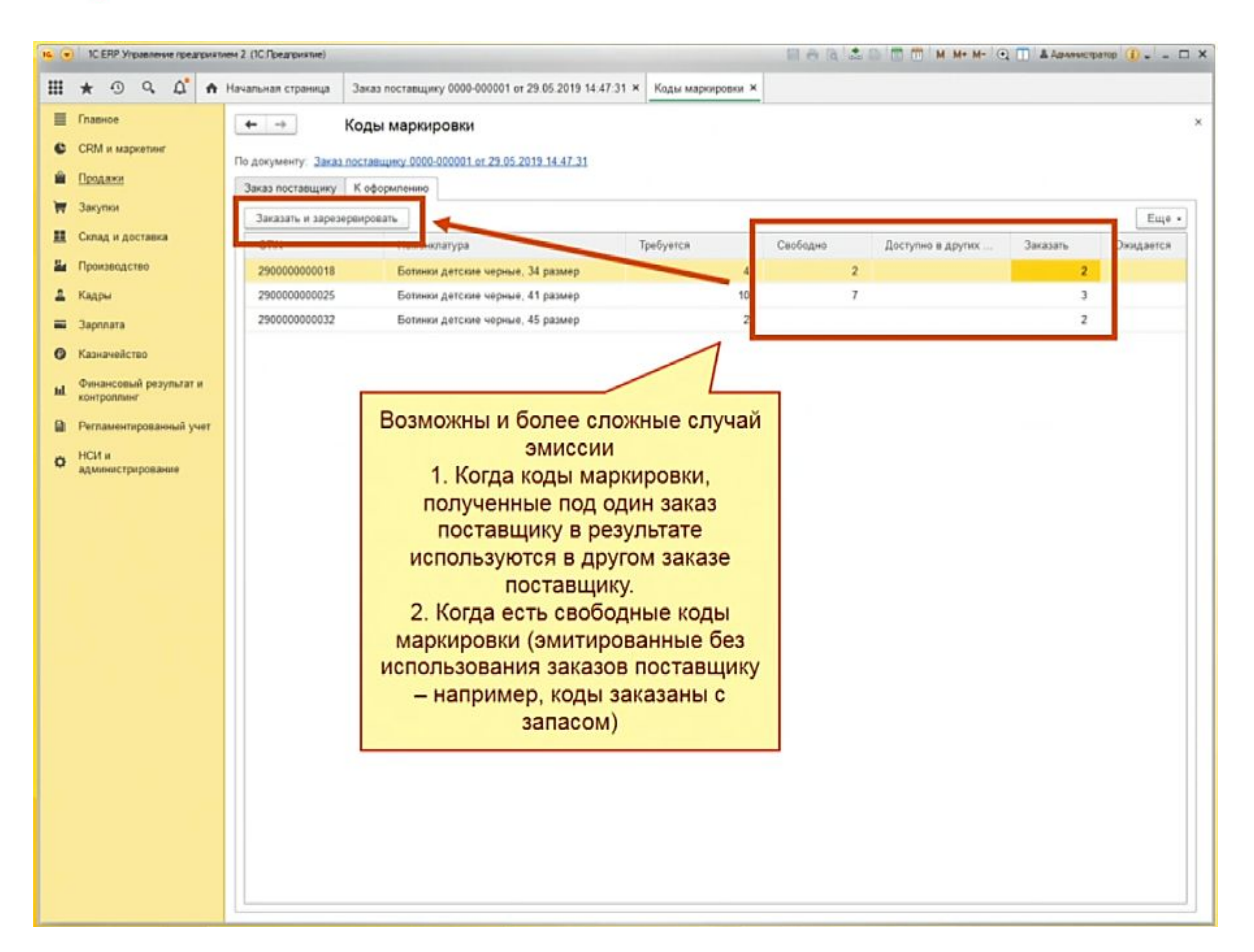

### первыми - делают люди!

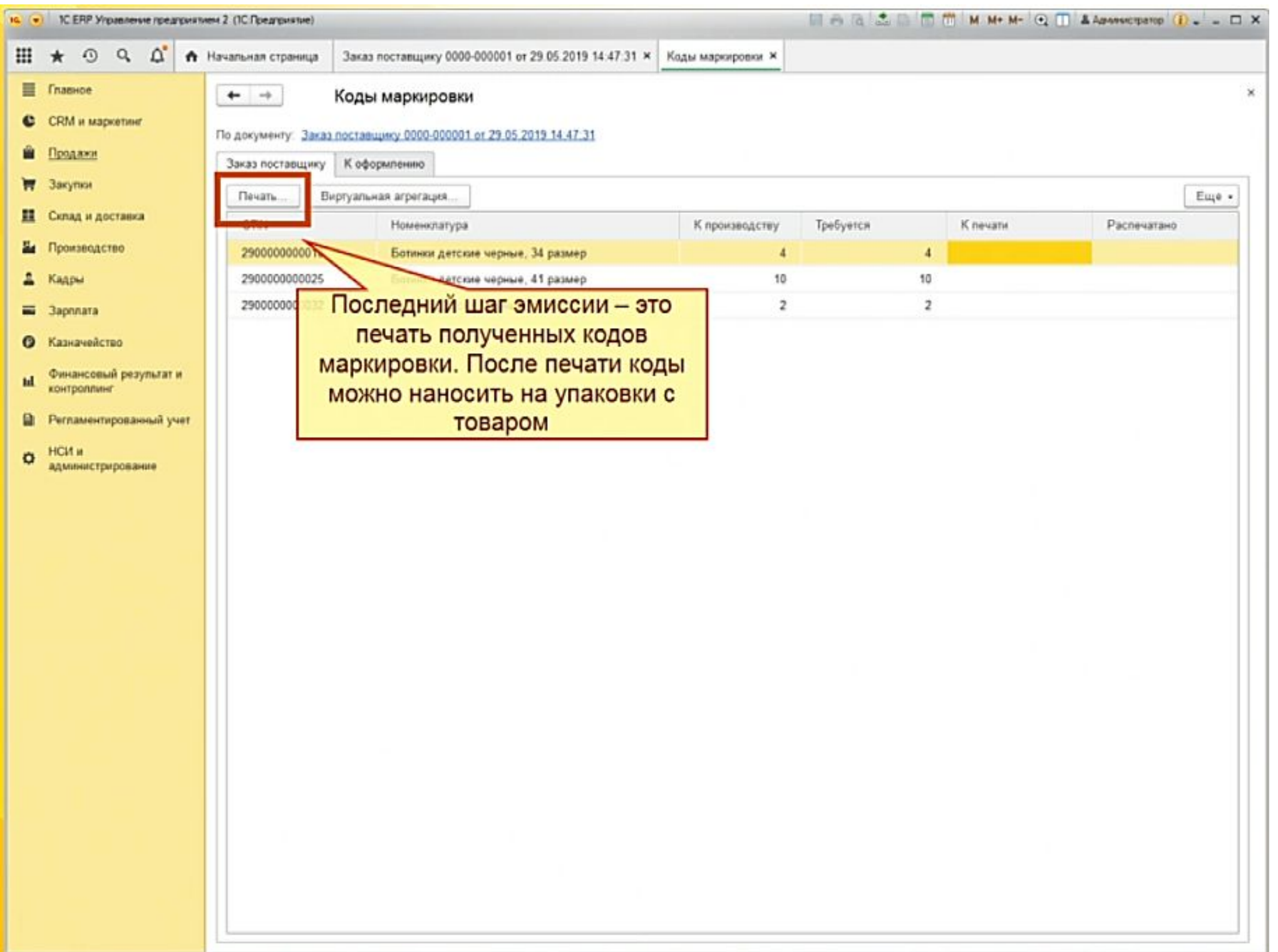

### первыми - делают люди!

# **первыи Бит**

- Через ЭДО загружается УПД
- Выполняется сопоставление номенклатуры (если требуется)
- На основании УПД создается документ Приобретение товаров и услуг или Возврат товаров от клиента,...
	- В приобретении фиксируются ровно те данные, которые пришли в УПД
	- В документах поступления сразу после ввода на основании УПД сохраняются штрихкоды упаковок в том виде в котором они были переданы поставщиком
- Выполняется проверка поступившей обувной продукции
	- Выполняется онлайн проверка статусов продукции
		- Требуемые статусы: Введен в оборот (или возвращен)

## первыми - делают люди!

# **Поступление продукции через ЭДО**

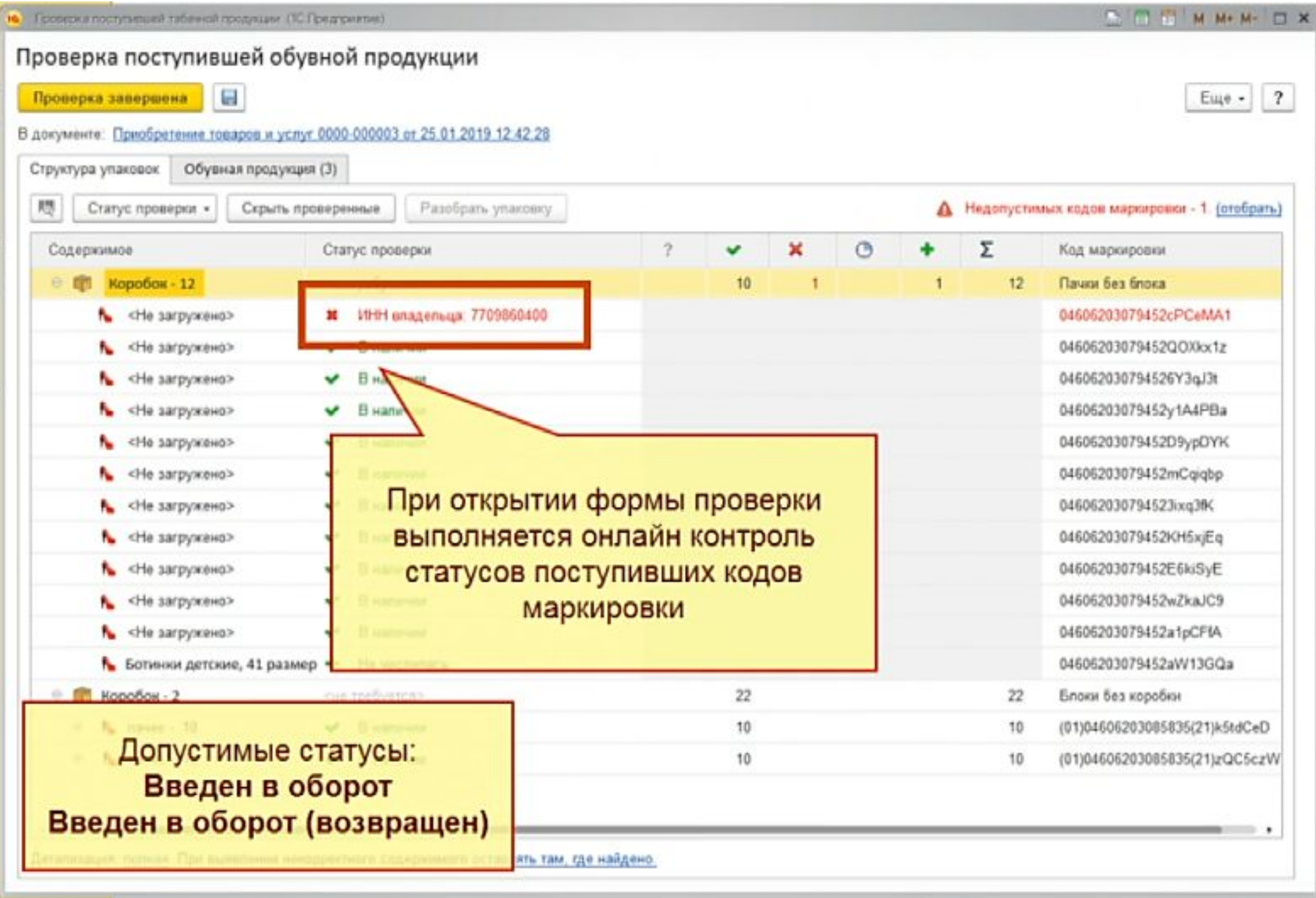

первый Бит

# **первыи Бит**

# Отгрузка продукции через ЭДО

- Менеджер создает документ Реализация товаров и услуг, Возврат товаров поставщику, Корректировка реализации и открывает форму Проверки и подбора обувной продукции
- Производится сканирование кодов маркировки DataMatrix с потребительских упаковок с обувью и кодов логистических упаковок
	- В момент сканирования выполняется онлайн проверка кодов в ИС МП
	- Если онлайн проверка не пройдена товар запрещен к продаже
		- Требуемый статус: Нанесен или Введен в оборот (возвращен)
- Из документа реализации формируется УПД через ЭДО

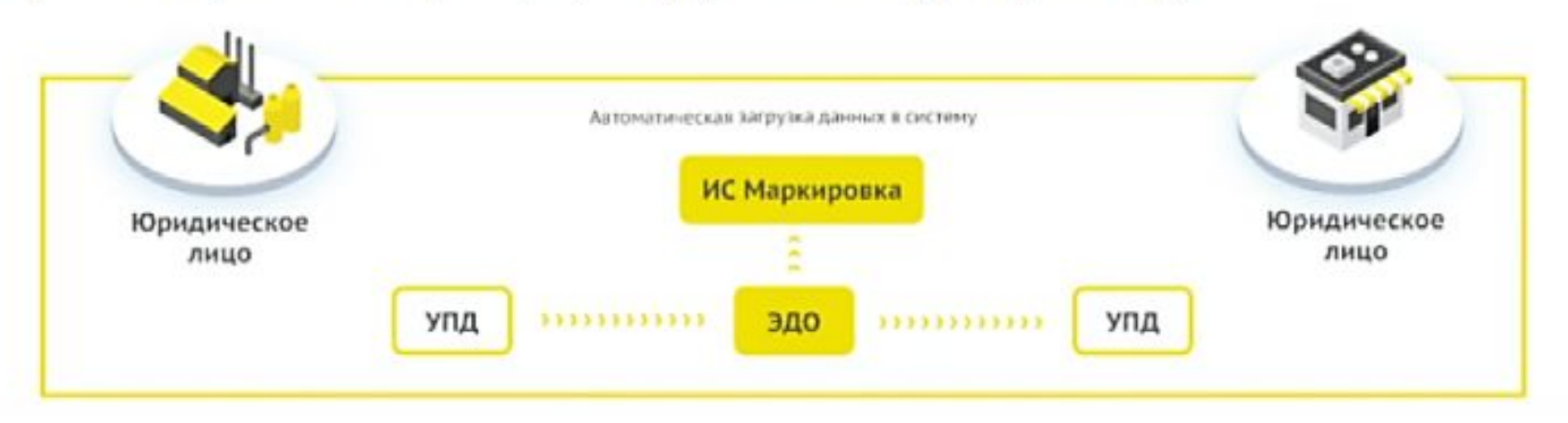

## первыми - делают люди!

## **Отгрузка продукции через ЭДО**

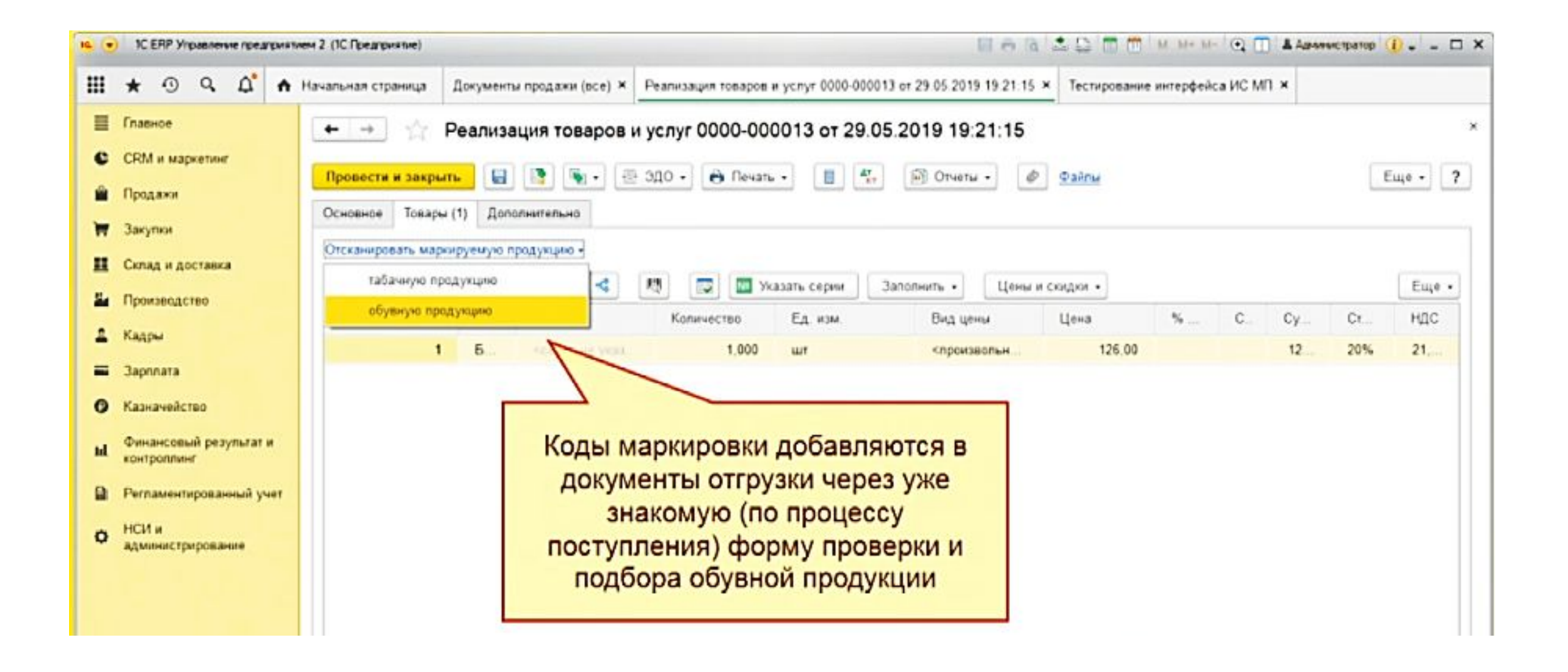

## первыми - делают люди!

первыи Бит

# Розничные продажи в 1С

- Кассир в РМК сканирует штрихкод DataMatrix
- Выполняется онлайн проверка (опционально) кода маркировки в ИС МП
- Если контроль пройден успешно, то в табличную часть Товары чека ККМ подбирается маркированная обувная продукция
- В табличную часть ШтрихкодыУпаковок добавляются записи о считанных упаковках
- Пробивается чек ККМ
	- Код маркировки передается в ККТ в теге 1162

# **Розничная продажа на кассе**

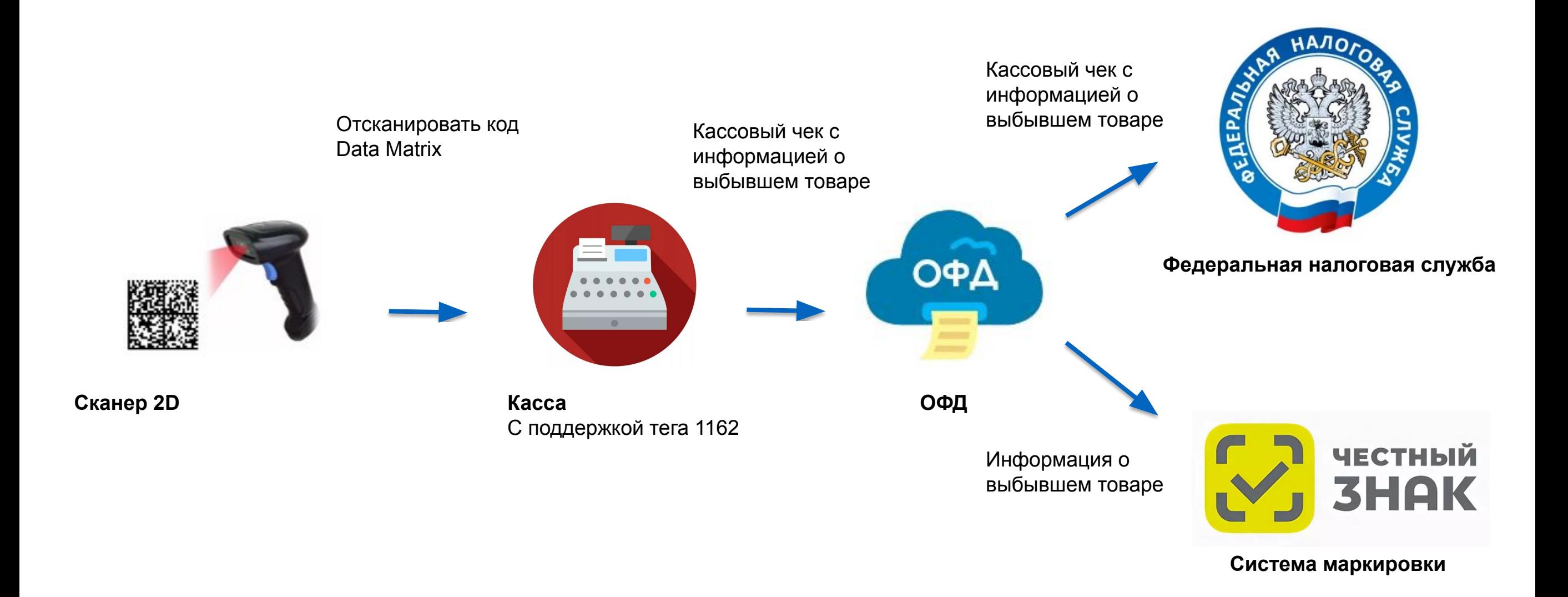

Для участников оборота имеющих право не использовать ОФД/работа на ККТ в автономном режиме (в соотв. с ФЗ-54).

Начиная с 01 июля 2019 г. участник оборота самостоятельно передает сведения о реализации маркированной табачной продукции, используя Личный Кабинет в системе маркировки или собственное программное обеспечение, по средствам API.

Срок передачи уведомления составляет 3 рабочих дня с момента реализации маркированной табачной продукции конечному потребителю.

## первыми - делают люди!

# Розничные продажи в 1С

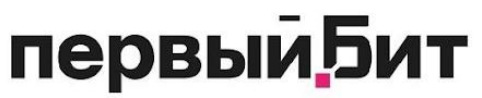

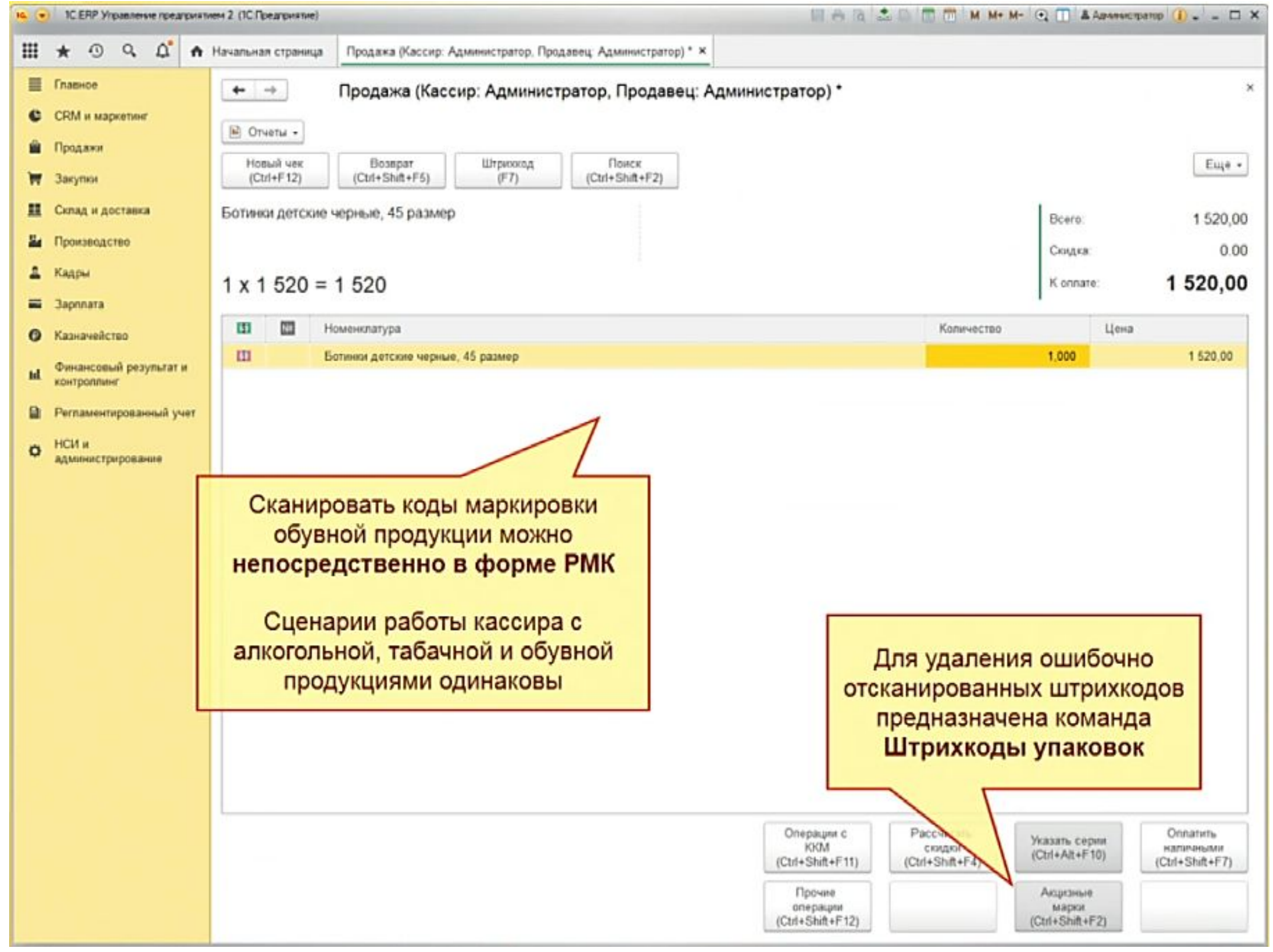

## первыми - делают люди!

## Розничные продажи в 1С

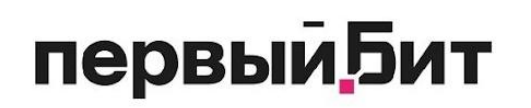

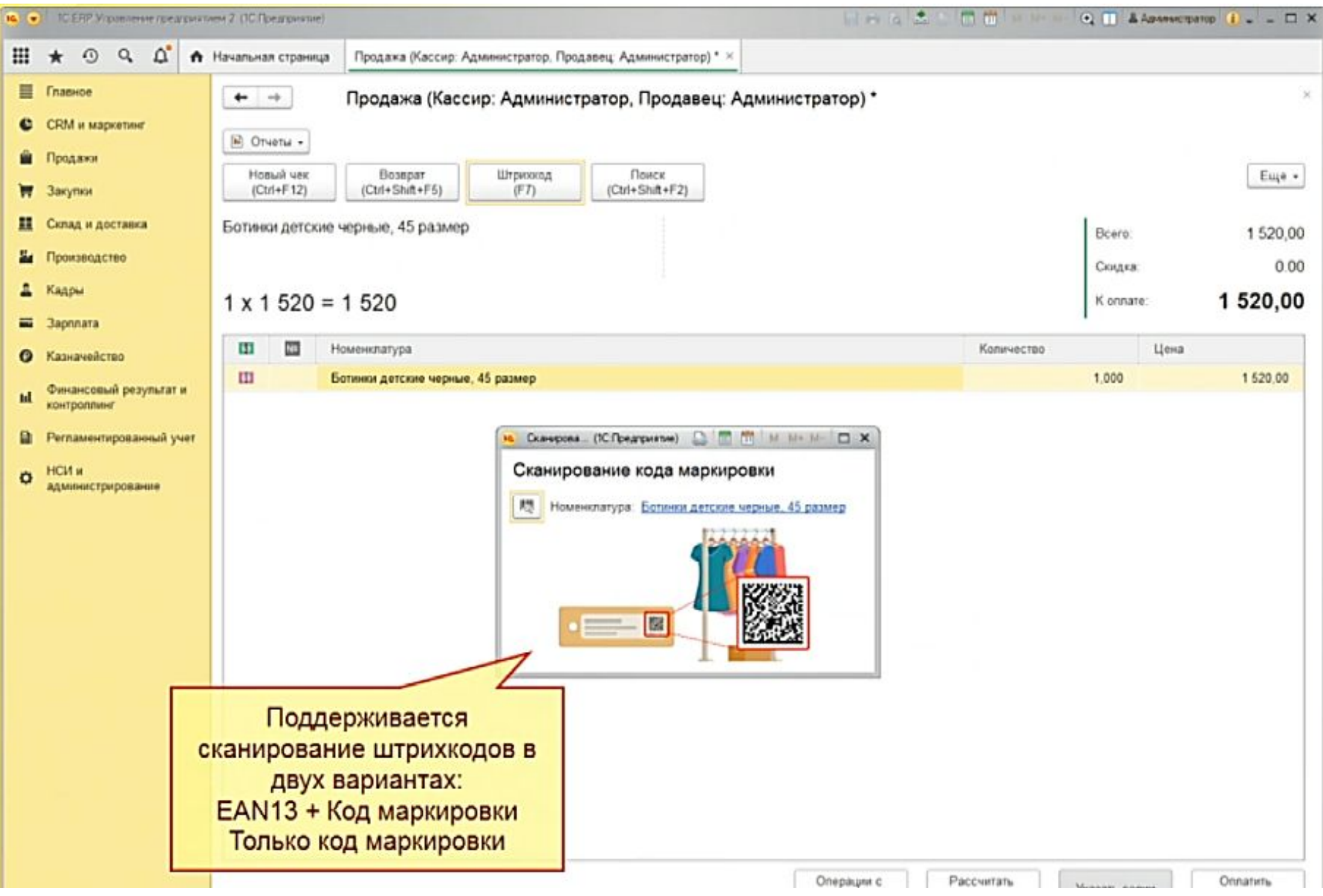

## первыми - делают люди!

# **Розничная продажа на кассе**

Рекомендации:

Автоматически контролировать необходимость сканирования ШК Data Matrix

- Система должна напоминать кассиру о необходимости сканировать ШК
- Система должна не допускать продажи товара без кода маркировки
- Подсказка с картинкой

Одно сканирование

• Так как в составе КМ есть GTIN (код товара), то это позволяет регистрировать продажу с помощью единственного сканирования

Режимы работы кассы

• С мягким контролем маркировки (товар можно продать без КМ, используется в переходный период)

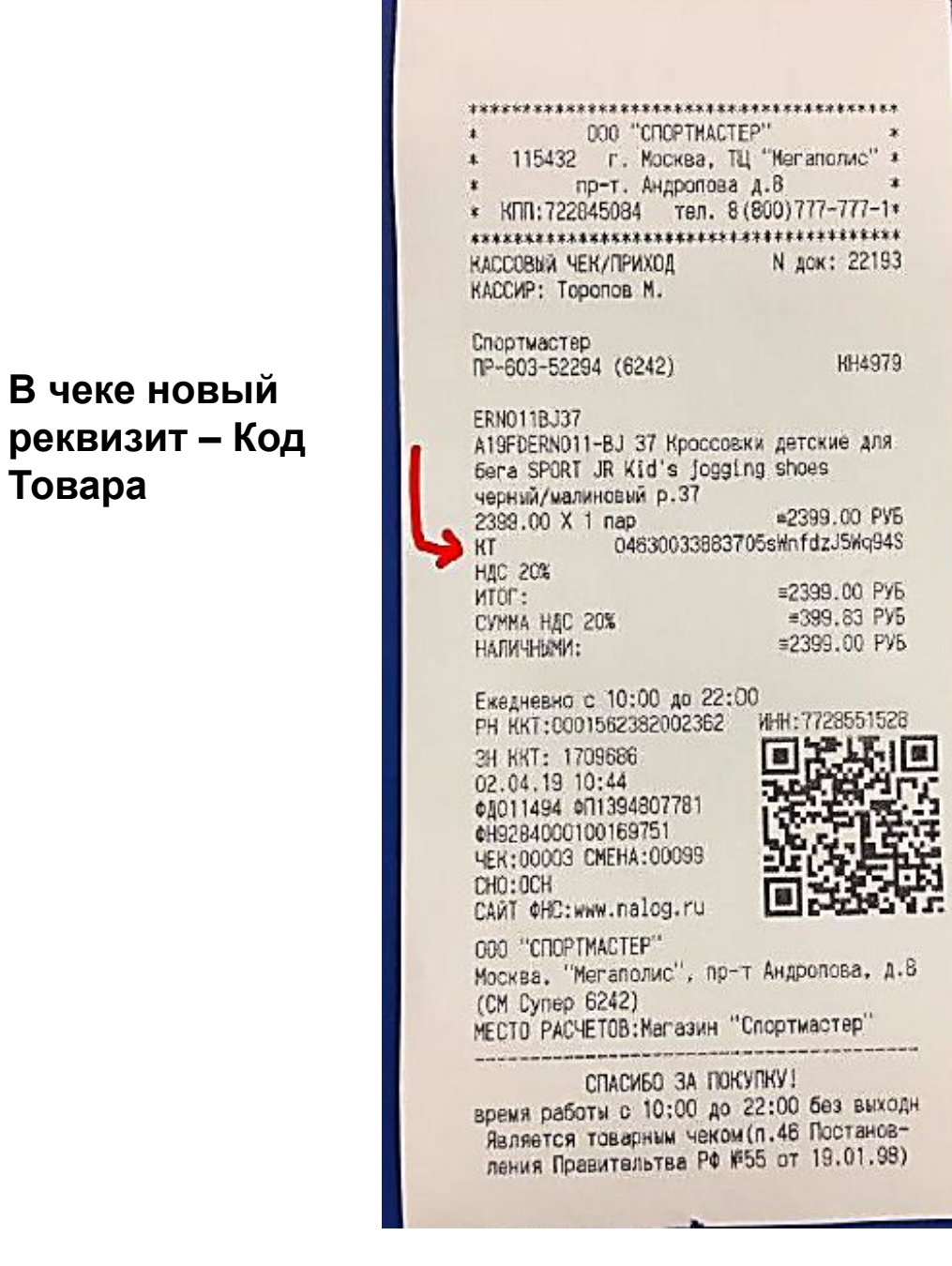

## первыми - делают люди!

## первыми - делают люди!

• Для сканирования использовать терминалы сбора данных (ТСД)

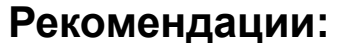

**первый Бит** 

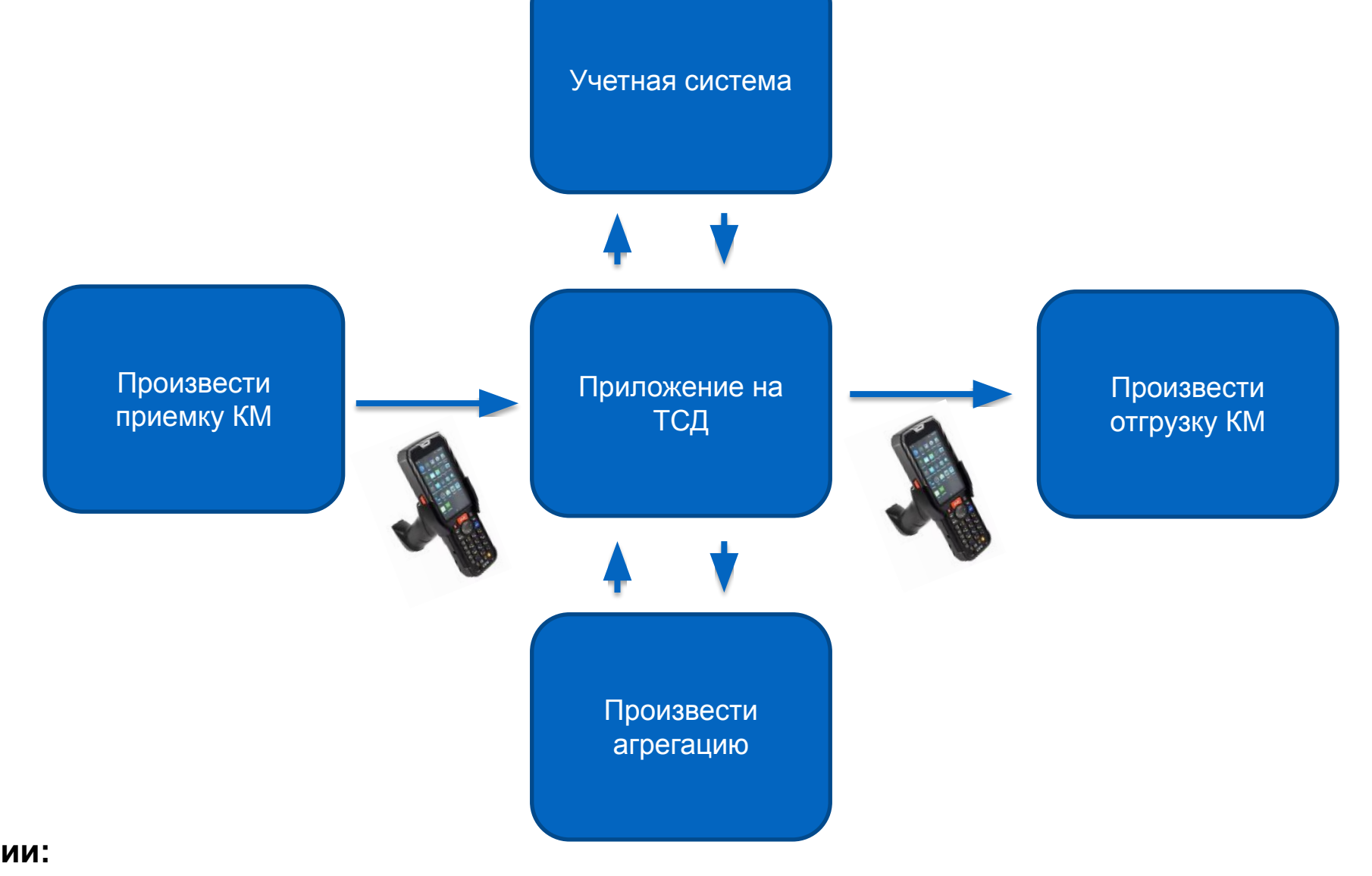

Нет простого способа сделать приемку кодов идентификации или отгрузить товар, передав в систему информацию о смене владельца. **Потребуется автоматизация и сканирование**  нанесённых на товар кодов маркировки:

# **Приемка и отгрузка маркированных товаров**

# **Приемка и отгрузка маркированных товаров**

#### **Программа для работы с кодами, агрегации**

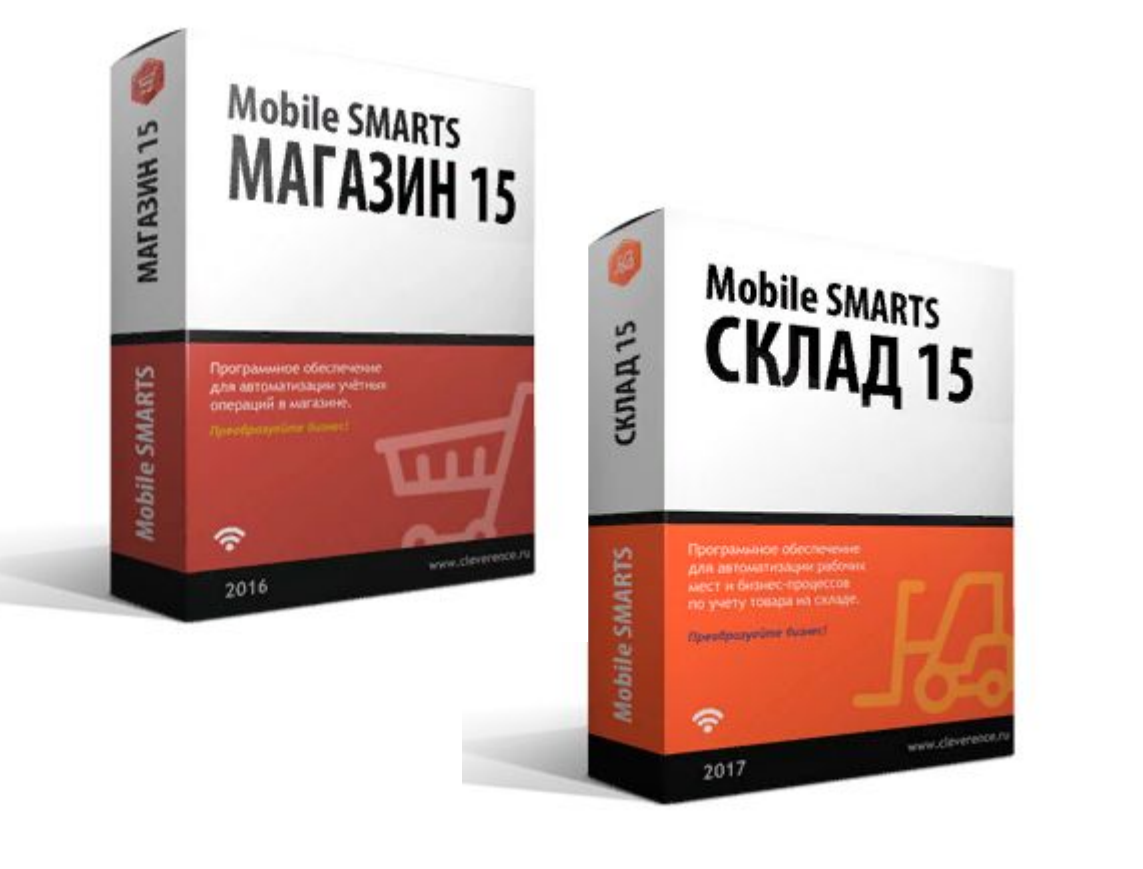

**От 24 700 руб. От 11 500 руб. От 6 660 руб.**

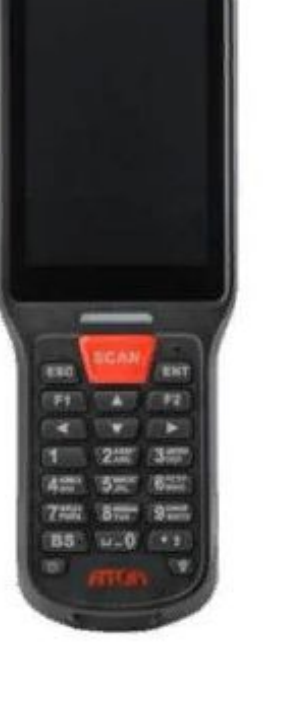

**Терминал сбора данных**

**Принтер для этикетирования**

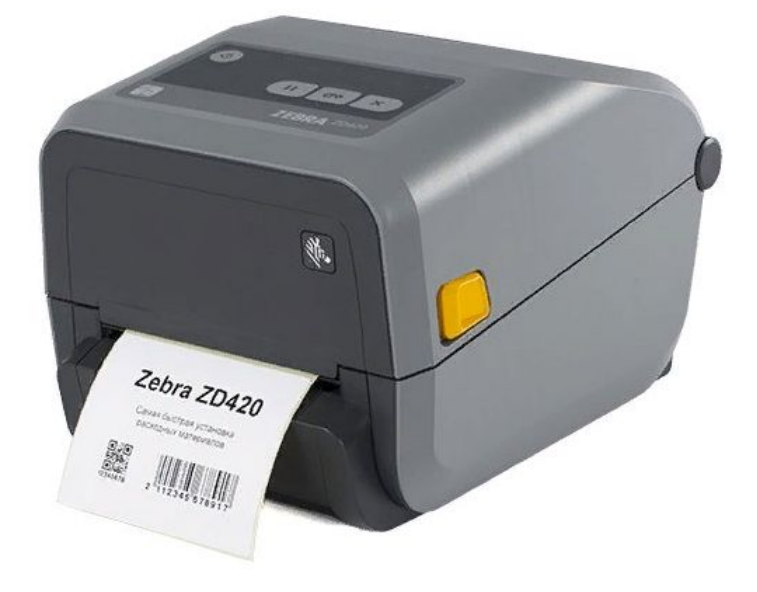

### первыми - делают люди!

## **первыи Бит Проблемы с маркированным товаром**

- $\triangleright$  Не получается оприходовать маркированный товар
- ➢ Поставщик отправил накладную, но мы ее не видим
- ➢ Товар приняли по накладной, но его не получается продать
- ➢ Не пробивается кассовый чек
- ➢ Чеки не уходят в ОФД
- ➢ ОФД перестал передавать данные в ГИС Маркировка
- ➢ Сканер не считывает код маркировки с товара
	- …и другие проблемы

### первыми - делают люди!

## **первый Бит** Абонентское сопровождение

#### Мы обеспечим работоспособность вашего магазина 24/7

Быстро определяем проблемы

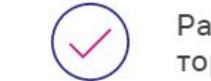

Разбираемся во всем торговом оборудовании

Решаем удаленно до 90% неисправностей

Контролируем работу оборудования в реальном времени

Техническая поддержка крупных сетевых компаний

Средняя скорость решения задачи около 10-ти минут

#### Тарифы на техническое обслуживание магазина

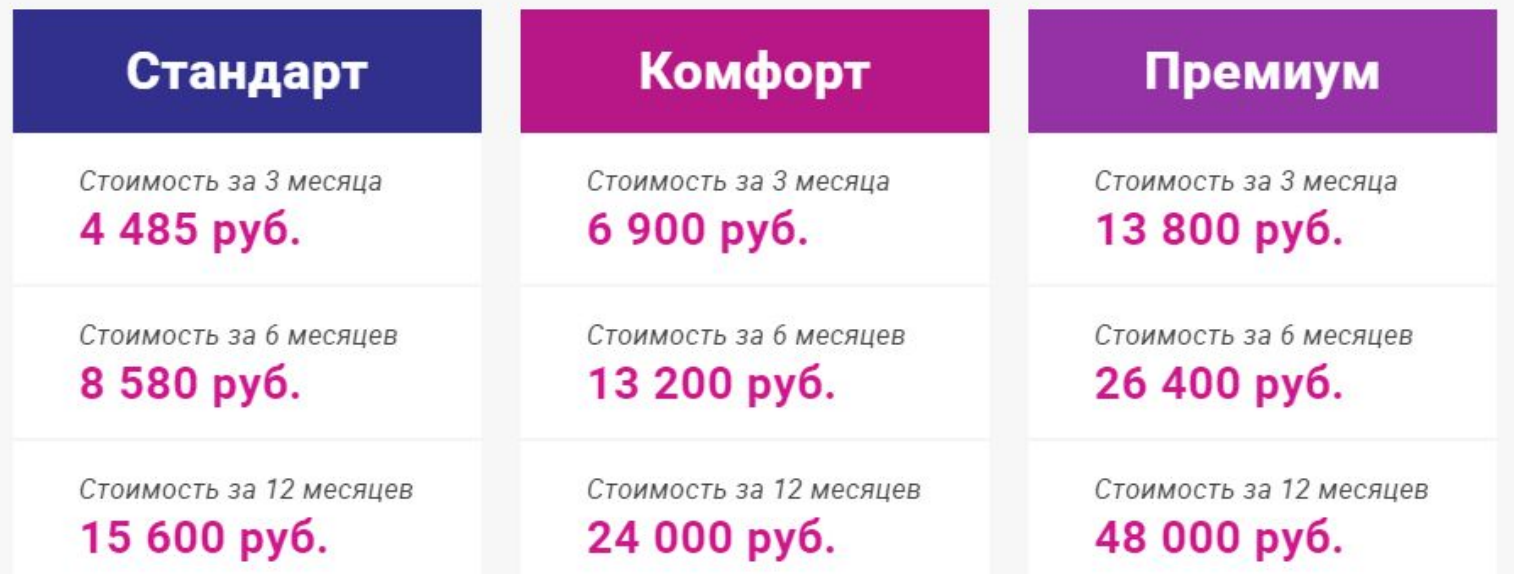

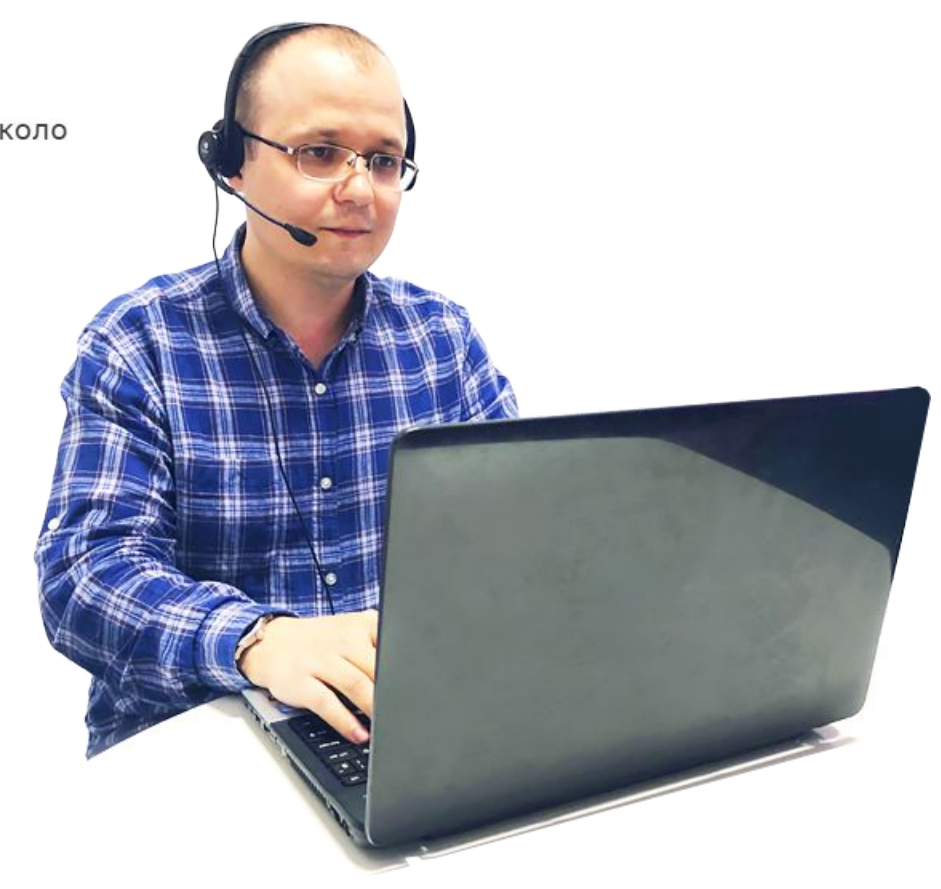

6500

обращений поступает к нам каждый месяц

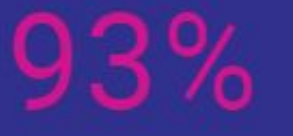

клиентов довольны и остаются с нами

80%

вопросов решены меньше, чем за 15 минут

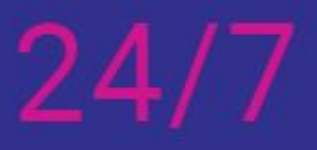

круглосуточная техподдержка клиентов

# **Общественный контроль**

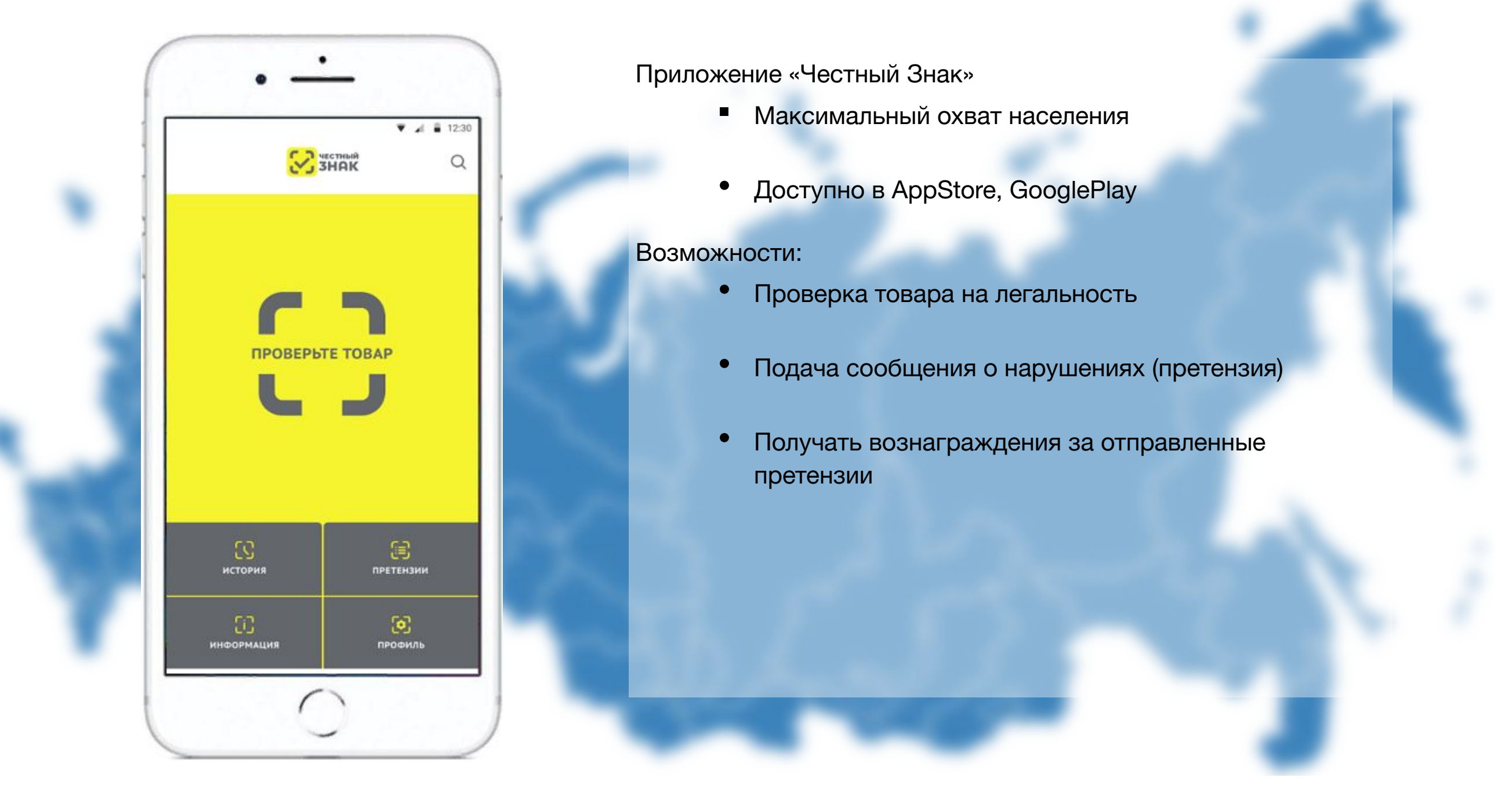

## первыми - делают люди!
# **Наказание за нарушение правил маркировки**

За хранение, перевозку или покупку для продажи без кодов Data Matrix будут штрафы (статья 15.12 КоАП):

- 2 000-4 000 Р физическое лицо
- 5 000-10 000 Р должностное лицо
- 50 000–300 000 ₽ компания

За нарушение во всех случаях товар конфискуют.

За нарушение на 1,5 млн ₽ и больше возможно уголовное наказание (статья 171.1 УК):

- до 300 000 ₽ штрафа
- до 3 лет принудительных работ
- до 3 лет лишения свободы

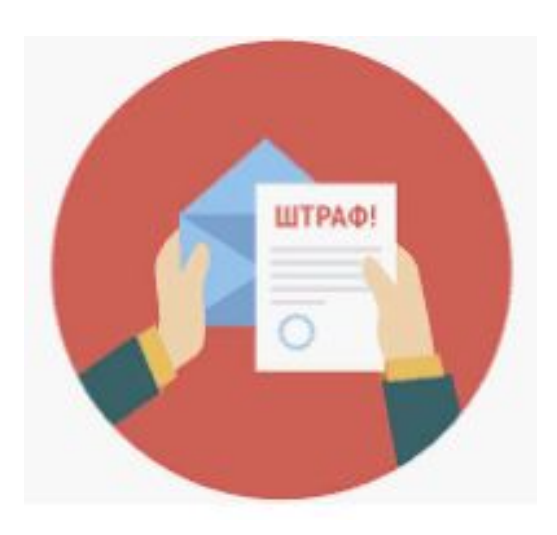

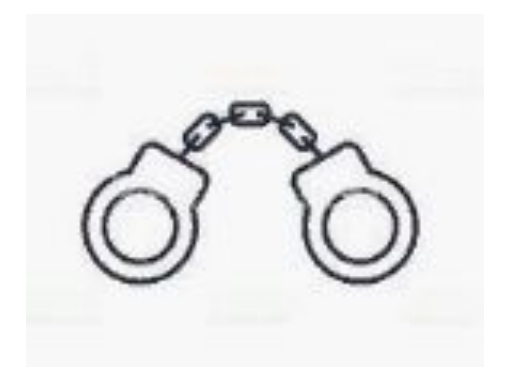

#### первыми - делают люди!

# **первый Бит Услуга онлайн-диагностики**

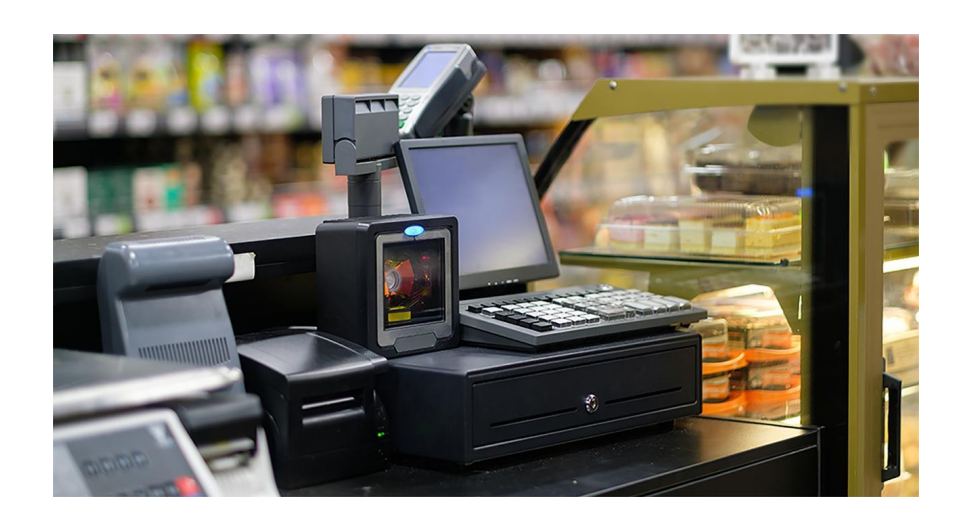

• Специалисты компании «Первый БИТ» проведут диагностику вашего оборудования и ПО на совместимость с системой маркировки

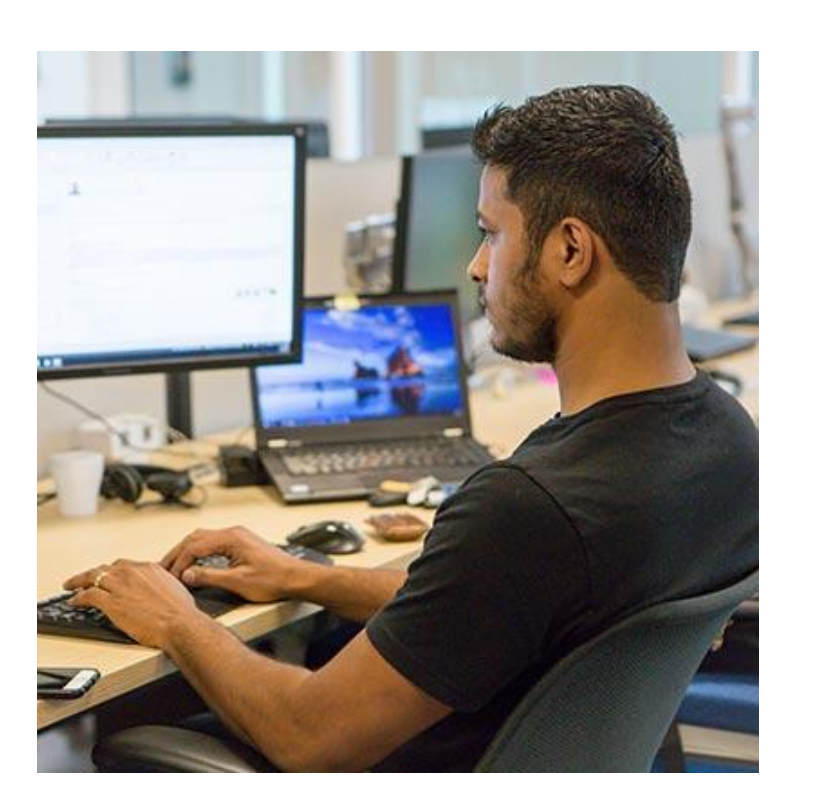

• По итогам диагностики специалист предоставит рекомендацию о том, что не соответствует требованиям маркировки.

#### **Стоимость: БЕСПЛАТНО**

#### первыми - делают люди!

# **первый Бит Рекомендации Первого Бита по выбору сканеров для маркировки**

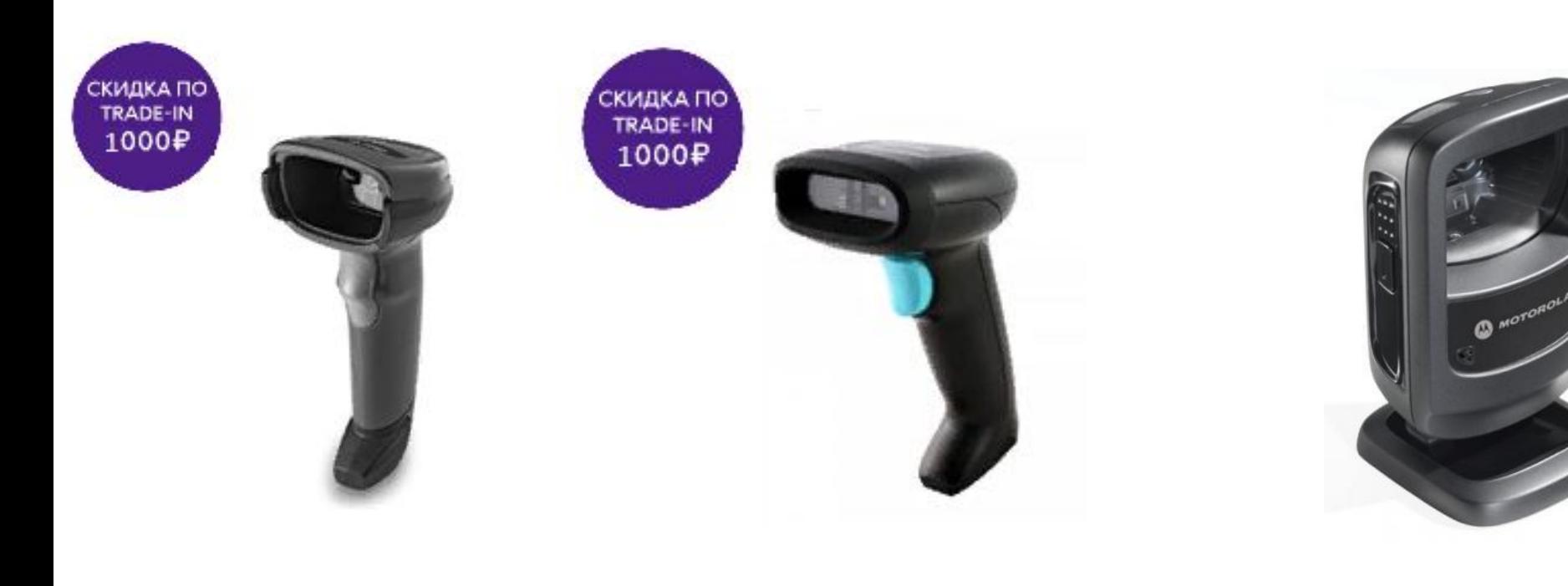

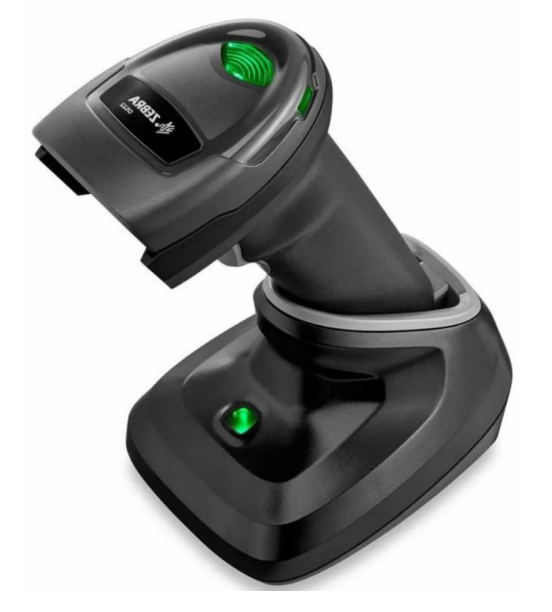

Ручной сканер 2D **Zebra DS2208**

Сканер 2D штрих-кодов **Honeywell HH400**

**4 900 р.**

**СПЕЦЦЕНА по TRADE-IN 3 899 р.** 

**4 000 р. 8 400 р.**

**СПЕЦЦЕНА по TRADE-IN** 

**2 999 р.**

Стационарный 2D сканер **ZEBRA DS 9208**

Беспроводной сканер **ZEBRA DS 2278**

**15 000 р.**

первыми - делают люди!

#### **АКЦИЯ TRADE-IN** первыи **Бит**

#### **Сдайте ЛЮБОЙ старый сканер и получите НОВЫЙ 2D сканер для маркировки со скидкой 1000 рублей**

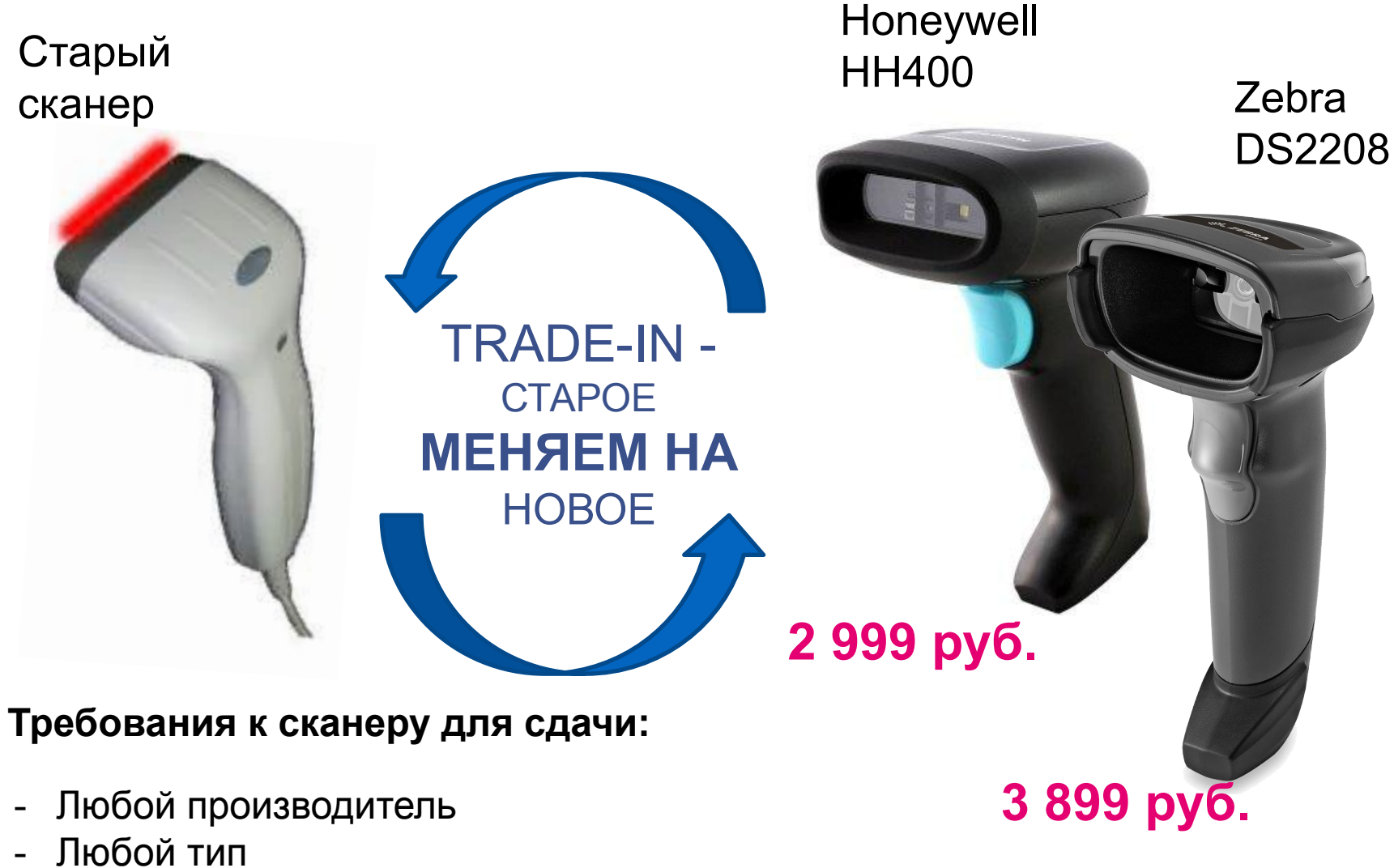

**Сканеры, предлагаемые в рамках Трейд-ин:**

- Учувствуют только две модели Zebra DS2208 и Honeywell HH400
- Читают все коды маркировки (табак, лекарства, обувь, парфюмерия, одежда и другие)
- Читают коды алкогольных марок (подходят для ЕГАИС)
- Читают линейные коды, в том числе EAN13, EAN128
- Рекомендованы ЦРПТ
- 
- 
- Любая комплектация
- Не важно рабочий или нет

### первыми - делают люди!

# **Рекомендации Первого Бита по выбору ТСД для маркировки**

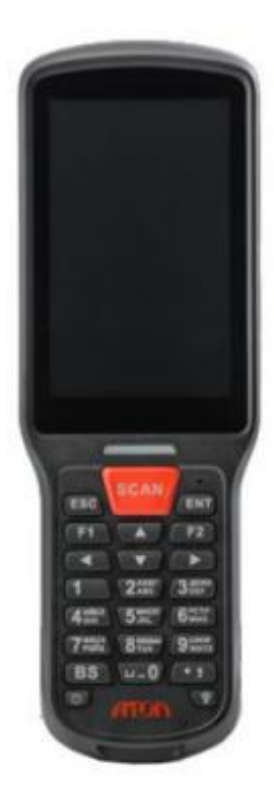

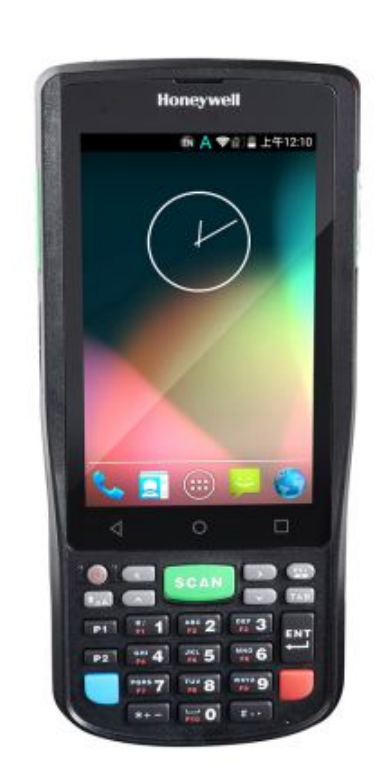

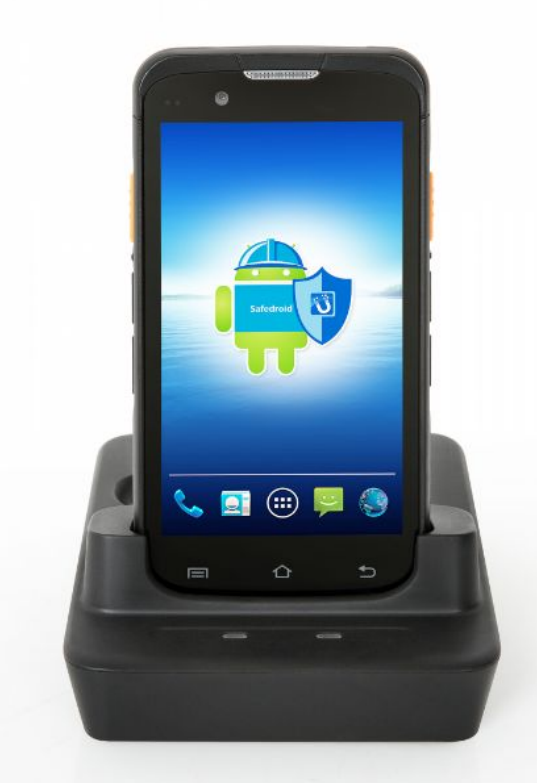

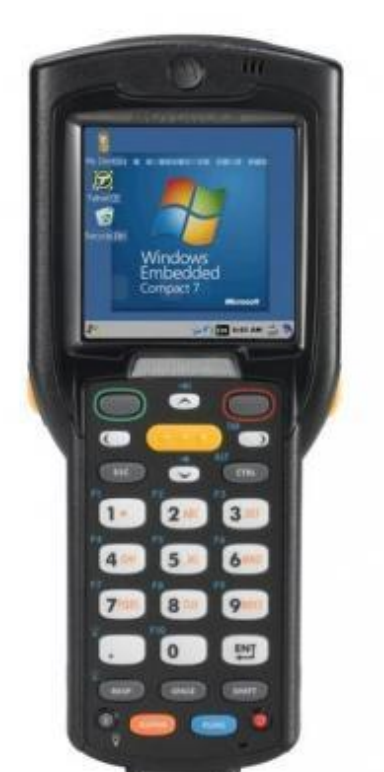

Терминал сбора данных **AТОЛ Smart.Lite**

Терминал сбора данных **Honeywell EDA50K**

Терминал сбора данных **Urovo i6300**

**24 700 р. 36 300 р. 41 800 р. 111 000 р.**

Терминал сбора данных **Zebra (Symbol) MC32N0**

#### первыми - делают люди!

# **Рекомендации Первого Бита по выбору принтеров этикеток для маркировки**

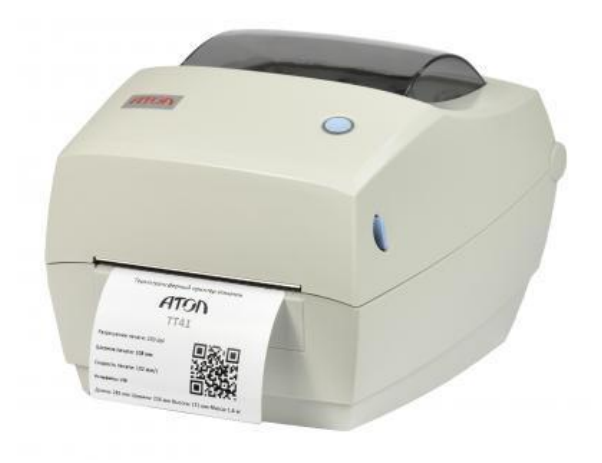

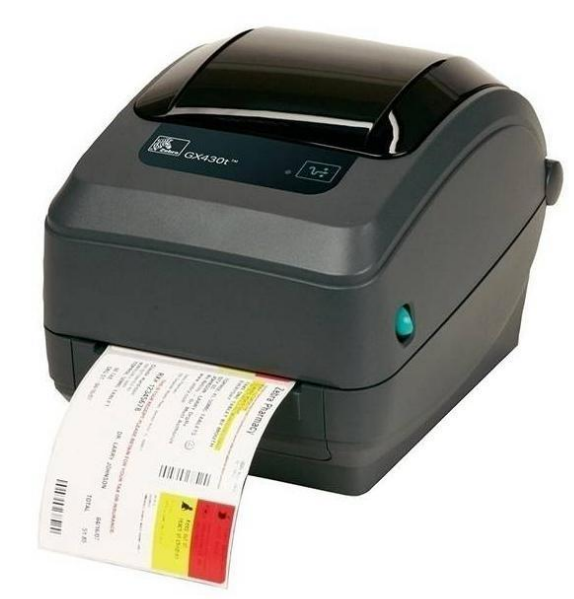

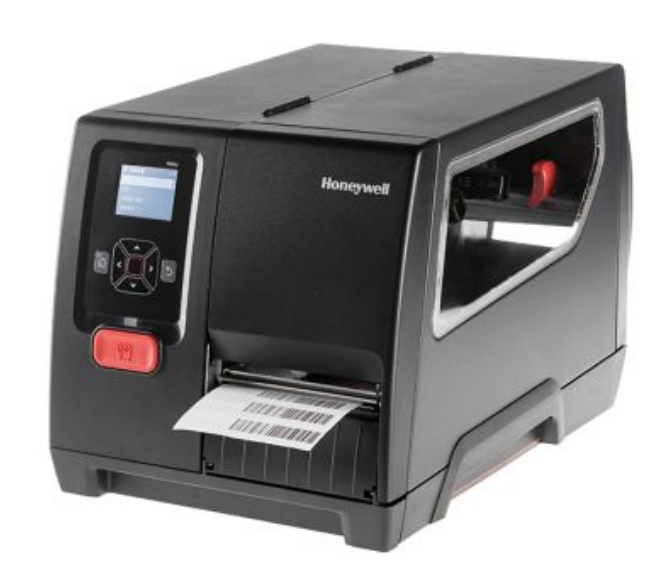

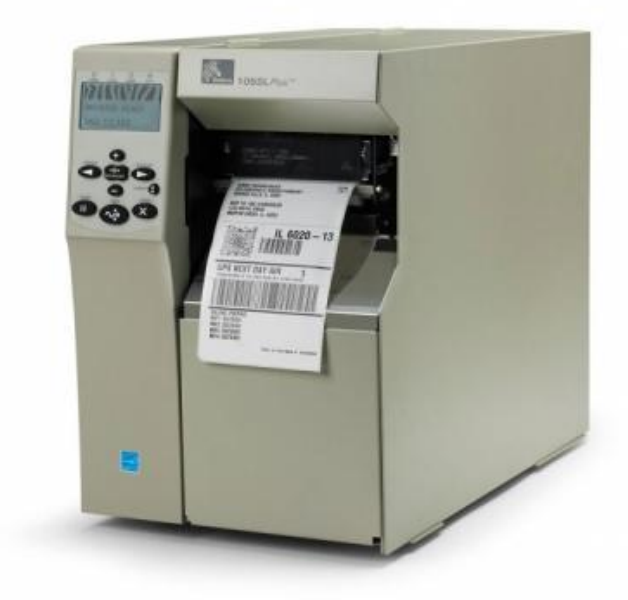

Термотрансферный принтер этикеток **АТОЛ ТТ41 \***

Термотрансферный принтер этикеток **Zebra GX430t**

Термотрансферный принтер этикеток **Honeywell PM42**

Промышленный термотрансферный принтер **Zebra 105SLPlus**

#### **11 600 р. 38 500 р. 58 600 р. 164 000 р.**

\*Не для печати мелких кодов

### первыми - делают люди!

## **Благодарю за внимание!**

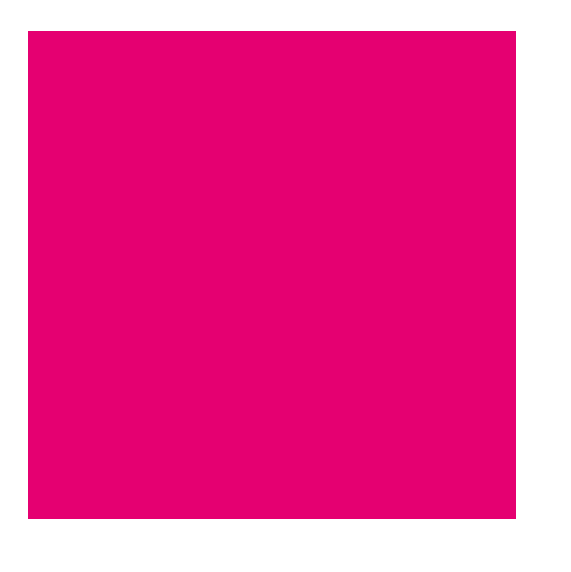

#### **мы делаем бизнес сильнее**

создаем возможности для успешного развития

**Дмитрий Болтунов**

Эксперт компании

DABoltunov@1cbit. ru **Компания Первый БИТ** +7 (495) 748-03-33

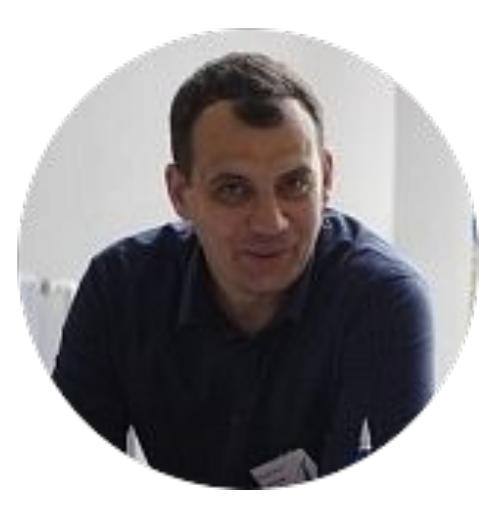

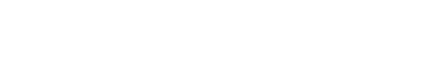

#### первыми - делают люди!